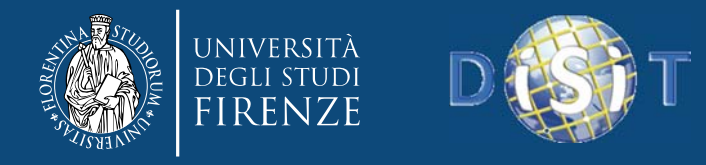

#### Knowledge mining and Semantic Models: from Cloud to Smart City *x Dottorato DIST, Univ. Firenze*

#### *Pierfrancesco Bellini, Paolo Nesi* **DISIT Lab**

Dipartimento di Ingegneria dell'Informazione, DINFO Università degli Studi di Firenze<br>Via S. Marta 3, 50139, Firenze, Italy<br>Tel: +39-055-2758511, fax: +39-055-2758570 **http://www.disit.dinfo.unifi.it** *alias* http://www.disit.org

Pierfrancesco.bellini@unifi.it , Paolo.nesi@unifi.it

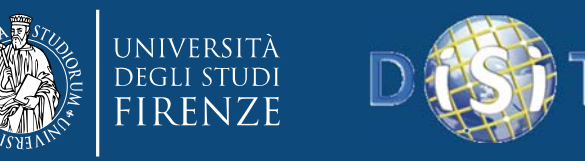

Knowledge mining and Semantic Models: from Cloud to Smart City *part 1: Ontology Engineering x Dottorato DIST, Univ. Firenze Pierfrancesco Bellini, Paolo Nesi* **DISIT Lab**Dipartimento di Ingegneria dell'Informazione, DINFO Università degli Studi di Firenze<br>Via S. Marta 3, 50139, Firenze, Italy<br>Tel: +39-055-2758511, fax: +39-055-2758570 **http://www.disit.dinfo.unifi.it** *alias* http://www.disit.org Pierfrancesco.bellini@unifi.it , Paolo.nesi@unifi.it

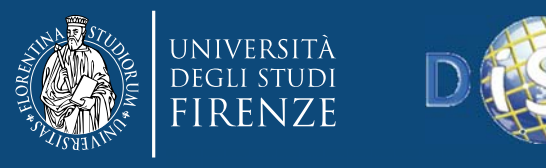

## *Major topics addressed*

- **From RDF to OWL**
- **Knowledge engineering for Beginners**
- **Smart Cloud Application (ICARO Case)**
- **Big Data Smart City Architecture**
- **Smart‐city Ontology**
- $\bullet$ **Data Ingestion and Mining**
- **Distributed and real time processes**
- **RDF processing**
- **Smart City Engine**
- **Development Interfaces**
- •**KIISii-Mobility**

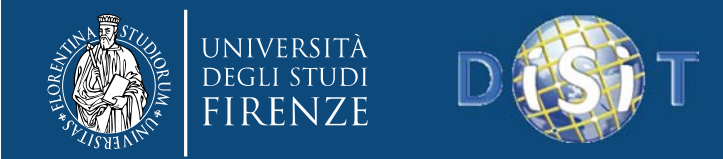

#### W3C Semantic Web

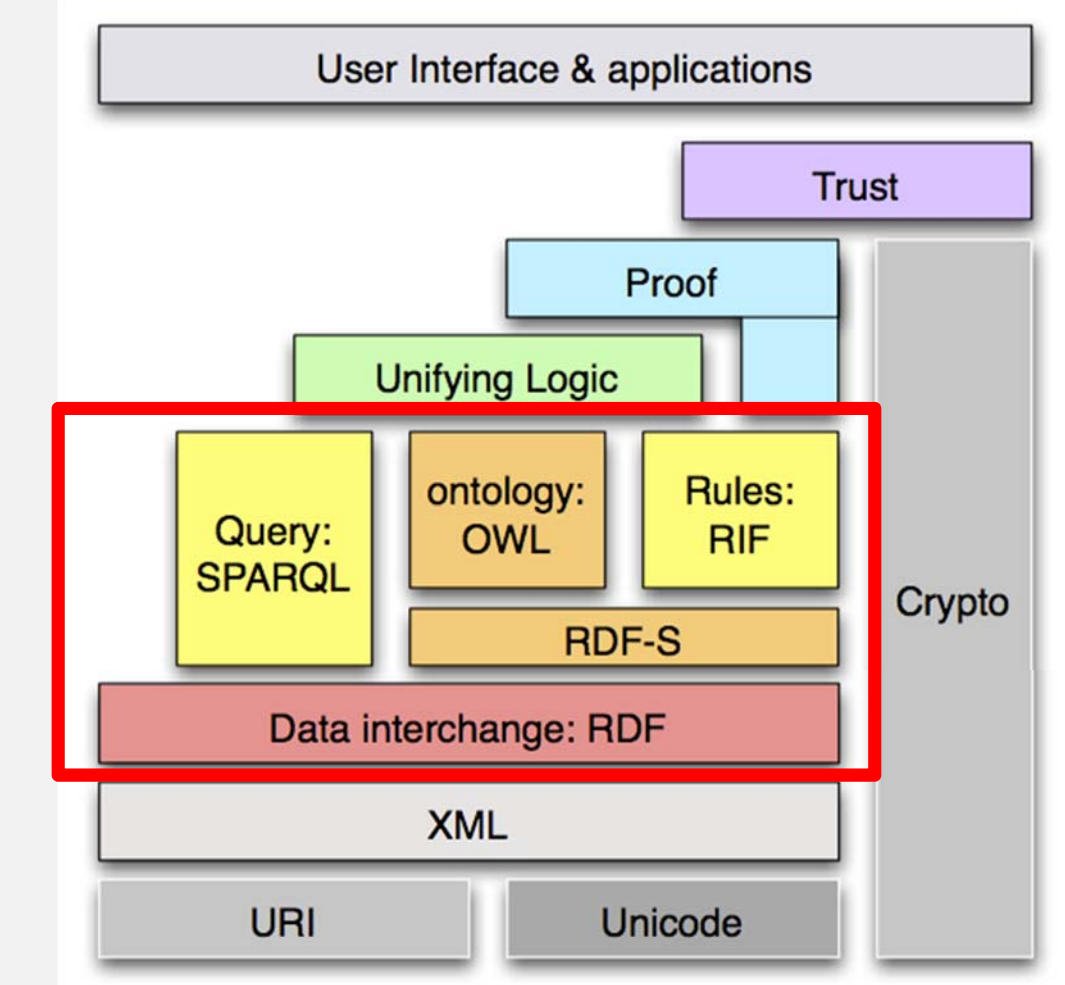

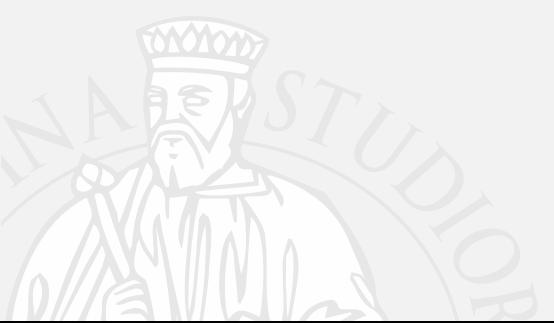

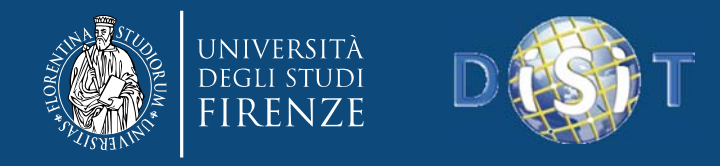

### RDF

- Resource Description Framework
- Graph based
- Triples/Quadruples:
	- –— [Context]
	- –— Subject
	- Predicate
	- –— Object
- Everything identified by URI
- $\bullet$  Many serialization formats: RDF/XML, Turtle, **NTriples**

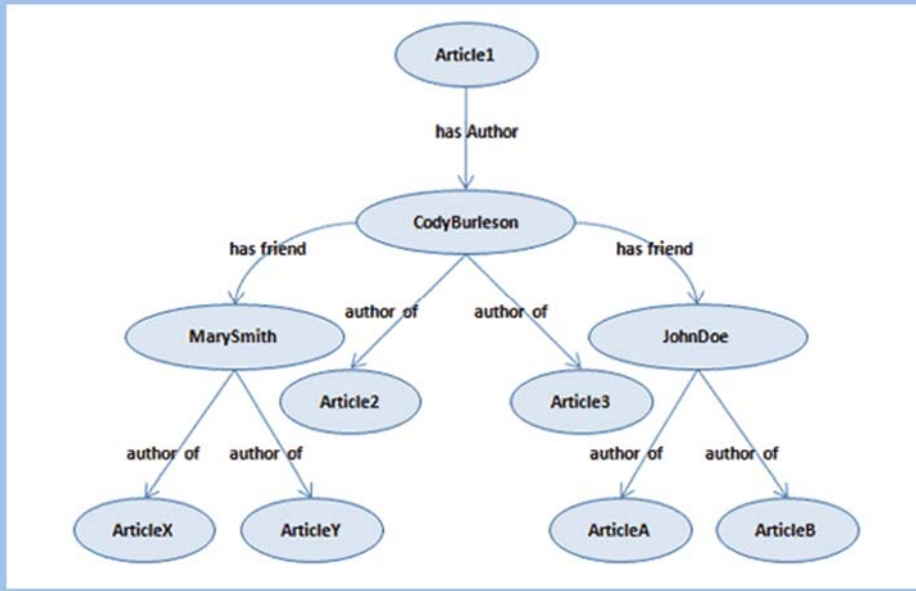

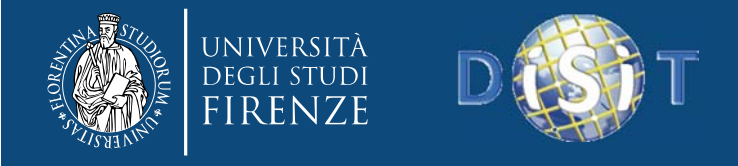

### W3C SPARQL 1.1

• Graph matching query language

```
SELECT ?x ?y ?h WHERE {
?x rdf:type foaf:Person.
?x foaf:knows ?y.
OPTIONAL {
    ?x foaf:homepage ?h.
}
}
```
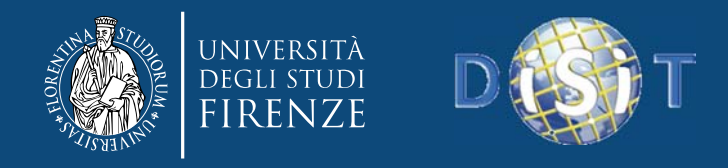

### **Ontology**

- An ontology is <sup>a</sup> formal explicit description of:
	- –**Concepts/classes** in <sup>a</sup> domain of discourse,
	- – **Properties/roles/slot** of each concept describing various features and attributes of the concept,
	- and restrictions on slots
- An ontology together with <sup>a</sup> set of individual instances of classes constitutes <sup>a</sup> **knowledge base**

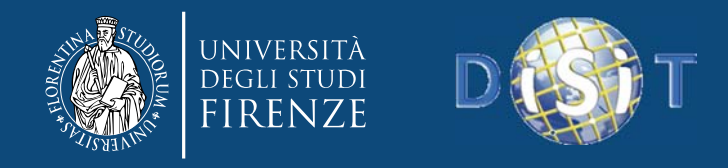

### Ontology

- In practical terms, developing an ontology includes:
	- –– defining classes in the ontology,
	- – arranging the classes in <sup>a</sup> taxonomic (subclass– superclass) hierarchy,
	- – defining properties and describing allowed values for these properties,
	- – $-$  filling in the values for properties for instances.

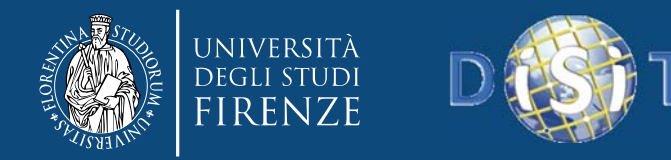

**DISIT Lab, Distributed Data Intelligence and Technologies Distributed Systems and Internet Technologies Department of Information Engineering (DINFO) http://www.disit.dinfo.unifi.it**

#### Ontology Example

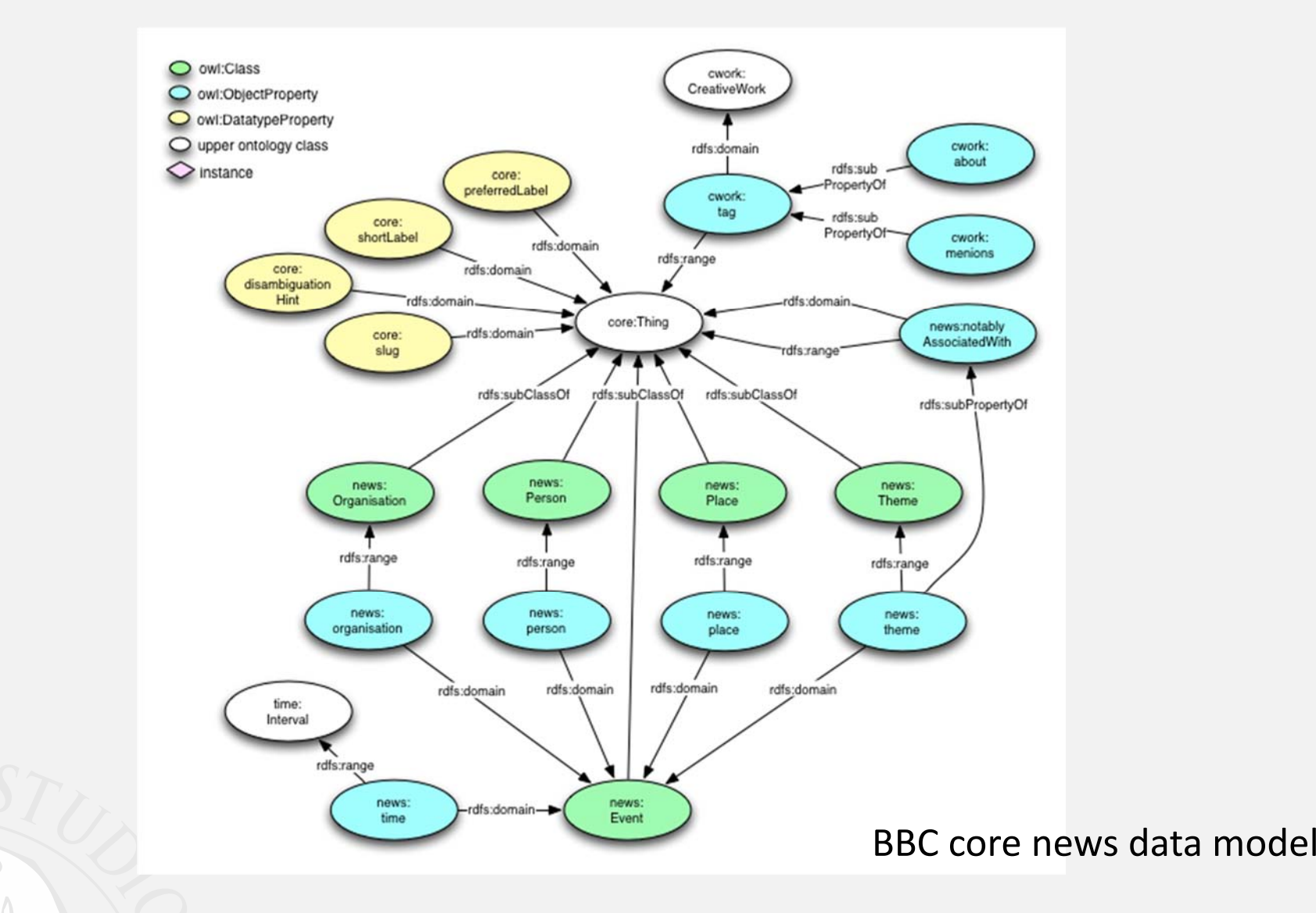

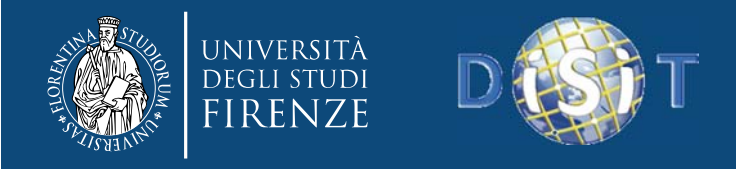

### Why Ontologies?

- Why would someone want to develop an ontology? Some of the reasons are:
	- – To share common understanding of the structure of information among people or software agents.
	- – $-$  To enable reuse of domain knowledge.
	- – $-$  To make domain assumptions explicit.
	- – To separate domain knowledge from the operational knowledge
	- – $-$  To analyze domain knowledge

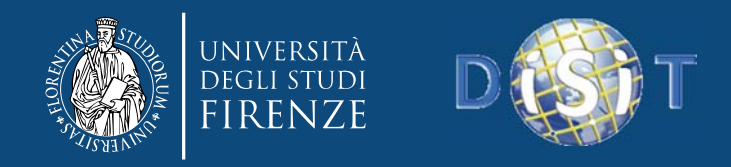

### Classification

- Foundational/Top level/Upper Level Ontologies
	- Generic ontologies applicable to many domains (DOLCE, BFO, ...)
- General Ontologies
	- –Not dedicated to <sup>a</sup> specific domain (OpenCyc)
- Core reference ontologies
	- A standard used by different groups of users.
- Domain Ontologies
	- –Applicable to <sup>a</sup> specific domain with <sup>a</sup> specific viewpoint.
- Local or Application Ontologies
	- –**- Specific for a single user/application view point**

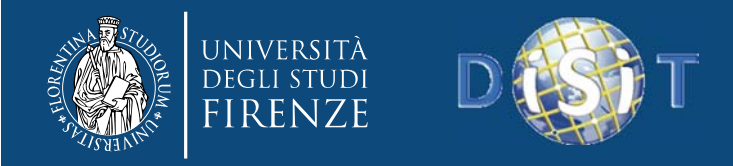

**DISIT Lab, Distributed Data Intelligence and Technologies Distributed Systems and Internet Technologies Department of Information Engineering (DINFO) http://www.disit.dinfo.unifi.it**

#### Classification

- **Information Ontologies**
	- –MindMap

#### • **Linguistic/Terminological Ontologies**

–Thesauri, taxonomies (SKOS)

- **Software Ontologies**
	- –UML, ER

#### • **Formal Ontologies**

–OWL, Desciption Logic, FOL

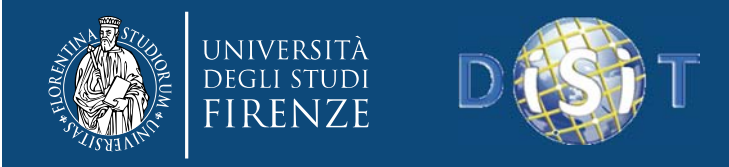

#### W3C ‐ OWL2

- The W3C language to define ontologies
- • Many operators:
	- –subClassOf, equivalentClass, disjointClasses
	- –subObjectPropertyOf, domain, range
	- –Union, Intersection
	- –someValuesFrom, allValuesFrom, value
	- –maxCardinality, minCardinality, exactCardinality
	- oneOf

...

- inverseProperty, symmetric/asymmetricProperty, reflexive/irreflexiveProperty,
- functional/inverseFunctionalProperty, transitiveProperty

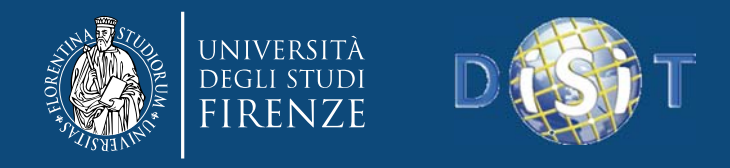

### OWL/RDF Assumptions

- $\bullet$ • Due to the distributed nature of OWL and RDF, Anyone can say Anything about Anything
	- – **Open World Assumption** (OWA)
		- If something it is not explicitly stated or derived we cannot say it is true/false
	- – **Not Unique Name Assumption**
		- The same resource can be identified with different URI

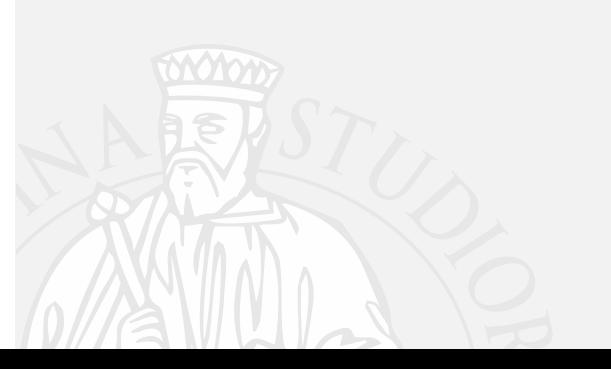

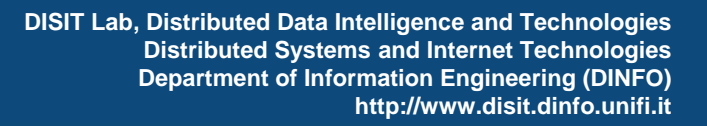

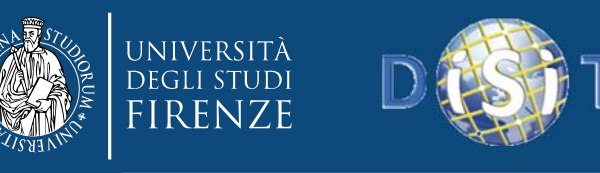

## *Major topics addressed*

- **From RDF to OWL**
- **Knowledge engineering for Beginners**
- **Smart Cloud Application (ICARO Case)**
- **Big Data Smart City Architecture**
- **Smart‐city Ontology**
- **Data Ingestion and Mining**
- **Distributed and real time processes**
- **RDF processing**
- **Smart City Engine**
- **Development Interfaces**
- •**KIISii-Mobility**

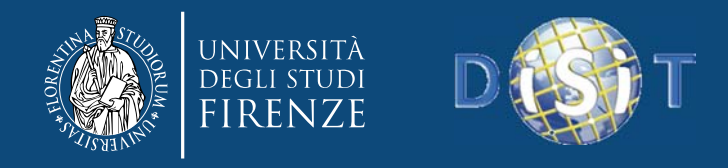

#### Ontology Engineering

- Many methodologies for Ontologies Engineering
	- –METHONTOLOGY, NeOn, Cyc, etc.
	- A review in «An Analysis of Ontology Engineering Methodologies: A Literature Review»
- N. F. Noy, D. L. McGuinness, "Ontology Development 101: A Guide to Creating Your First Ontology"

– http://protege.stanford.edu/publications/ontology\_ development/ontology101.pdf

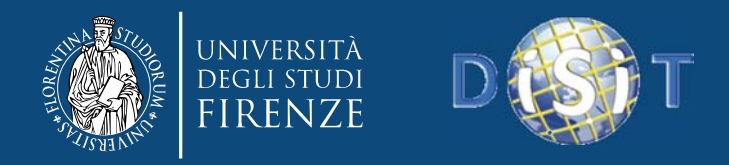

### Ontology Engineering

- 1. There is no one correct way to model a domain there are always viable alternatives. The best solution almost always depends on the application that you have in mind and the extensions that you anticipate.
- 2. Ontology development is necessarily an iterative process.
- 3. Concepts in the ontology should be close to objects (physical or logical) and relationships in your domain of interest. These are most likely to be nouns (objects) or verbs (relationships) in sentences that describe your domain

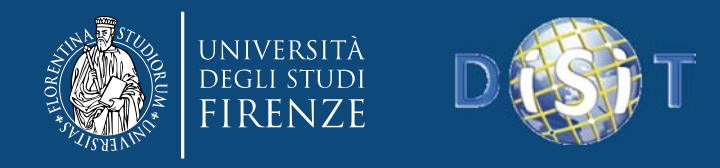

## **Step 1**

- What is the domain that the ontology will cover?
- For what we are going to use the ontology?
- For what types of questions the information in the ontology should provide answers?
- Who will use and maintain the ontology?

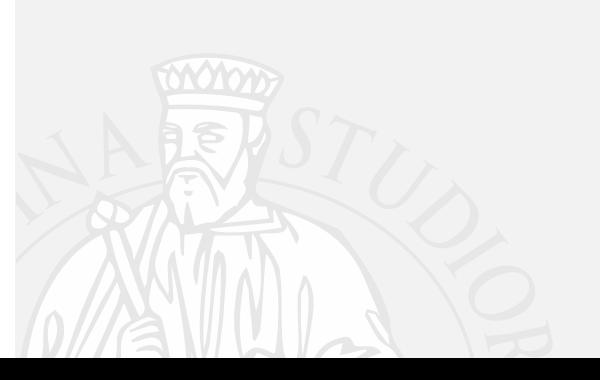

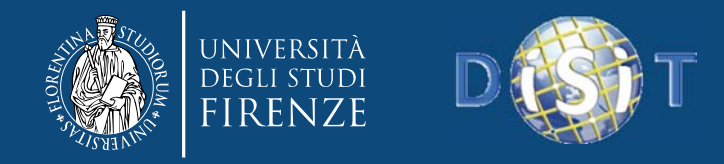

#### **Competency questions**

• One of the ways to determine the scope of the ontology is to sketch <sup>a</sup> list of questions that <sup>a</sup> knowledge base based on the ontology should be able to answer, **competency questions**.

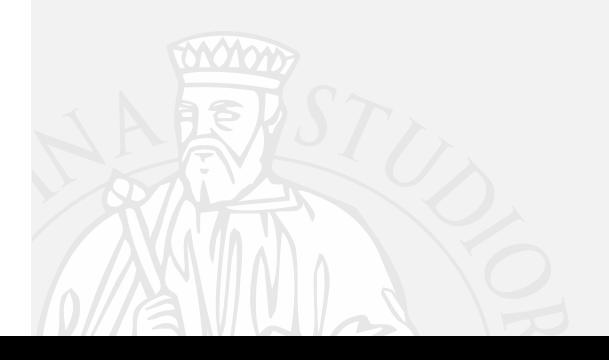

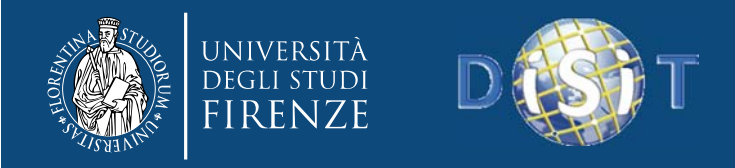

**DISIT Lab, Distributed Data Intelligence and Technologies Distributed Systems and Internet Technologies Department of Information Engineering (DINFO) http://www.disit.dinfo.unifi.it**

#### **Step 2. Reuse**

- Consider reusing existing ontologies. It is almost always worth considering what someone else has done and checking if we can refine and extend existing sources for our particular domain and task.
	- –- Linked Open Vocabularies http://lov.okfn.org/dataset/lov/
	- –- Schema.org http://schema.rdfs.org/
	- –Dbpedia ontology

–

...

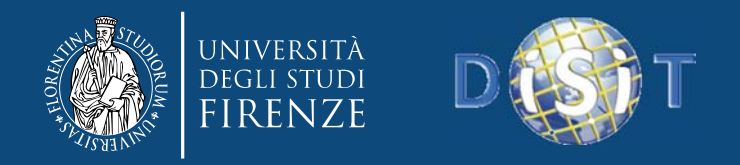

#### Step 3. Enumerate terms

- Enumerate important terms in the ontology. It is useful to write down <sup>a</sup> list of all terms we would like either to make statements about or to explain to <sup>a</sup> user.
	- What are the terms we would like to talk about?
	- –What properties do those terms have?
	- –What would we like to say about those terms?

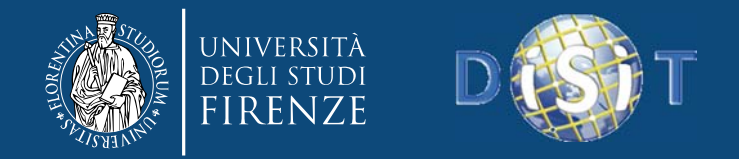

#### Step 4. Define classes and class hierarchy

- There are several possible approaches in developing <sup>a</sup> class hierarchy:
	- –Top‐down
	- Bottom‐up
	- A combination
- From the list created in Step 3, we select the terms that describe objects having independent existence rather than terms that describe these objects. These terms will be classes in the ontology and will become anchors in the class hierarchy.
- Organize the classes into <sup>a</sup> hierarchical taxonomy by asking if by being an instance of one class, the object will necessarily (i.e., by definition) be an instance of some other class.

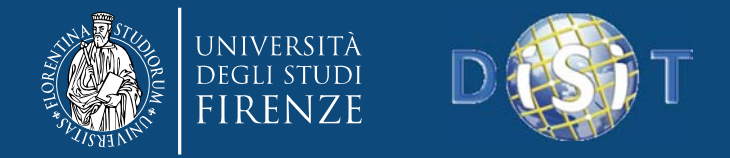

#### Step 5. Define the properties of classes

- The classes alone will not provide enough information to answer the competency questions from Step 1.
- Once we have defined some of the classes, we must describe the internal structure of concepts.
- • We have already selected classes from the list of terms we created in Step 3. Most of the remaining terms are likely to be properties of these classes.
- •• In general, there are several types of object properties that can become slots in an ontology:
	- $-$  "intrinsic" properties such as the flavor of a wine;
	- $-$  "extrinsic" properties such as a wine's name, and area it comes from;
	- parts, if the object is structured; these can be both physical and abstract "parts" (e.g., the courses of <sup>a</sup> meal)
	- $-$  relationships to other individuals; these are the relationships between individual members of the class and other items

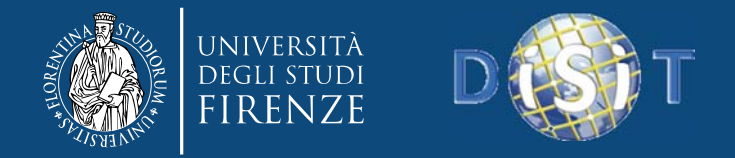

#### Step 6. Define the facets of the properties

- Properties can have different facets describing the value type, allowed values, the number of the values (cardinality), and other features of the values the property can take
- **Property cardinality** defines how many values <sup>a</sup> property can have. Some systems distinguish only between single cardinality (allowing at most one value) and multiple cardinality (allowing any number of values).
- **Props‐value type** A value‐type facet describes what types of values can fill in the property.
- $\bullet$  **Domain and range of <sup>a</sup> property**
	- When defining <sup>a</sup> domain or <sup>a</sup> range for <sup>a</sup> property, find the most general classes or class that can be respectively the domain or the range for the properties .
- $\bullet$  **Define Property hierarchy**
	- –One property can be <sup>a</sup> sub property of another

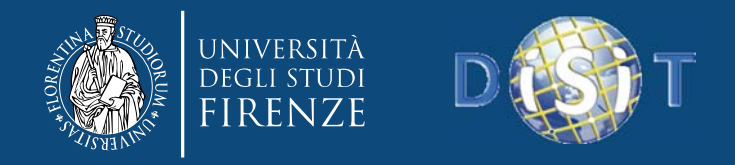

#### Step 7. Create instances

- The last step is creating individual instances of classes in the hierarchy.
- Defining an individual instance of <sup>a</sup> class requires:
	- –choosing <sup>a</sup> class,
	- –creating an individual instance of that class, and
	- – $-$  filling in the properties values.

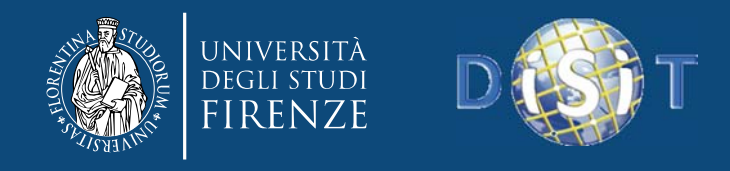

#### Step 8. Test

- Use <sup>a</sup> tool (e.g. Protegè) to validate the ontology to see if there are inconcistencies.
- Check the inferred statements to see if they make sense.
- Try to make the «competencies query» over the KB using SPARQL and check the result.

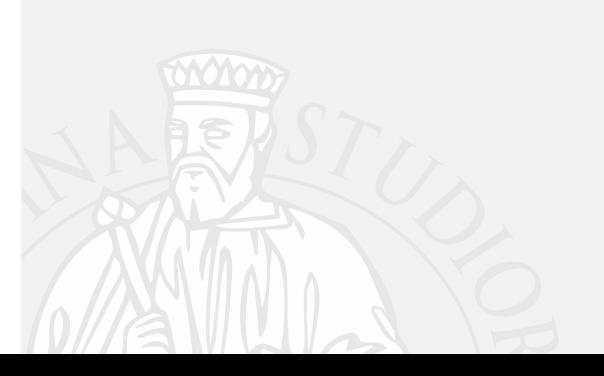

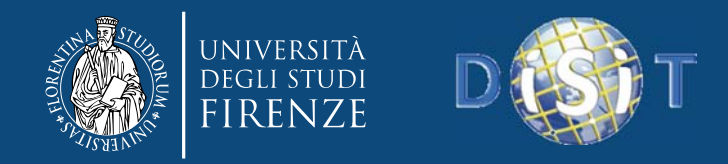

 $\bullet$ 

…

#### Some Tips

- All the siblings in the hierarchy (except for the ones at the root) must be at the same level of generality
- If <sup>a</sup> class has only one direct subclass there may be <sup>a</sup> modeling problem or the ontology is not complete.
- If there are more than <sup>a</sup> dozen subclasses for <sup>a</sup> given class then additional intermediate categories may be necessary
- Subclasses of <sup>a</sup> class usually have additional properties that the superclass does not have, or restrictions different from those of the superclass, or participate in different relationships than the superclasses
- $\bullet$  Classes in terminological hierarchies do not have to introduce new properties

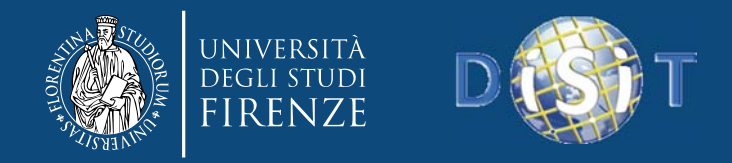

### Ontology Design Patterns

- Ontology Design Patterns and good practices
	- –http://ontologydesignpatterns.org
	- –http://www.gong.manchester.ac.uk/odp/html/
	- – http://www.mkbergman.com/911/a‐reference‐ guide‐to‐ontology‐best‐practices/
	- –http://www.w3.org/2001/sw/BestPractices/OEP/
- Interesting also the patterns for Linked Data –**- Leigh Dodds, Ian Davis, «Linked Data Patterns»** http://patterns.dataincubator.org

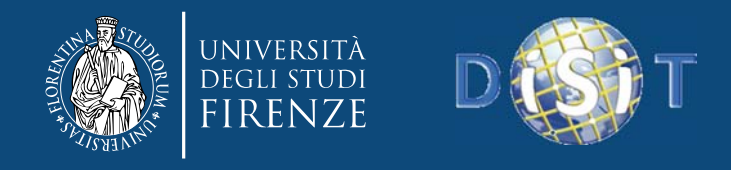

## Ontology Life‐cycle

- Similar to Software life‐cycle
	- Waterfall
		- Requirements  $\rightarrow$  Design  $\rightarrow$  Test  $\rightarrow$  Maintenace
	- Iterative

...

• Requirements $_1$   $\rightarrow$  Design $_1$   $\rightarrow$  Test $_1$   $\rightarrow$ Requirements $_{_2}$   $\rightarrow$  Design $_{_2}$   $\rightarrow$  Test $_{_2}$   $\rightarrow$ 

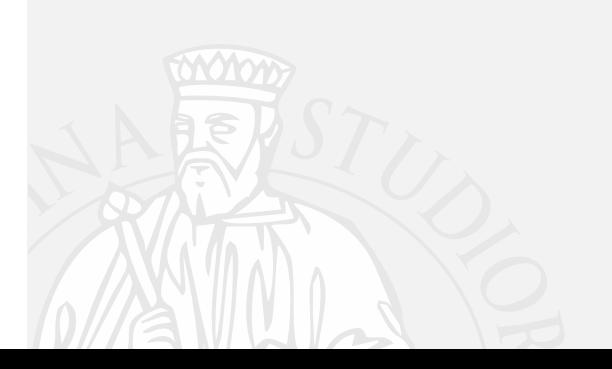

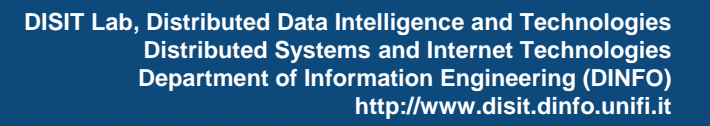

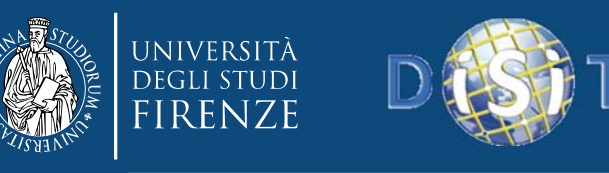

## *Major topics addressed*

- **From RDF to OWL**
- **Knowledge engineering for Beginners**
- **Smart Cloud Application (ICARO Case)**
- **Big Data Smart City Architecture**
- **Smart‐city Ontology**
- **Data Ingestion and Mining**
- **Distributed and real time processes**
- **RDF processing**
- **Smart City Engine**
- **Development Interfaces**
- •**KIISii-Mobility**

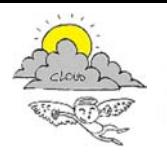

Progetto iCaro La piattaforma cloud per l'accelerazione del business delle PMI toscane [CUP 6408.30122011.026000074]

### *Architettura ICARO*

COMPUTER<br>**GROSS** 

DEGLI STUDI<br>FIRENZE<br>**DINFO** 

**31**

**Circle COO** 

liberologico.com

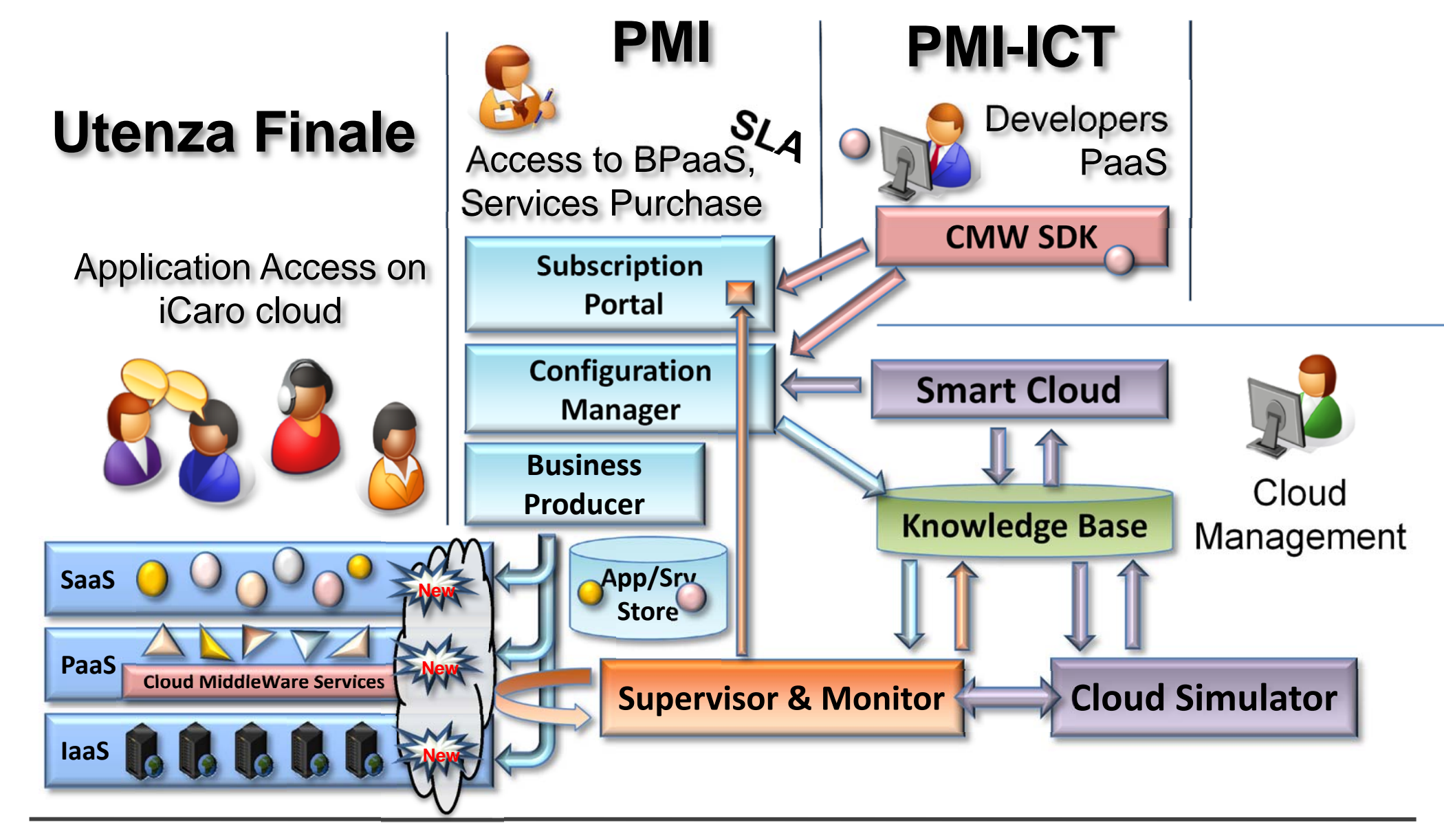

*ICARO: obiettivi e soluzione*

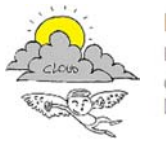

Progetto iCaro La piattaforma cloud per l'accelerazione el business delle PMI toscane 118 6408 30122011 02600007

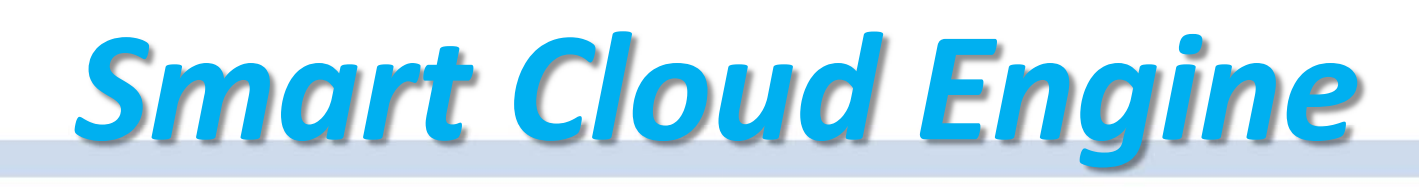

#### **Gestisce Processi di Smart Cloud per:**

- **Il Configuration Manager, al quale comunica i risultati di analisi** dello stato di salute ed eventuali situazioni di allarme, etc.
- monitoraggio e identificazione attiva di situazioni critiche che possono dover produrre riconfigurazioni, allarmi, revisioni di contratto, etc., a livello di: Host, VM, SLA, Business, etc.
- supporto alle decisioni come la generazione di suggerimenti, a fronte di simulazioni, e previsioni, anche tramite Cloud Simulator

#### **Lo Smart Cloud usa la Knowledge Base che**

 configura in modo automatico i moduli di monitoraggio e supervisione, che rimangono totalmente trasparenti per l'Service Portal, Configuration Manager e Business Producer.

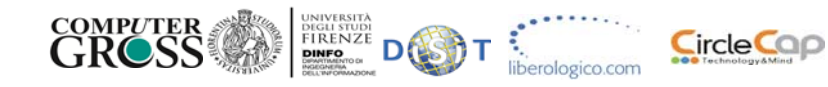

**32**

Progetto iCaro La piattaforma cloud per l'accelerazione del business delle PMI toscane [CUP 6408.30122011.026000074]

## *Smart Cloud Engine*

#### **Motore di Cloud intelligence**

- **□** algoritmi di ottimizzazione della gestione del cloud
- **a** algoritmi per il monitoraggio smart del comportamento di servizi e applicazioni: IaaS, PaaS, SaaS, BPaaS !!

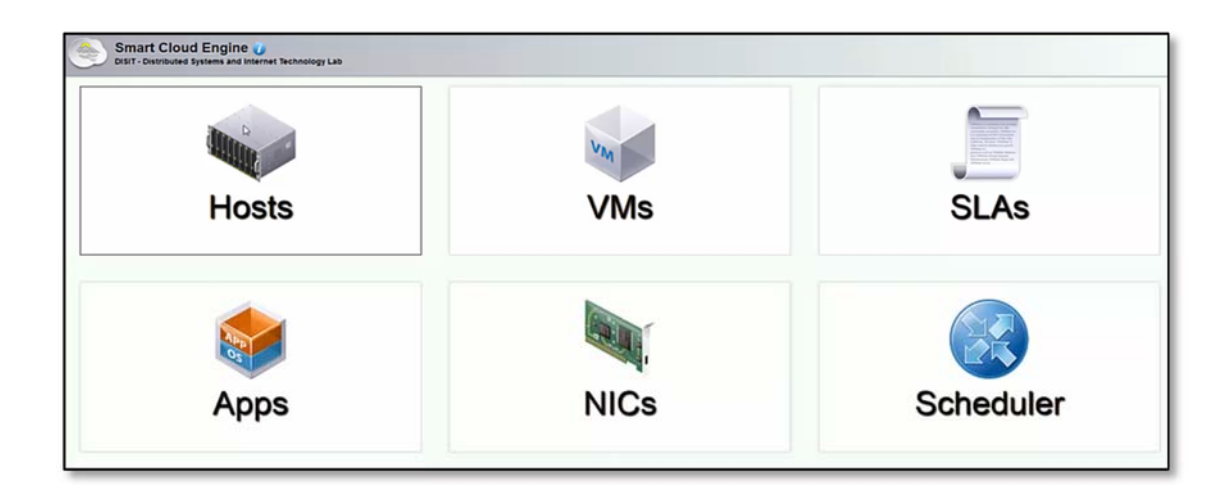

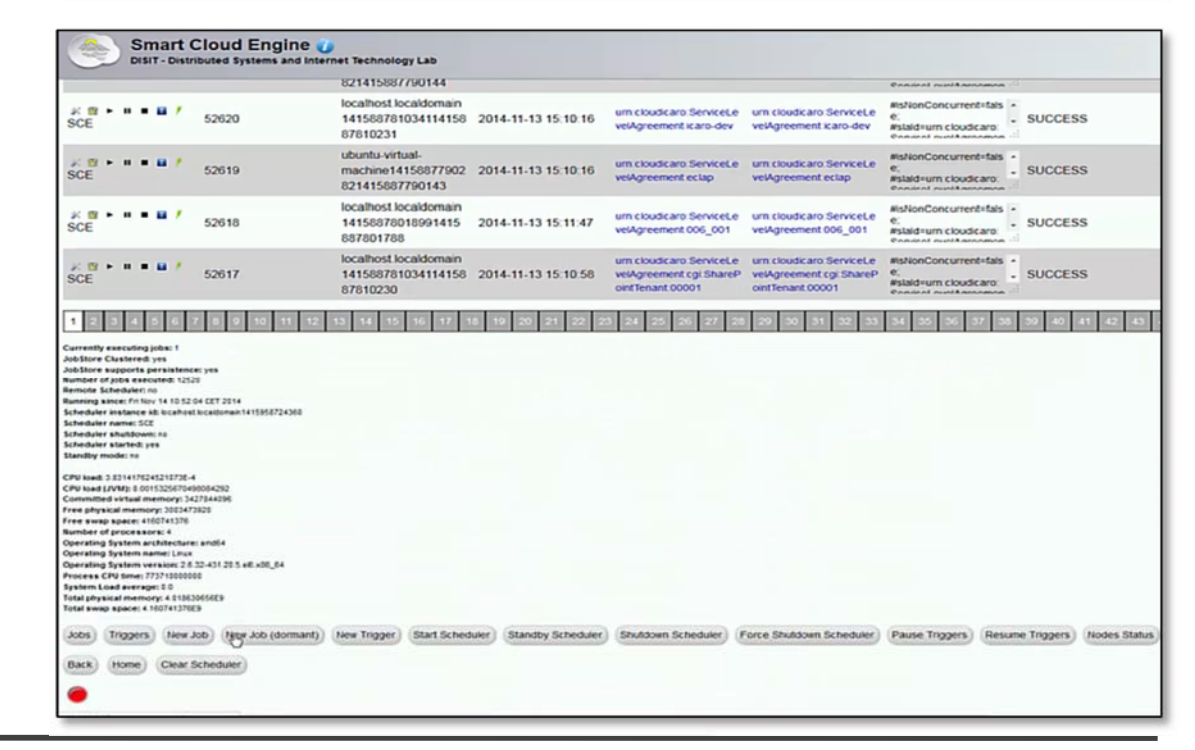

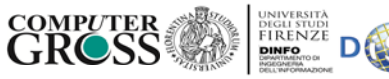

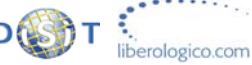

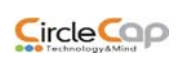

**33**

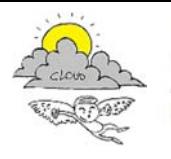

Progetto iCaro La piattaforma cloud per l'accelerazione el husiness delle DMI toscane

# *Cloud Simulator*

#### $\Box$ **Permette di**

- $\Box$ **Simulare** il comportamento di carico di datacenter complessi
- $\Box$  **creare situazioni di carico** partendo da andamenti di carico reali dallo storico del sistema di monitoraggio
- **studiare** gli effetti del carico sulle risorse di base a livello IaaS
- **Produce andamenti Simulati** accessibili e analizzabili da Supervisor & Monitor come dallo Smart Cloud Engine

#### **Si integra** con

- $\Box$  Lo Smart Cloud Engine per l'esecuzione di processi di controllo e valutazione e
- la Knowledge Base per gestione delle configurazioni e dei dati, navigazione nella rappresentazione complessa del cloud
- □ Il Supervisor & Monitor per l'accesso ai dati di monitoraggio, e la produzione di grafici

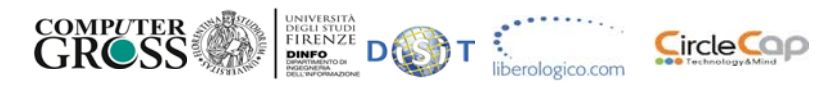

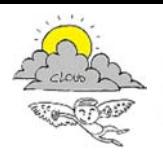

Progetto iCaro La piattaforma cloud per l'accelerazione del business delle PMI toscane [CUP 6408.30122011.026000074]

## *Cloud Simulator*

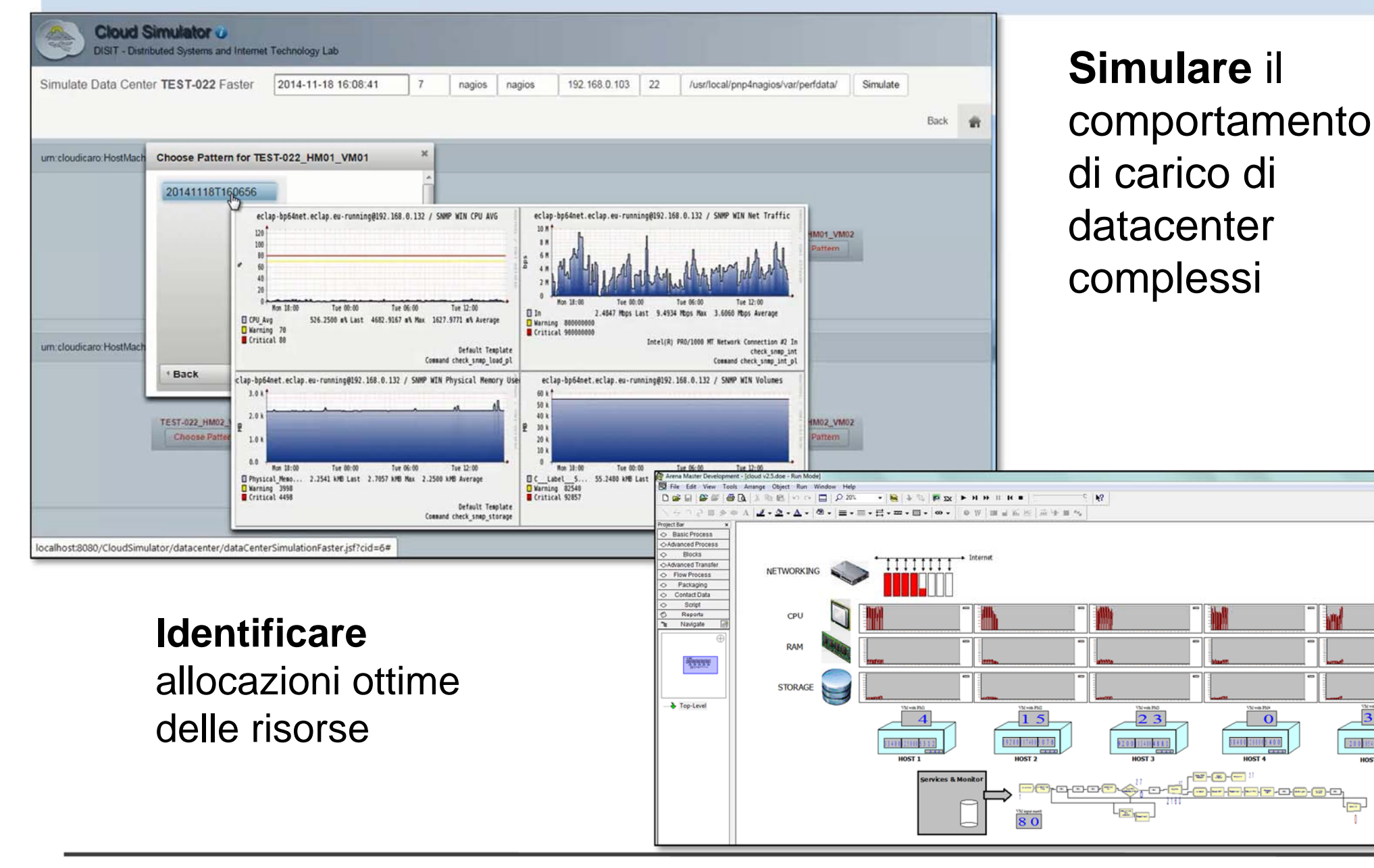

*ICARO: obiettivi e soluzione*

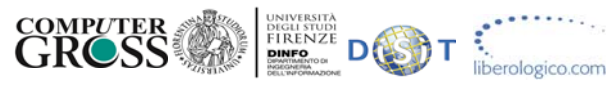

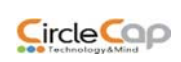

 $38$ 

200 114184

 $\frac{1}{2}$ 

**35**

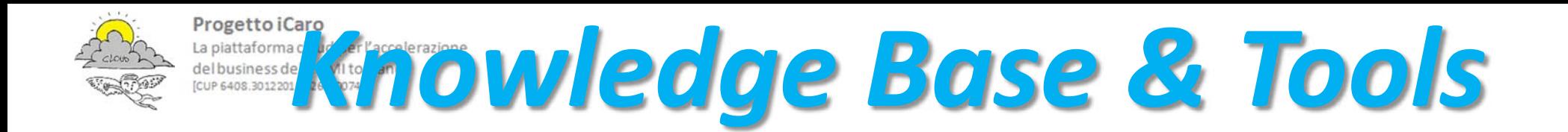

- $\Box$  La Knowledge Base **modella la conoscenza del cloud** (smart cloud ontology), viene alimentata con XML descrittivi con i quali
	- configura in modo automatico i moduli di monitoraggio e supervisione, che rimangono totalmente trasparenti per l'Service Portal, Configuration Manager e Business Producer.
- **Tramite i suo Servizi**, la Knowledge Base permette di effettuare ragionamenti tenendo conto di modelli, e istanze dei processi allocati sul cloud e dei dati che provengono dal monitoraggio:
	- $\Box$ sullo stato del cloud, e la sua evoluzione
	- $\Box$ sulle configurazioni: coerenza e completezza
- KB ed i suoi Tool sono utilizzati dallo
	- $\Box$ **Smart Cloud Engine** per tutte le operazioni di data intelligence.
	- $\Box$ **Cloud Simulator** per ottimizzazioni e valutazioni

**36**
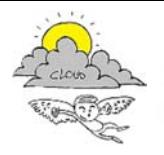

 $\Box$ 

 $\Box$ 

 $\Box$ 

 $\Box$ 

 $\Box$ 

Progetto iCaro La piattaforma cloud per l'accelerazione del business delle PMI toscane CUP 6408 30122011 026000074

## *Knowledge Base & Tools*

#### **Modello di Cloud intelligence** Formalizzazione di configurazioni e SLA (Service Level Agreement) reasoner supporto alle decisioni su configurazioni: consistenza e completezza adeguamento dell'architettura su alcune applicazioni **Tecnologia Q** Knowledge base: RDF store e inference engine **Q** Smart Cloud Ontology: http://www.disit.org/5604 **E** Esempio di dato accessibile su mara i tra<br>Edition http://log.disit.org

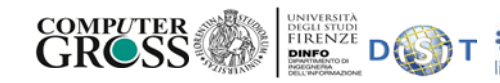

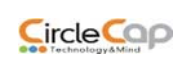

berologico.com

**37**

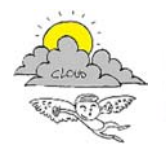

Progetto iCaro La piattaforma cloud per l'accelerazione el business delle PMI toscane

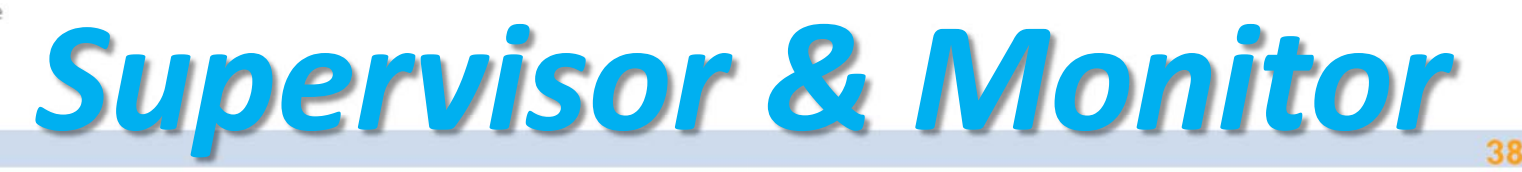

- $\Box$  **Supervisione e monitoraggio delle risorse e dei consumi** in modo integrato analizzando e tenendo sotto controllo:
	- ❏ risorse cloud ai livelli: IaaS, SaaS, PaaS, BPaaS;
	- ❏ metriche applicative di Applicazioni e Servizi single/multi-tier: standard e caricati tramite il PaaS;
	- $\Box$ metriche definite in relazione alle SLA;
	- $\Box$  servizi interni ed esterni anche locati in altri cloud e sistemi, come supervisione dello stato dei processi: http, ftp, reti, server esterni, Web App Server, etc.

#### $\Box$ **Il Supervisor & Monitor:**

- $\Box$ è configurato in modo automatico dalla Knowledge Base
- $\Box$  in ICARO utilizza il tool Nagios ma può essere esteso ad altri sistemi di monitoraggio di basso livello.
- $\Box$  è in grado di controllare e configurare Nagios in modo automatizzato e di accedere in remoto alle funzionalità dei suoi componenti

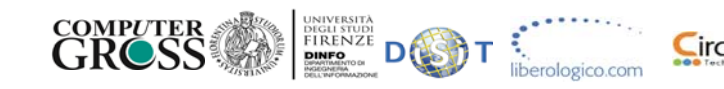

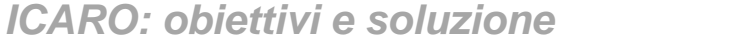

#### Progetto iCaro La piattaforma cloud per l'accelerazione del business delle PMI toscane [CUP 6408.30122011.026000074]

# **Supervisor & Monitor**

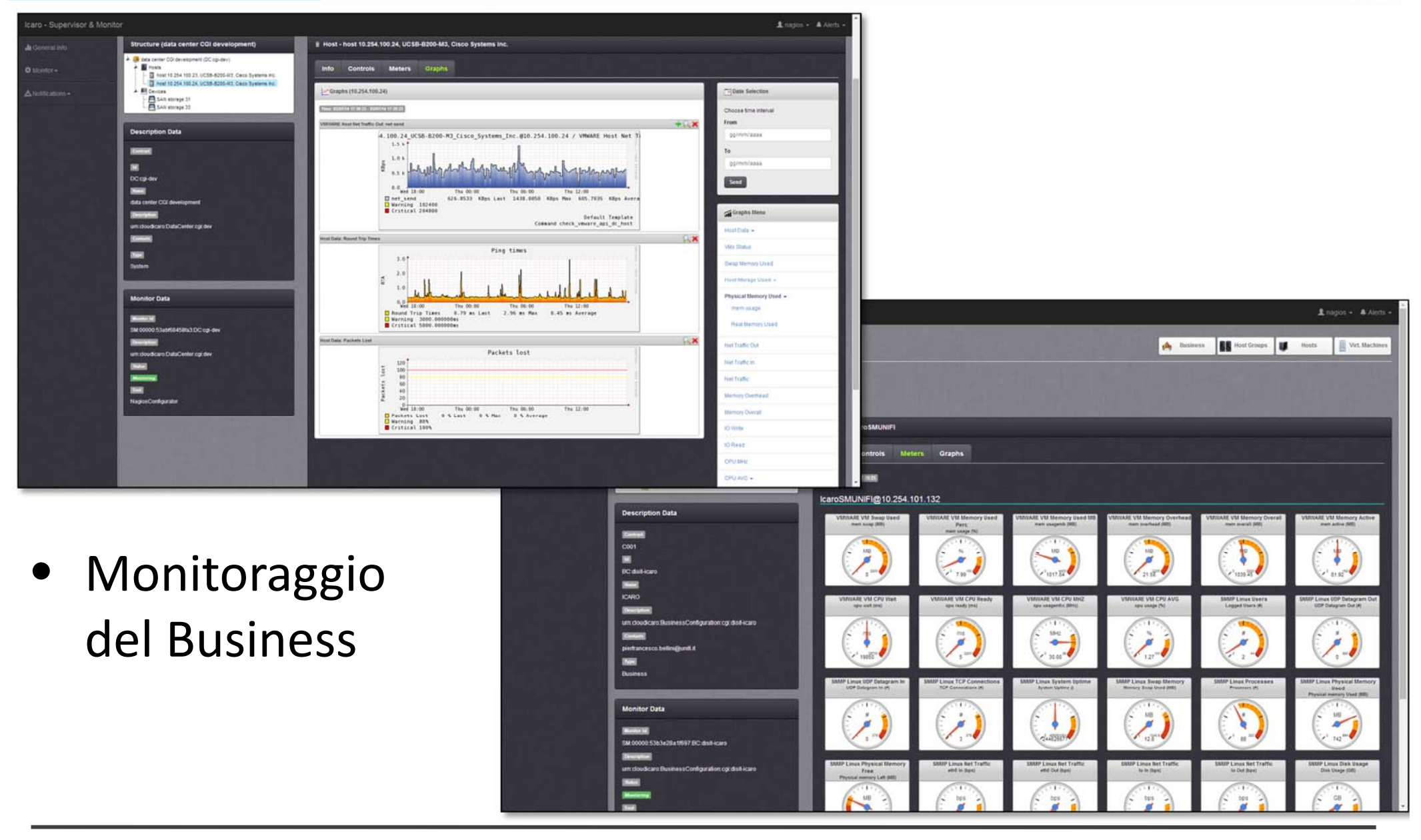

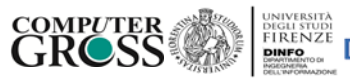

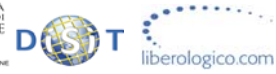

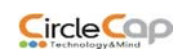

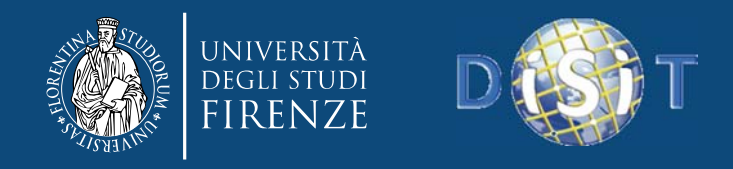

–

...

## Cloud Ontology

- Developed for the ICARO project
- Focused on modelling the cloud aspects for validation and verification
- Competency questions:
	- «Is an instance of an application consistent with its definition?»
	- «Can Host machine X host VM Y in terms of CPU, memory, disk?»
	- «Which host machine can host VM X?»
	- «Which host machine is over‐used?»

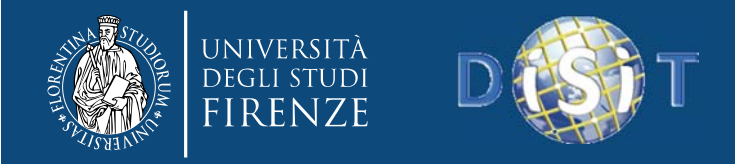

## Cloud Ontology

- • Represent the different aspects of cloud
	- Infrastructure
		- Host machine, virtual machine, network, network adapter, storage, local storage, external storage, firewall, router, ...
	- Applications & Services
		- Applications based on services (Tomcat, http server, dbms, mail server, ...)
		- An application can be deployed differently, all services on one VM, each service on a different VM
	- **Business Configuration** 
		- Aggregate different applications to create <sup>a</sup> business, but also simple VMs and hosts
	- SLA & metrics
		- Define service level agreement for applications & VMs/hosts
		- Define metrics and metric values

**Monitoring info** 

•• Information for monitoring services

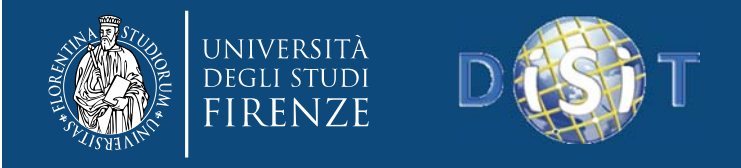

### Cloud Infrastructure

ex:datacenter1 **rdf:type** *cld:DataCenter*;

*cld:hasName* "production data center"; **cld:hasPart** ex:host1;

**cld:hasPart** ex:host100; **cld:hasPart** ex:storage1; **cld:hasPart** ex:firewall1; **cld:hasPart** ex:firewall2;

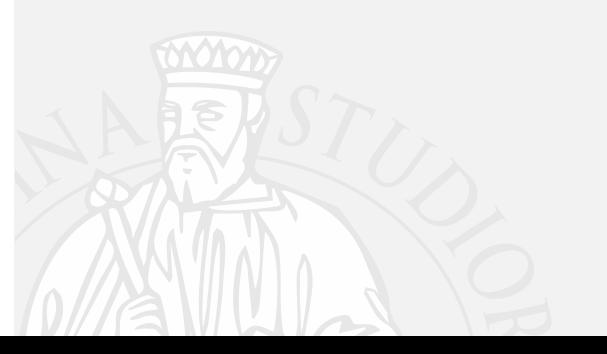

…

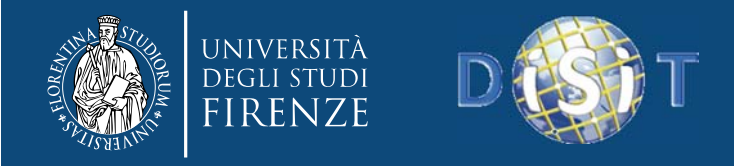

#### Cloud Infrastructure

ex:vm1 **rdf:type** cld:VirtualMachine **cld:hasName** "vm 1, windows xp"; **cld:hasCPUCount** "2"; **cld:hasMemorySize** "1"; **cld:hasVirtualStorage** ex:vm1\_disk; **cld:hasNetworkAdapter** ex:vm1\_net1; **cld:hasOS** cld:windowsXP\_Prof; **cld:isStoredOn** ex:host1\_disk **cld:isPartOf** ex:host1;

ex:vm1\_disk **rdf:type** cld:VirtualStorage; **cld:hasDiskSize** 10.

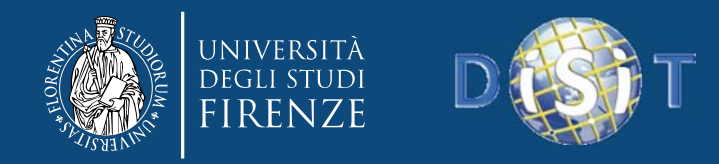

#### Cloud Infrastructure

ex:host1 **rdf:type** *cld:HostMachine*;

*cld:hasName* "host 1"; *cld:hasCPUCount* 16; *cld:hasCPUSpeed 2.2; cld:hasCPUType "Intel Xeon X5660"; cld:hasMemorySize* 16; *cld:hasDiskSize* 300; **cld:hasLocalStorage** ex:host1\_disk**; cld:hasNetworkAdapter** ex:host1\_net1; **cld:hasNetworkAdapter** ex:host1\_net2; **cld:hasOS** *cld:vmware\_esxi***; cld:isPartOf** ex:datacenter1;

ex:host1\_net1 **rdf:type** *cld:NetworkAdapter*; *cld:hasIPAddress* "192.168.1.1"; **cld:boundToNetwork** ex:network1;

ex:host1\_disk **rdf:type** *cld:LocalStorage***; cld:***hasDiskSize* 300**.**

**…**ex:firewall1 **rdf:type** *cld:Firewall***;** *cld:hasName* "Firewall 1"; **cld:hasNetworkAdapter** ex:firewall1\_net1; **cld:hasNetworkAdapter** ex:firewall1\_net2.

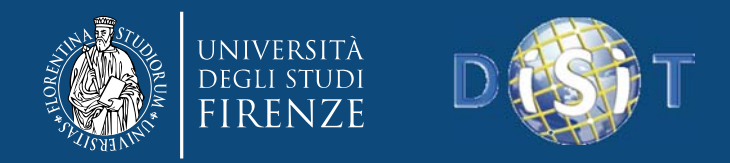

### Cloud Applications

#### *CloudApplication* <sup>=</sup> *Software*

and (*hasIdentifier* exactly 1 string) and (*hasName* exactly 1 string) and (*developedBy* some *Developer*) and (*developedBy* only *Developer*) and (*createdBy* exactly 1 *Creator*) and (*createdBy* only *Creator*) and (*administeredBy* only *Administrator*) and (*needs* only (*Service* or *CloudApplication* or *CloudApplicationModule*)) and (*hasSLA* max 1 *ServiceLevelAgreement*) and (*hasSLA* only *ServiceLevelAgreement*) and (*useVM* some *VirtualMachine*) and (*useVM* only *VirtualMachine*)

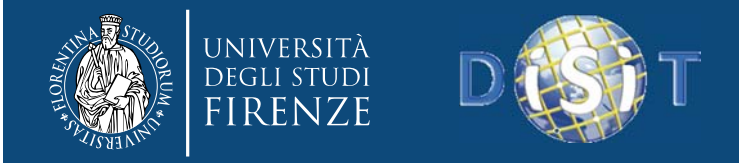

## Cloud Applications

*JoomlaBalancedApp* SubClassOf *CloudApplication*

and (*needs* exactly 1 *MySQLServer*) and (*needs* exactly 1 *HttpBalancer*) and (*needs* exactly 1 *NFSServer*) and (*needs* min 1 (*ApacheWebServer* and (*supportsLanguage* value php\_5)))

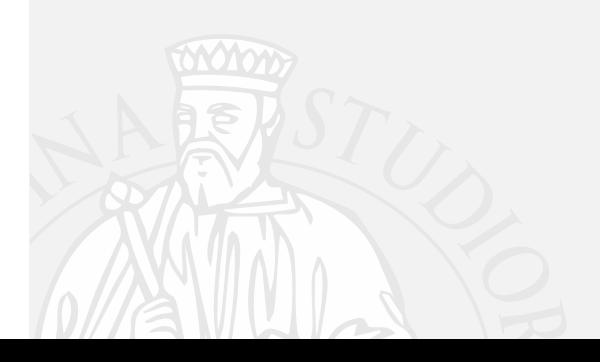

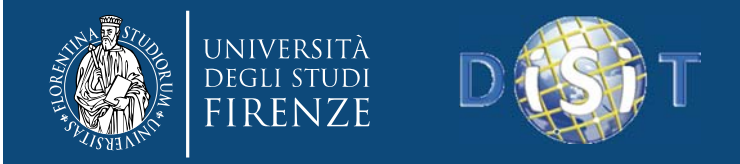

…

…

…

## Cloud Applications

ex:Joomla1 **rdf:type** *app:JoomlaBalancedApp*; **cld:hasName** "Joomla for my business"; **cld:developedBy** ex:user; **cld:createdBy** ex:u1; **cld:needs** ex:mysql1, ex:apache1, ex:apache2, ex:httpbalancer1, ex:nfsserver1; **cld:hasSLA** ex:sla1;

ex:mysql1 **rdf:type** *cld:MySQLServer*; **cld:runsOnVM** ex:vm1;

ex:apache1 **rdf:type** *cld:ApacheWebServer*; **cld:runsOnVM** ex:vm2; **cld:supportsLanguage** cld:php\_5;

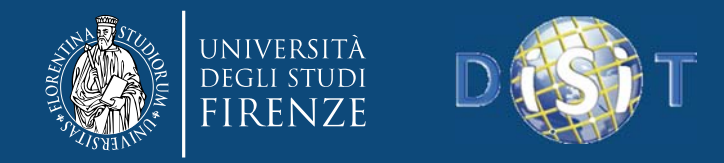

**…**

## Business Configuration

ex:bc1 **rdf:type** *cld:BusinessConfiguration*; **cld:hasName** "My business"; **cld:createdBy** ex:user1 **cld:hasPart** ex:joomla1; **cld:hasPart** ex:crmTenant1;

ex:crmTenant1 **rdf:type** *cld:CloudApplicationTenant*; **cld:hasName** "My CRM tenant"; **cld:hasIdentifier** "crm:tenant:16373"; **cld:createdBy** ex:user1 **cld:isTenantOf** ex:crmApp1;

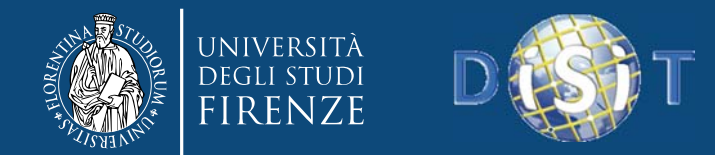

#### log.disit.org

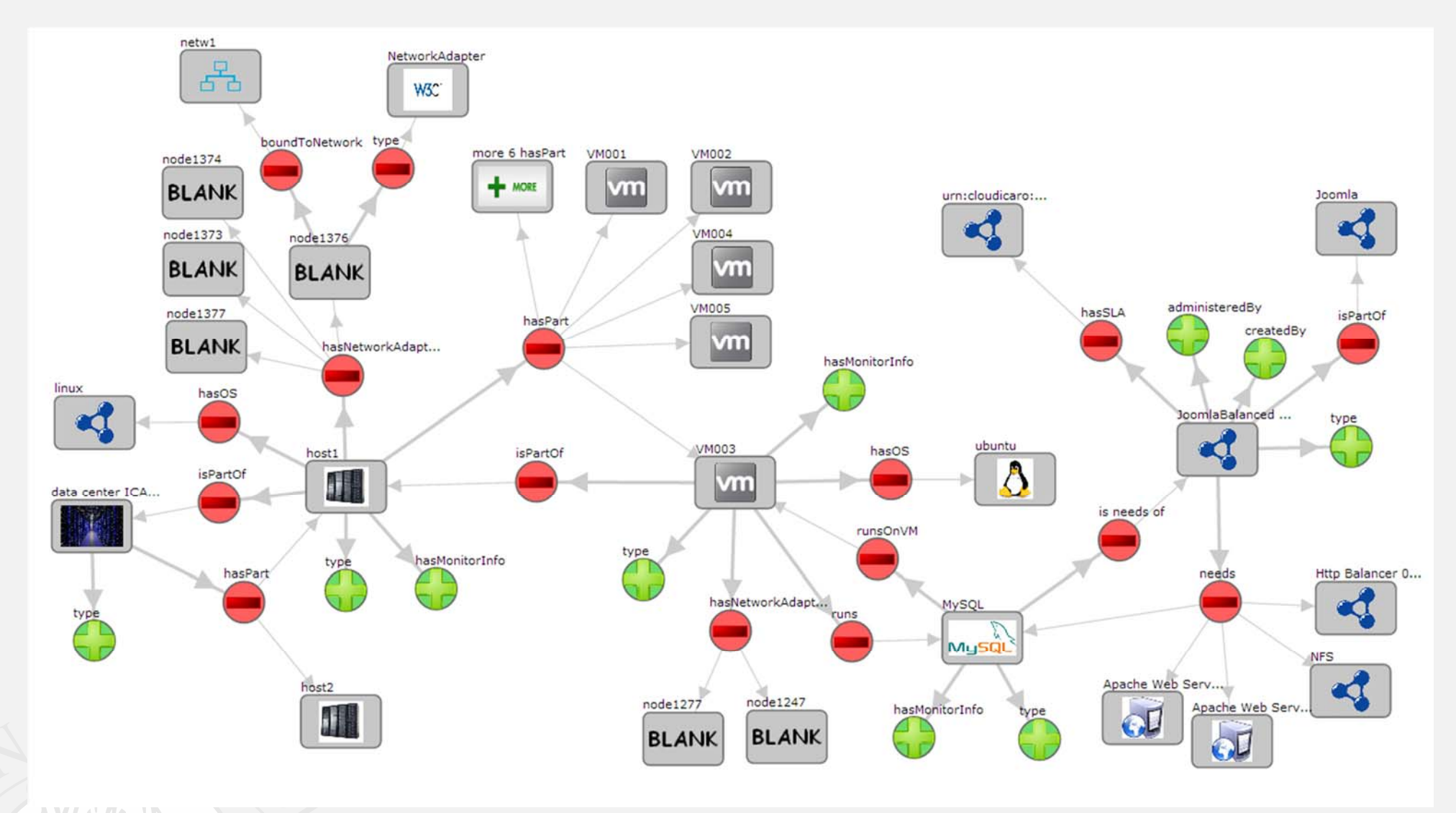

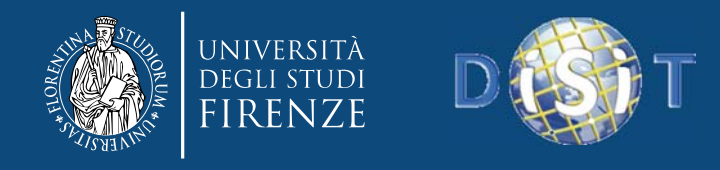

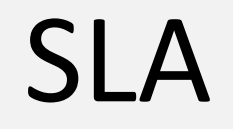

- Service Level Agreement
- AND/OR Conditions on metric values with reference values
- «AVG responseTime 30Min»(apache1)<5s AND «LAST databaseSize»(mysql)<1GB

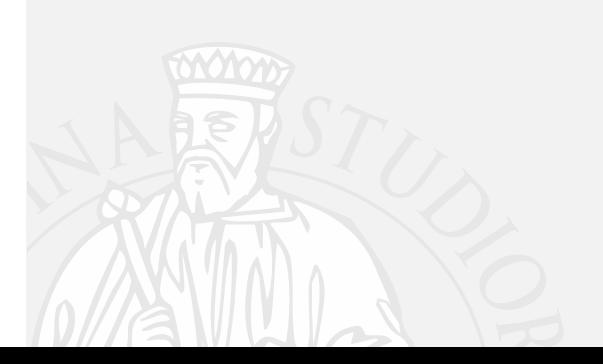

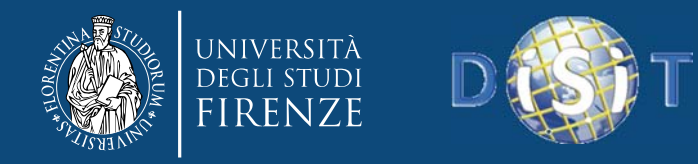

#### SLA

ex:sla1 **rdf:type** *cld:ServiceLevelAgreement*; **cld:hasSLObjective** ex:slobj1; **cld:hasStartTime** "2013‐01‐01T00:00:00"; **cld:hasEndTime** "2014‐01‐01T00:00:00".

ex:slobj1 **rdf:type** *cld:ServiceLevelObjective*; **cld:hasSLMetric** ex:slmetric; **cld:hasSLAction** ex:slaction1.

ex:slmetric **rdf:type** *cld:ServiceLevelAndMetric;* **cld:dependsOn** ex:slmetric1; **cld:dependsOn** ex:slmetric2.

ex:slmetric1 **rdf:type** *cld:ServiceLevelSimpleMetric;* **cld:hasMetricName** "AVG responseTime 30Min"; **cld:hasMetricValueLessThan** "5"; **cld:hasMetricUnit** "seconds"; **cld:dependsOn** ex:apache1.

ex:slmetric2 **rdf:type** *cld:ServiceLevelSimpleMetric;* **cld:hasMetricName** "LAST databaseSize"; **cld:hasMetricValueLessThan** "1"; **cld:hasMetricUnit** "GB"; **cld:dependsOn** ex:mysql.

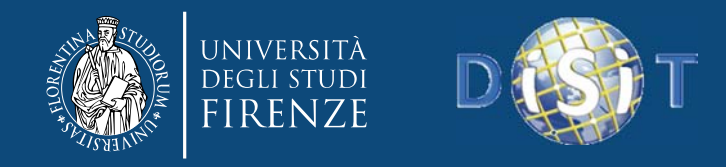

#### **Metrics**

- Low Level Metrics
	- – Defined by the monitoring tool for the VM/host/service/application
- High Level Metrics
	- Combine the low level metrics to produce <sup>a</sup> higher level indicator
- High Level Metric values

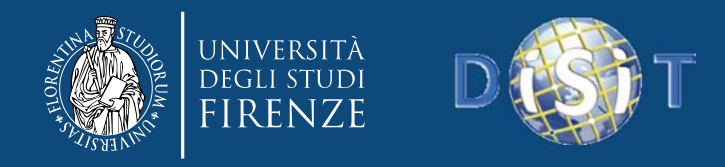

#### **Metrics**

- HighLevelMetric
	- – $-$  Syntax tree with basic mathematic operators  $(+,-,/,*)$ that combine constants and temporal aggregations on low level metrics:
		- Max, min, avarage, last value over <sup>a</sup> temporal interval expressed in seconds, minutes, hours, days, months
		- In case the metric has multiple values for each time instant (e.g. Multiple disks) they can be combined with sum, min, max, avarage

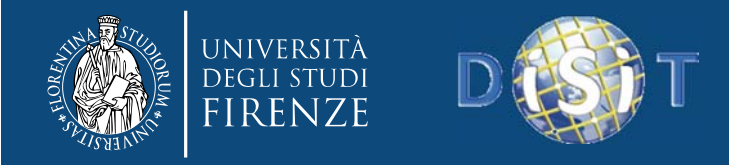

## Monitoring information

ex:apache1 **rdf:type** *cld:ApacheWebServer*; **cld:runsOnVM** ex:vm2; **cld:hasMonitorInfo** ex:minfo1;

**…**

ex:minfo **rdf:type** *cld:MonitorInfo;*

**cld:hasMetricName** "responseTime";

**cld:hasArguments** "http://..."; #specific arguments to be provided to the plugin

**cld:hasWarningValue** 1;

**cld:hasCriticalValue** 4;

**cld:hasMaxCheckAttempts** 3;

**cld:hasCheckInterval** 5; #check every 5 min

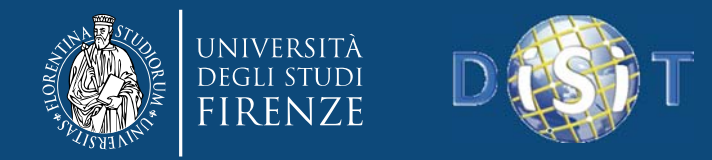

RDF/XML format

**DISIT Lab, Distributed Data Intelligence and Technologies Distributed Systems and Internet Technologies Department of Information Engineering (DINFO) http://www.disit.dinfo.unifi.it**

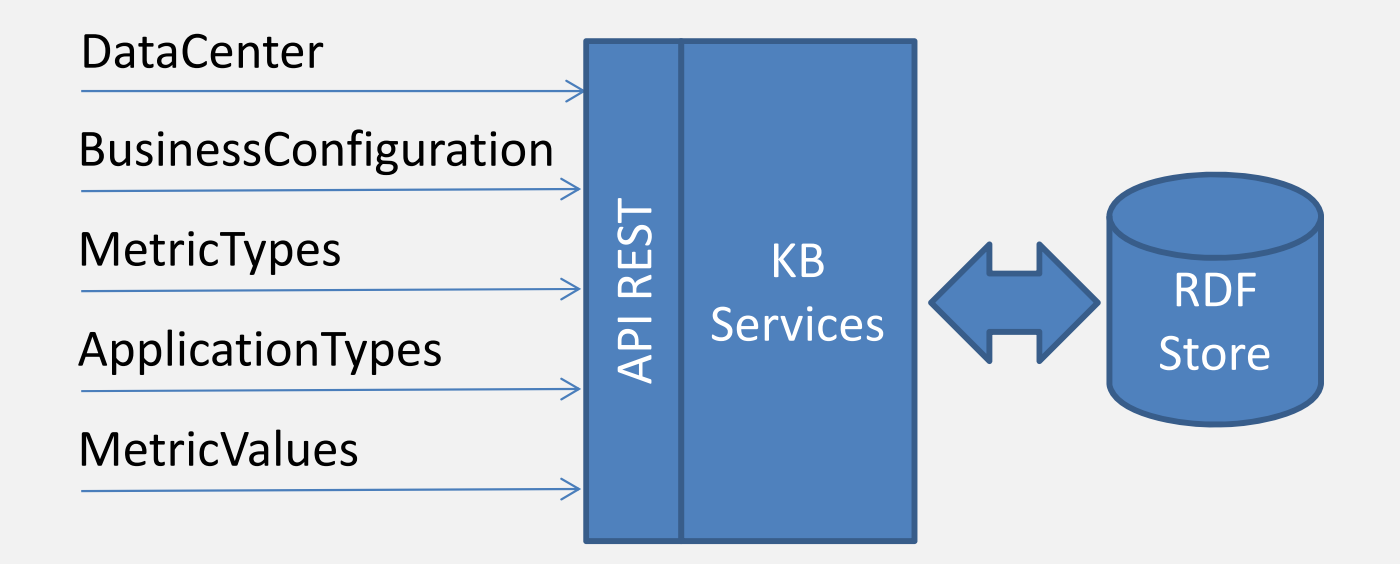

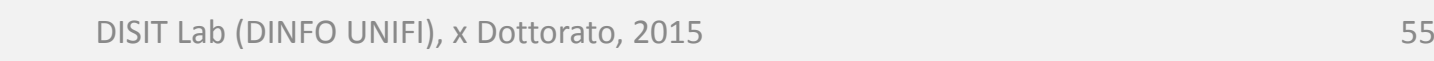

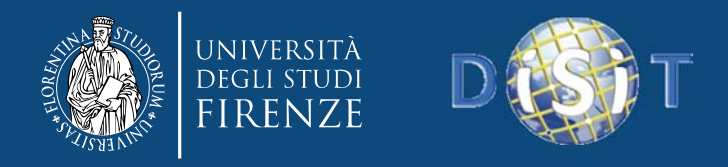

- Use an OWL2 reasoner (e.g. Pellet) to check for inconcistencies
	- Problem with **Open World Assumption**. Some inconsitencies are not found.
		- An application needs one web server but none is specified, this is not inconsistent.
	- Problem with **not Unique Name Assumption**. Some inconsistencies not found.
		- An application needs exacly one MySQL instance, two are specified, no inconcistencies are found, they are assumed to be the same.

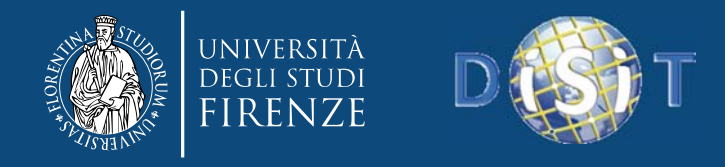

- Use SPARQL queries to check the configuration submitted
	- –– One query for each aspect, e.g. Is the OS valid?

```
SELECT ?vm ?os WHERE {
   GRAPH <…> {
     ?vm a cld:VirtualMachine;
      cld:hasOS ?os.}
   FILTER NOT EXISTS {
     ?os a cld:OperativeSystem.
   }
}
```
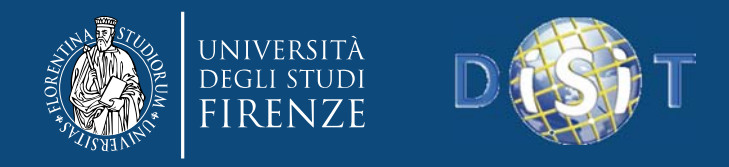

- We can have problems with inference
	- – cld:hasOS **rdfs:range** cld:OperativeSytem (in ontology)
	- –ex:vm1 **cld:hasOS** ex:aWrongOS
	- Inferred:
		- ex:aWrongOS rdf:type cld:OperativeSystem
	- – The previuos query will not identify *ex:aWrongOS* as not correct.

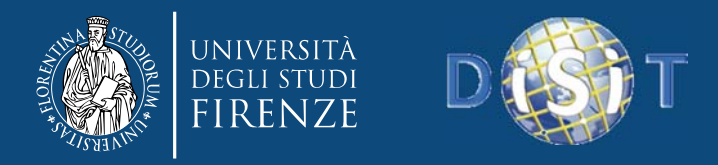

- Using SPARQL has the advantage that can be checked aspects that cannot be modeled with OWL (e.g. The host machine has now enough resources to host the VM?)
- SPARQL validation queries can be stored in <sup>a</sup> configuration and can be updated if the ontology change, without modifiying the application.

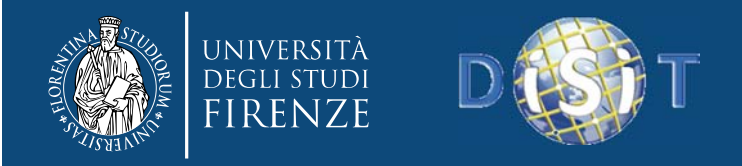

## RDF Blank nodes

• Blank nodes are nodes in the RDF graph that have <sup>a</sup> temporary local identifier.

ex:vm1 **cld:hasNetworkAdapter** \_:st1.

\_:st1 **<sup>a</sup>** cld:NetworkAdapter.

\_:st1 **cld:hasIPAddress** "192.168.0.1".

- The blank nodes identifiers returned from <sup>a</sup> SPARQL query cannot be used in another SPARQL query to obtain information on this blank node...
- **They should be avoided**, expecially if are present recursive references to blank nodes as in trees of expressions.

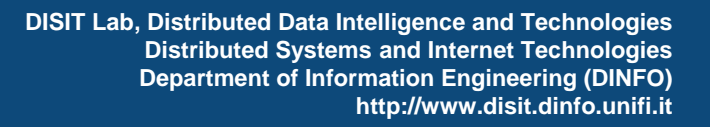

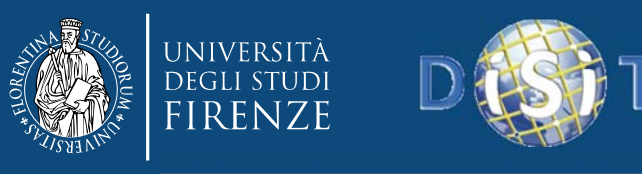

# *Major topics addressed*

- **From RDF to OWL**
- **Knowledge engineering for Beginners**
- **Smart Cloud Application (ICARO Case)**
- **Big Data Smart City Architecture**
- **Smart‐city Ontology**
- **Data Ingestion and Mining**
- **Distributed and real time processes**
- **RDF processing**
- **Smart City Engine**
- **Development Interfaces**
- •**KIISii-Mobility**

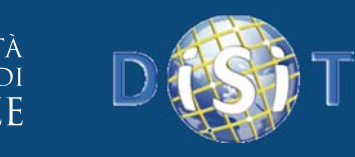

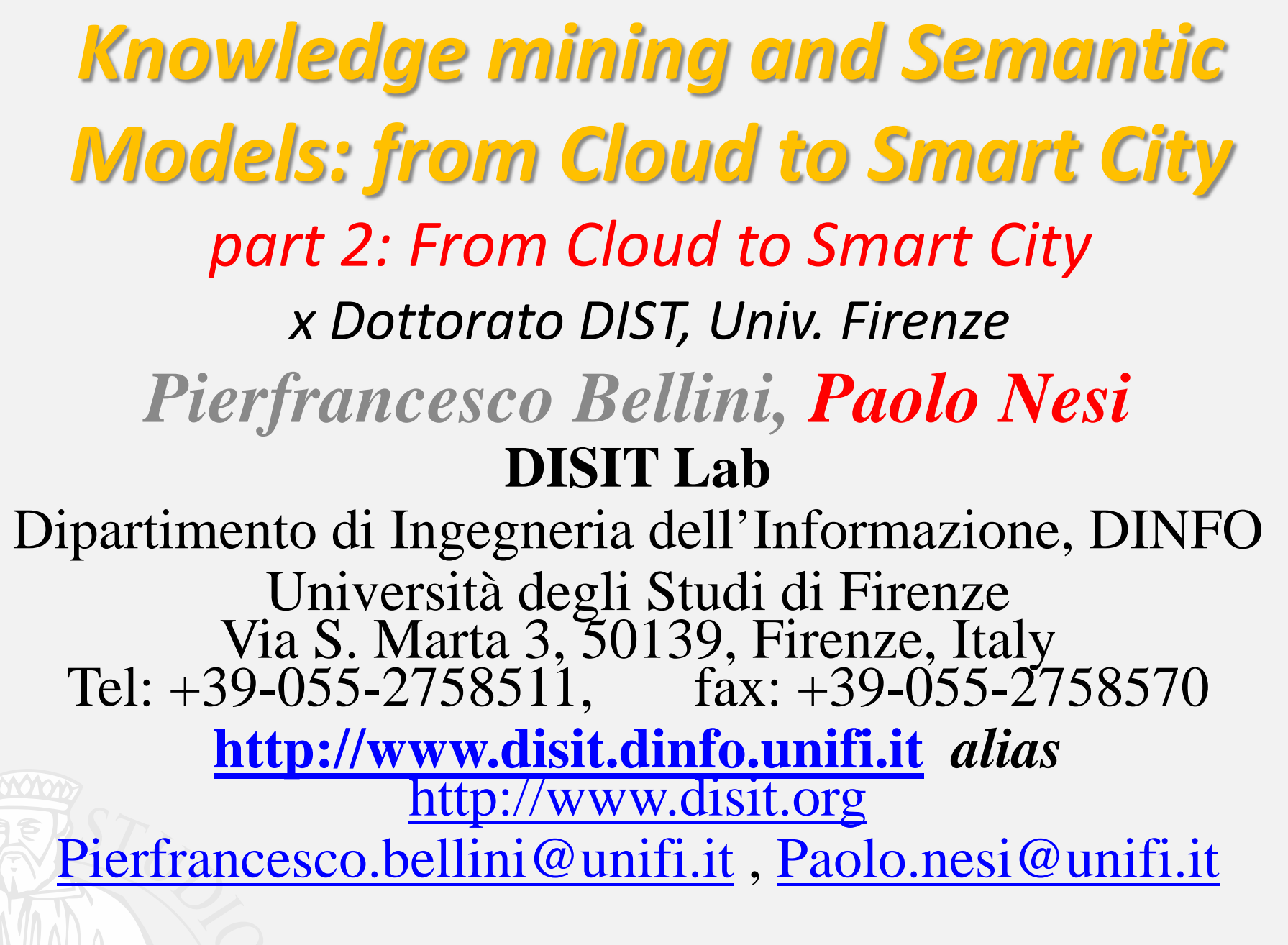

DISIT Lab (DINFO UNIFI), x Dottorato, 2015 62

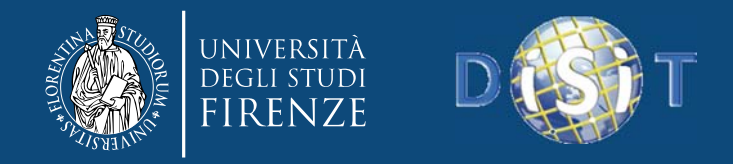

## **Smart City: Motivations**

#### • **Societal challenge**

- – We see <sup>a</sup> strong increment of population of our cities, since in the cities the life is simple and of higher quality in term of services and working opportunities
- – The cities needs to be adapted to the increment of population, to new evolving ages, to the new technologies and expectations of population
- $\bullet \Rightarrow$  Sustainability of the growth

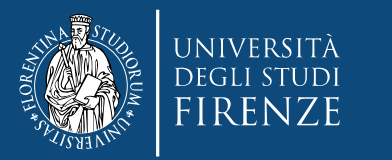

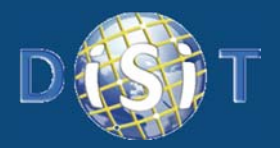

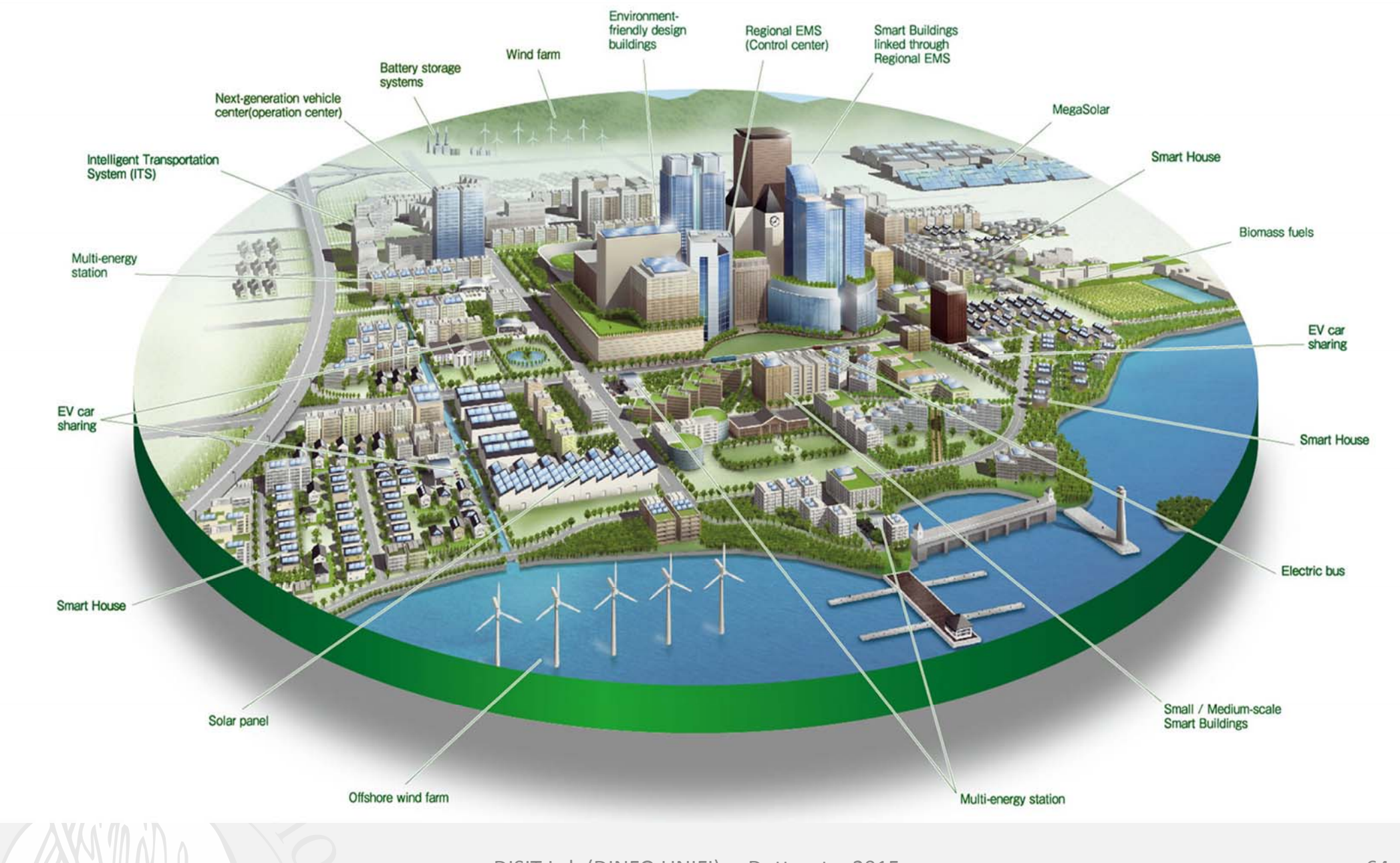

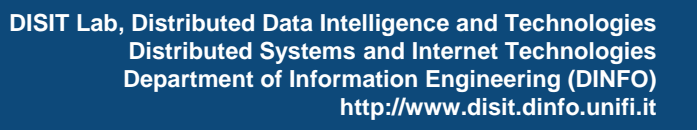

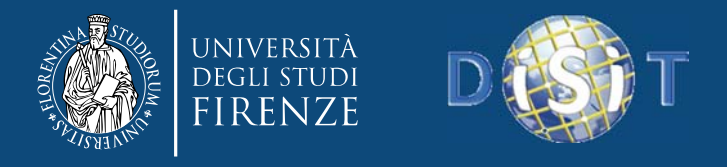

#### **Smartness, smart city needs 6 features**

- Smart Health
- Smart Education
- Smart Mobility
- Smart Energy
- Smart Governmental
	- – $-$  Smart economy
	- –– Smart people
	- Smart environment
	- $-$  Smart living

• Smart Telecommunication

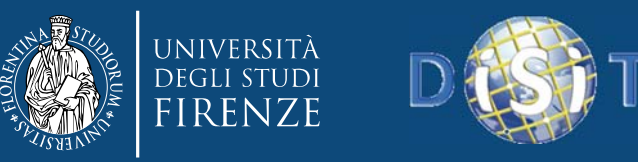

# **Smart health**

(can be regarded as smart governmental)

- •**•** Online accessing to health services:
	- booking and paying
	- –- selecting doctor
	- access to EPR (Electronic Patient Record)
- • **Monitoring** services and users for,
	- $-$  learn people behavior, create collective profiles
	- personalized health
	- – $-$  Inform citizens to the risks of their habits
	- $-$  Improve efficiency of services
	- $-$  redistribute workload, thus reducing the peak of consumption

**DISIT Lab, Distributed Data Intelligence and Technologies Distributed Systems and Internet Technologies Department of Information Engineering (DINFO) http://www.disit.dinfo.unifi.it**

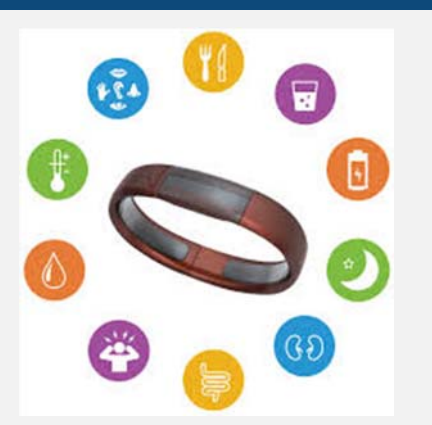

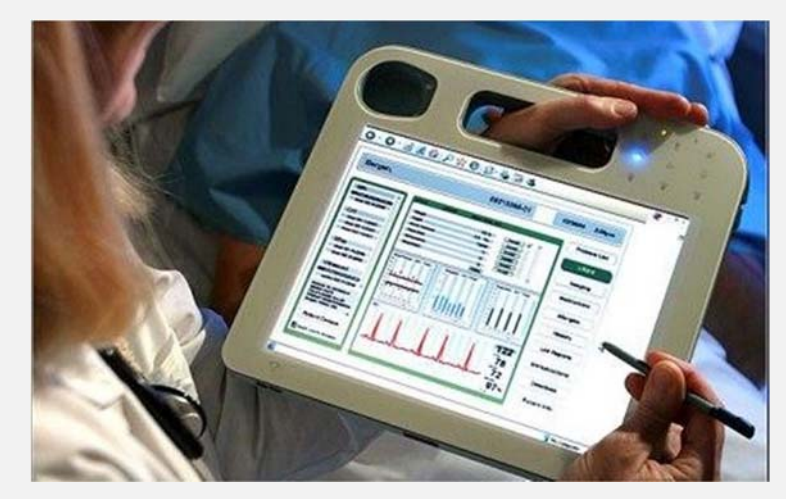

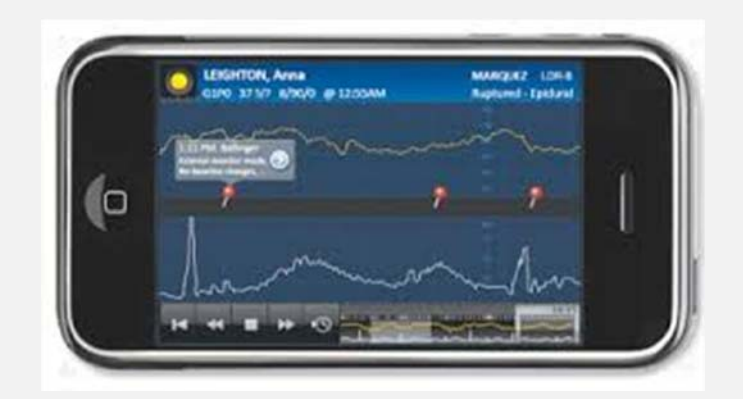

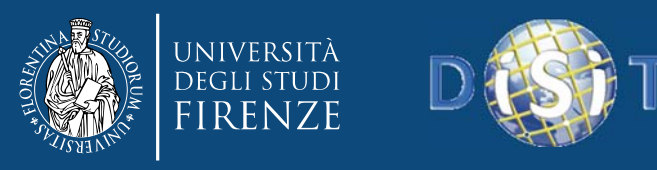

## **Smart Education**

(can be regarded as smart governmental)

- • Diffusion of ICT into the schools:
	- LIM, PAD, internet connection, tables, ..
- •Primary and secondary schools  $\rightarrow$  university  $\rightarrow$  industry & services
- • **Monitoring** the students and quality of service,
	- learn student behavior, create collective profiles,
	- personalized education
- • suggesting behavior to
	- Informing the families
	- moderate the peak of consumption
	- increase the competence in specific needed sectors, etc.
	- Increase formation impact and benefits DISIT Lab (DINFO UNIFI), <sup>x</sup> Dottorato, 2015 67

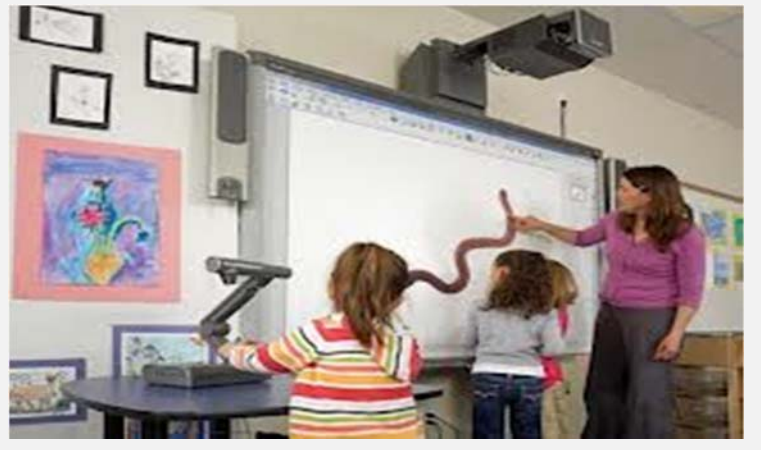

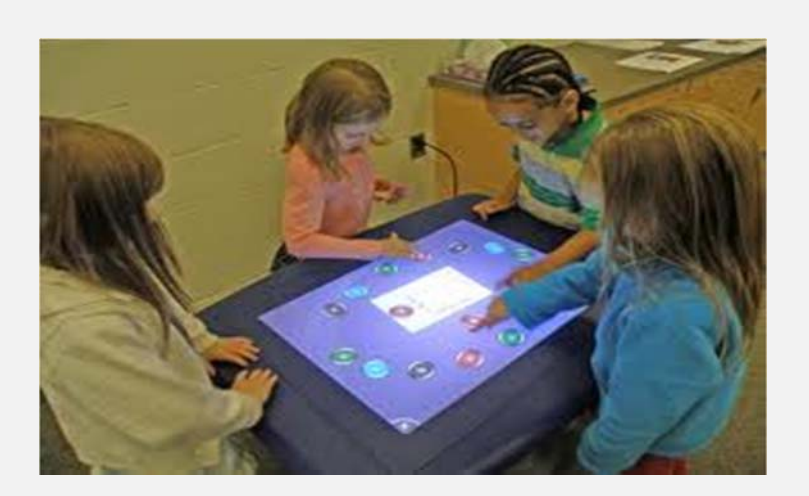

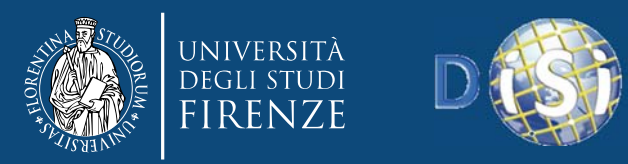

## **Smart Mobility**

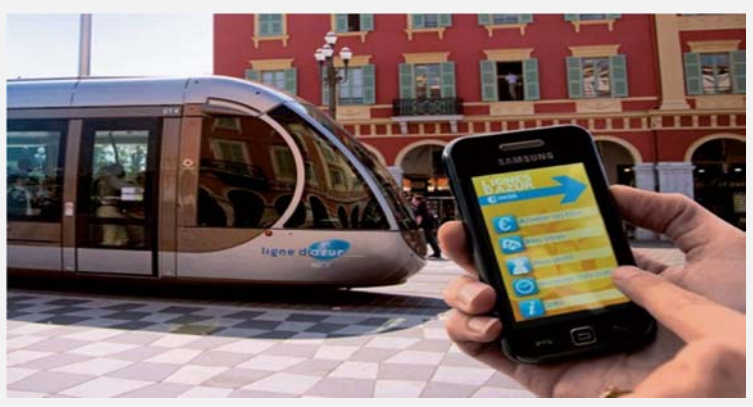

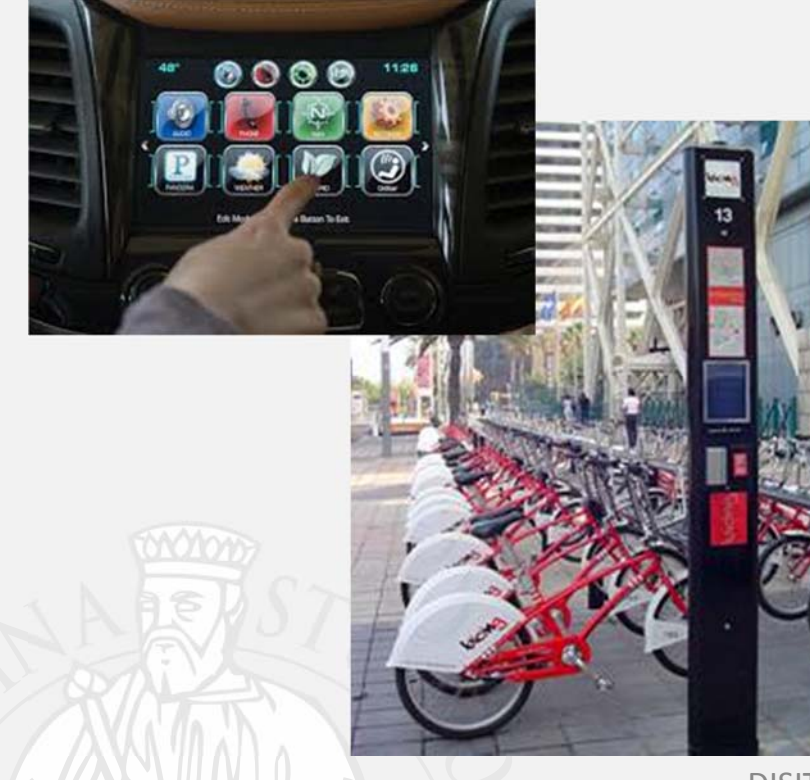

- Public transportation:
	- –bus, railway, taxi, metro, etc.,
- Public transport for services: –garbage collection, ambulances,
- $\bullet$ **•** Private transportation:
	- – $-$  cars, delivering material, etc.
- $\bullet$ • New solutions (public and/or private):
	- – $-$  electric cars, car sharing, car pooling, bike sharing, bicycle paths
- $\bullet$  Online:
	- $-$  ticketing, monitoring travel, infomobility, access to RTZ, parking, etc.

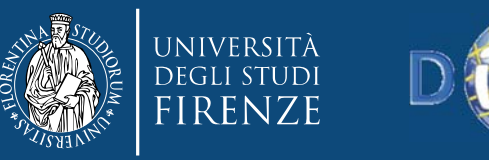

### **Smart Mobility and urbanization**

- • **Monitoring** the city status,
	- $-$  learn city behavior on mobility
	- – $-$  learn people behavior
	- $-$  create collective profiles
	- $-$  tracking people flows
- • **Providing Info/service**
	- personalized
	- **Info** about city status to
	- help moving people and material
	- $-$  education on mobility,
	- moderate the peak of consumption
- • **Reasoning to**
	- make services sustainable
	- make services accessible
	- **-** Increase the quality of service

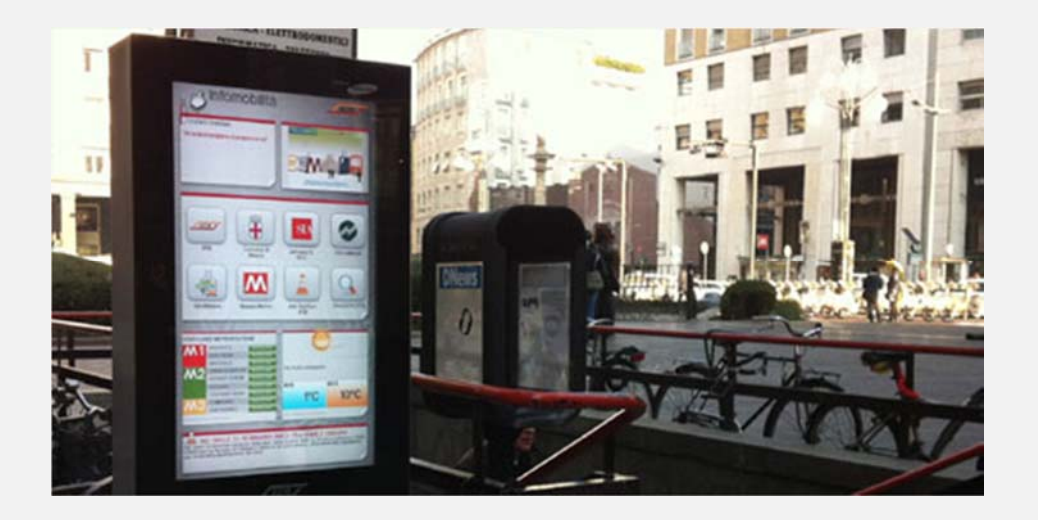

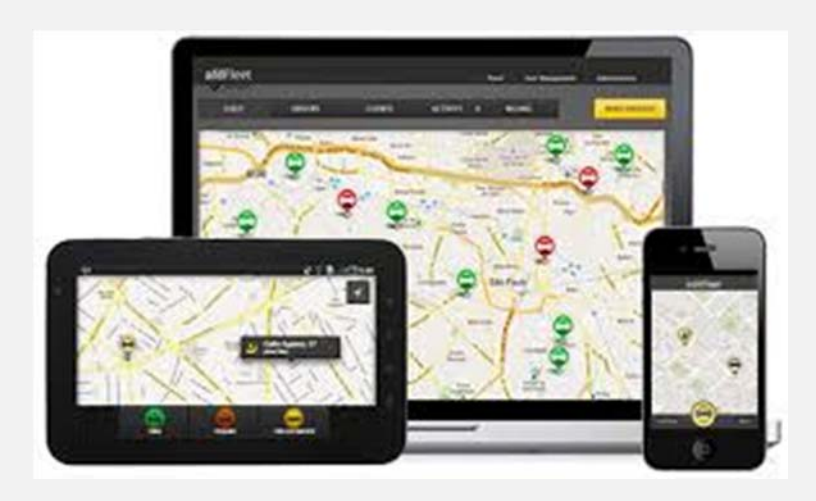

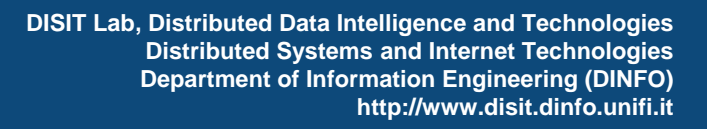

## **Smart Energy**

•**Smart building:**

FIRENZE

- saving and optimizing energy consumption, district heating
- renewable energy: photovoltaic, wind energy, solar energy, hydropower, etc.
- • **Smart lighting**:
	- turning on/off on the basis of the real needs
- • **Energy points for electric**: <sup>c</sup>
	- ars, bikes, scooters,
- • **Monitoring** consumption, learn people/city behavior on energy consumption, learn people behavior, create collective profiles
- • Suggesting consumers
	- different behavior for consumption: different time to use the washing machine
- • Suggesting administrations
	- $-$  restructuring to reduce the global consumption,
	- moderate the peak of consumption

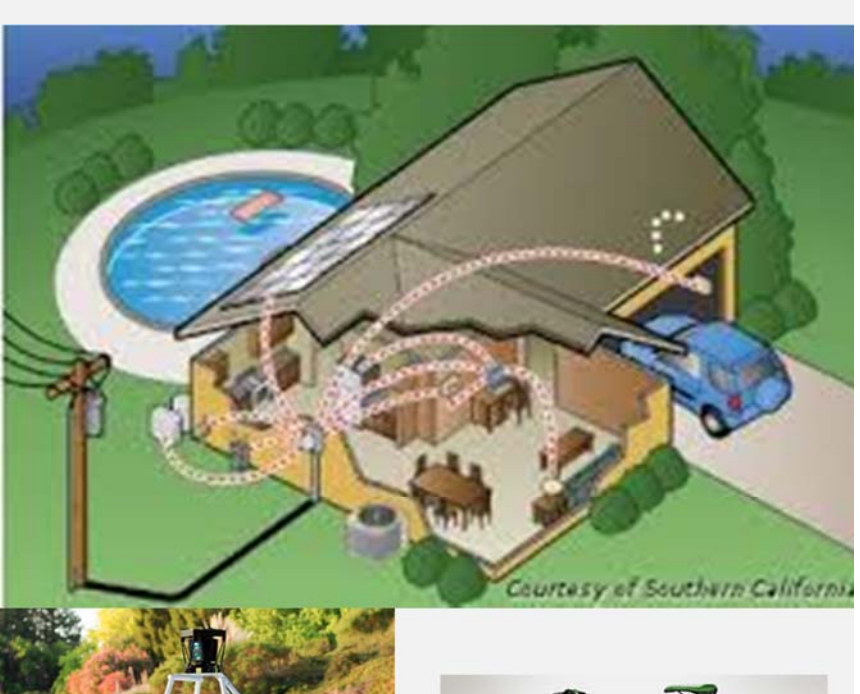

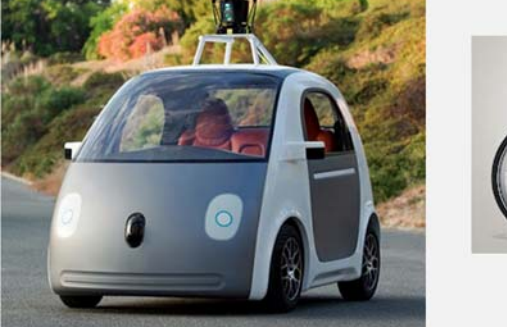

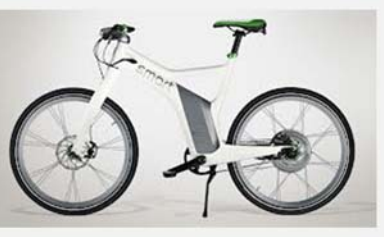

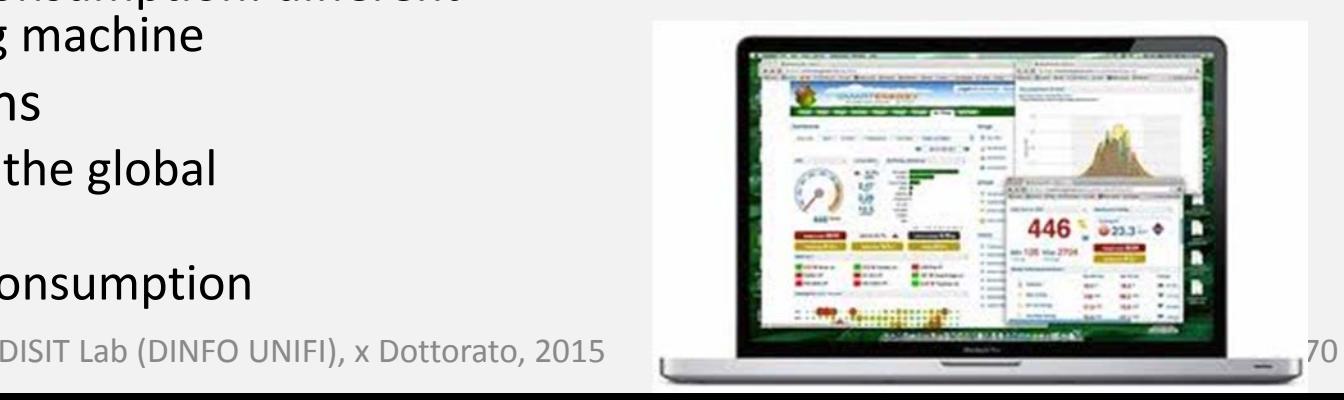

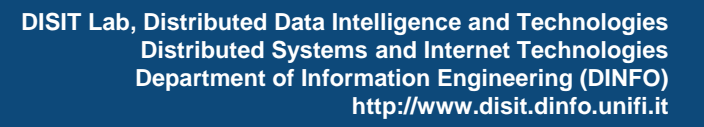

## **Smart Governmental Services**

- Service toward citizens:
	- on‐line services:

**TRENZE** 

- register, certification, civil services, taxes, use of soil, …
- – Payments and banking:
	- taxes, schools, accesses
- Garbage collection:
	- regular and exceptional
- – Quality of air:
	- monitoring pollution
- Water control:
	- monitoring water quality, water dispersion, river status

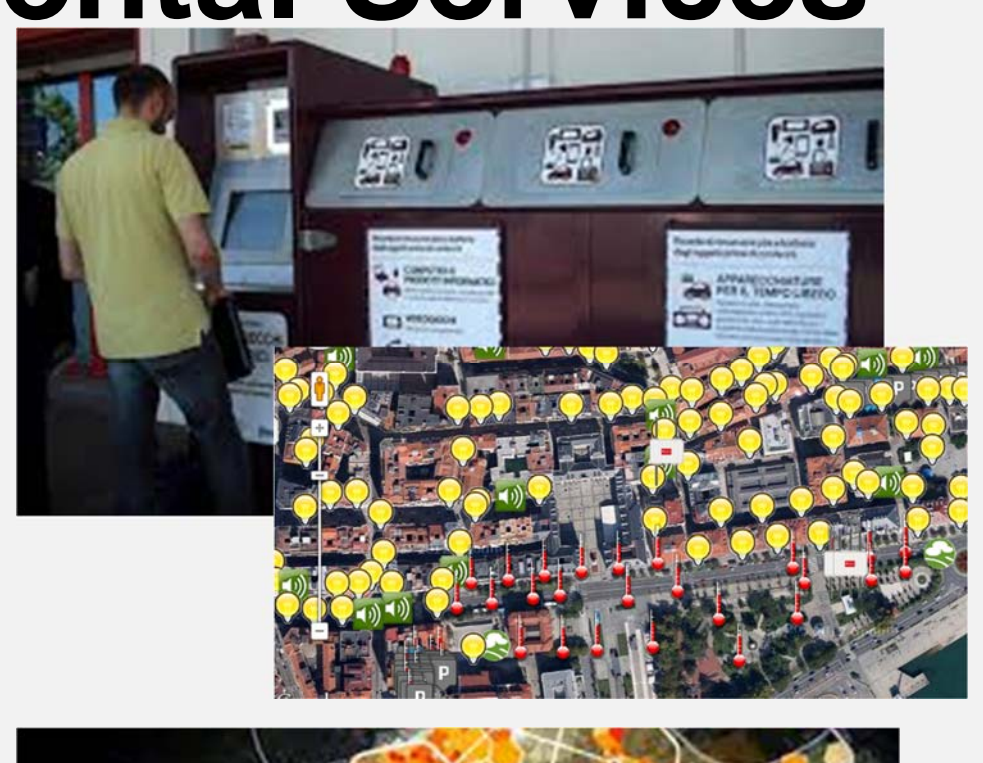

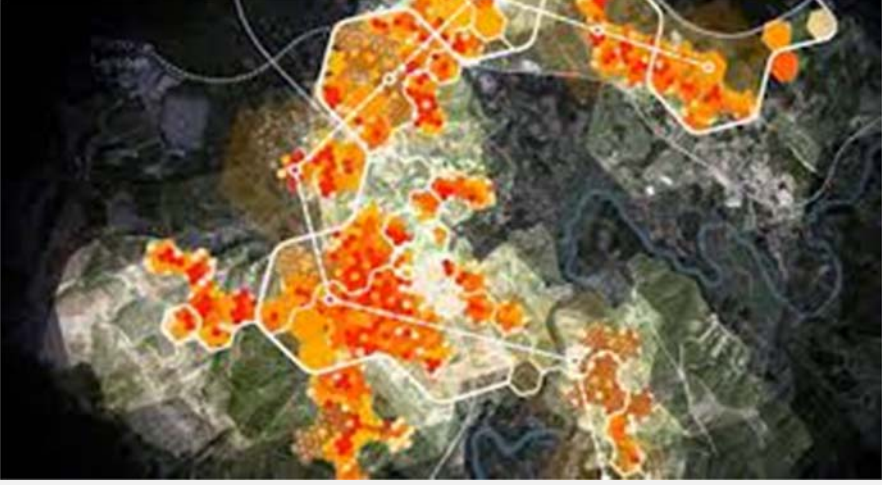

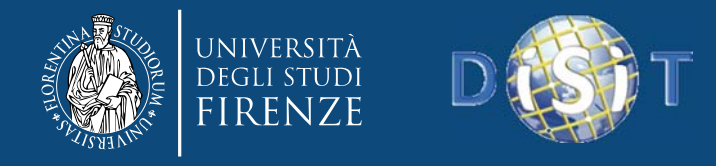

## **Smart Governmental Services**

#### •**•** Service toward citizens:

- **Cultural Heritage**: ticketing on museums,
- – **Tourism**: ticketing, visiting, planning, booking (hotel and restaurants, etc. )
- **social networking:** getting service feedbacks, monitoring
- • **Social sustainability of services**:
	- crowd services
- • **Social recovering** of infrastructure,
	- New services, exploiting infrastructures
- • **Monitoring** consumption and exploitation of services, learn people behavior, create collective profiles
	- Discovering problems of services,
	- Finding collective solutions and new needs…

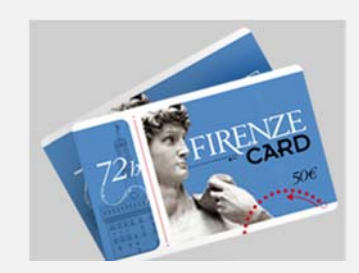

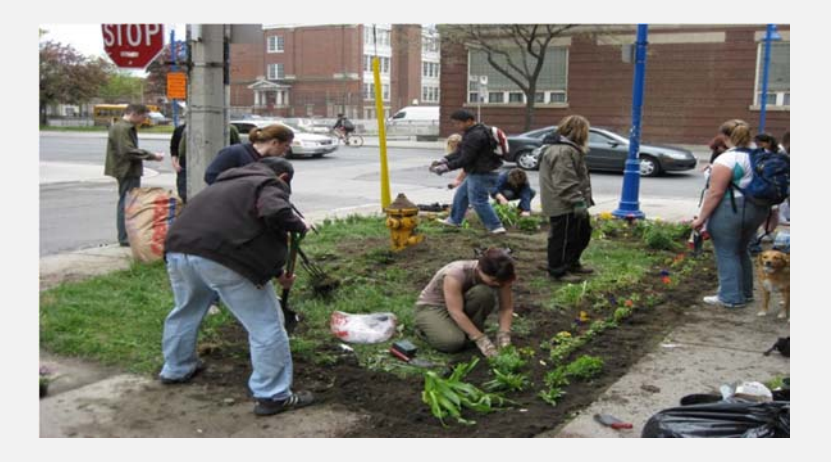

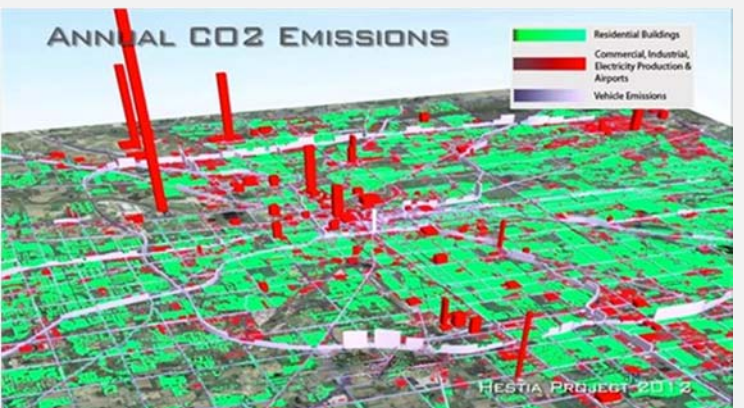
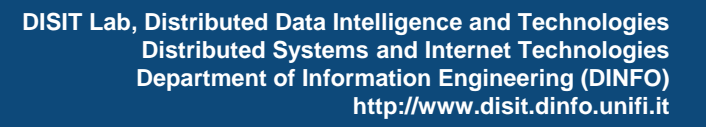

## **Telecommunication, broadband**

• **Fixed Connectivity**:

TRENZE

- $-$  ADSL or more, fiber,
- **Mobile Connectivity**:
	- $-$  Public wifi, Services on WiFi, HSPDA, LTE
- $\bullet$  **Monitoring** communication infrastructure
- Providing information and formation on:
	- how to exploit the communication infrastructure
	- $-$  Exploiting the communication for the other services,
	- moderate the peak of consumption

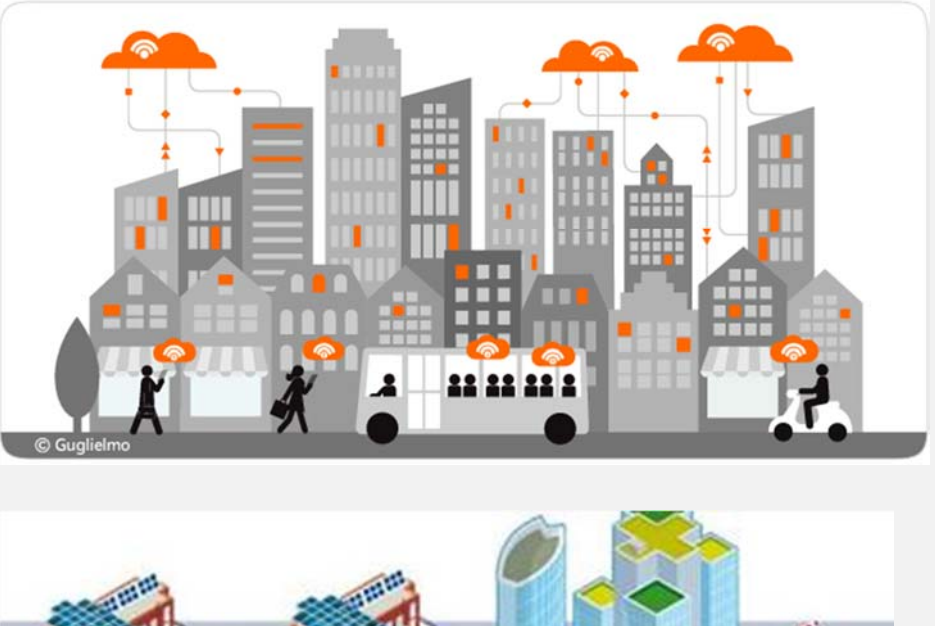

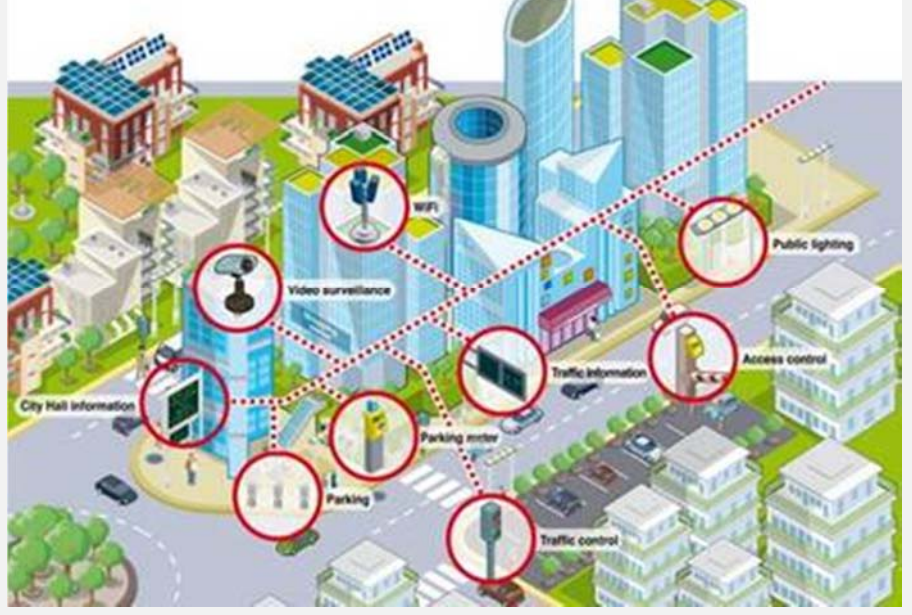

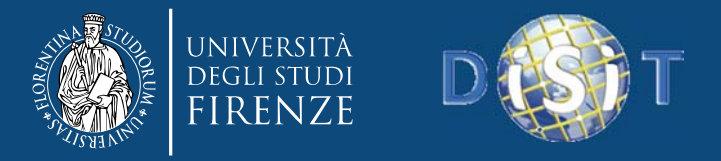

novimenti peri

 $\bullet$ 

**DISIT Lab, Distributed Data Intelligence and Technologies Distributed Systems and Internet Technologies Department of Information Engineering (DINFO) http://www.disit.dinfo.unifi.it**

### **Privati Statici Pubblici statici (open data)**

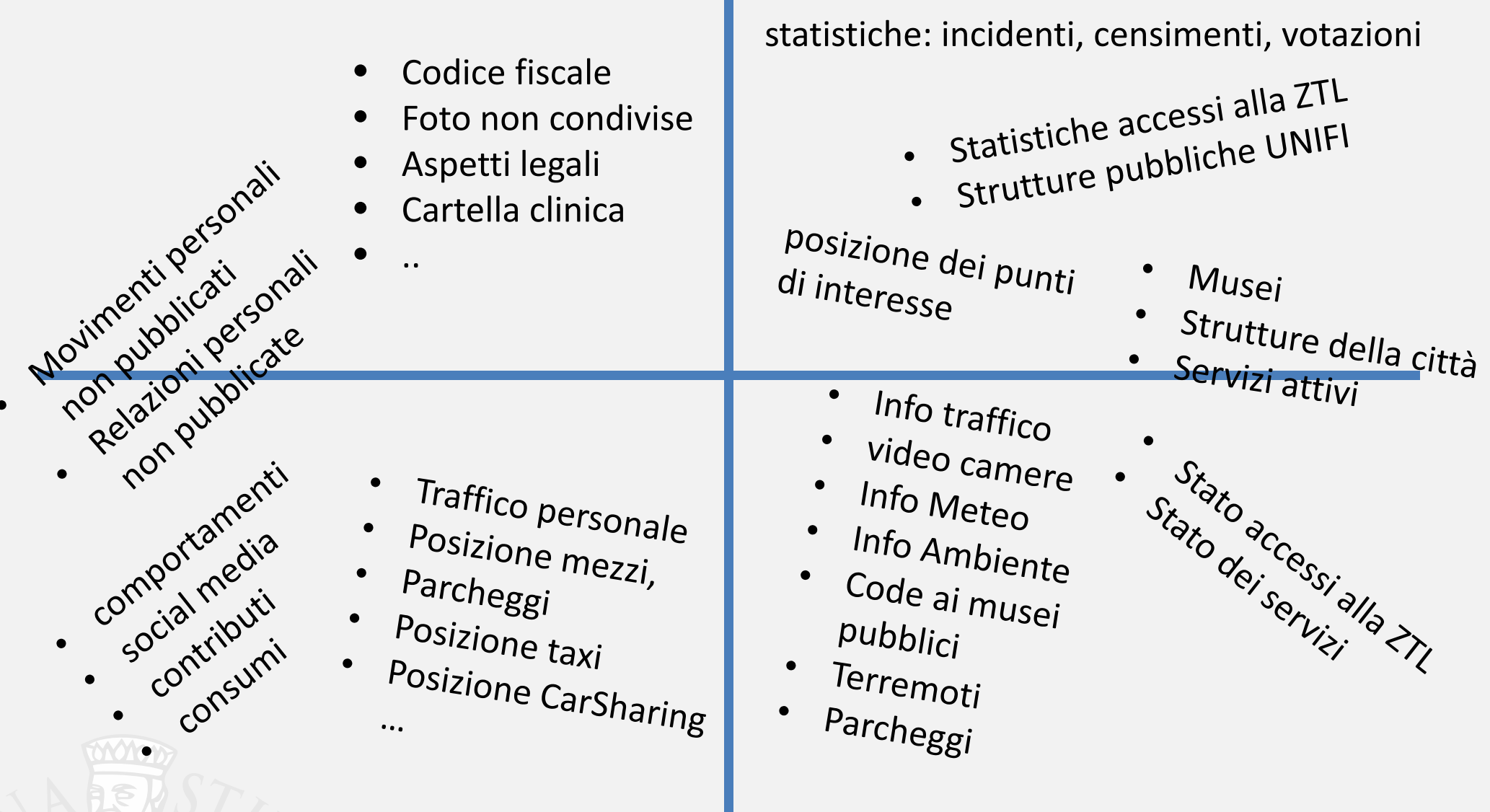

### **Privati Tempo reale Pubblici Tempo reale (open data)**

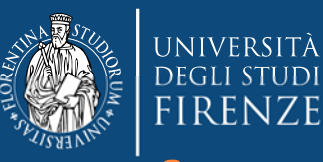

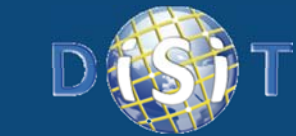

**DISIT Lab, Distributed Data Intelligence and Technologies Distributed Systems and Internet Technologies Department of Information Engineering (DINFO) http://www.disit.dinfo.unifi.it**

## *Big Data Smart City Architecture*

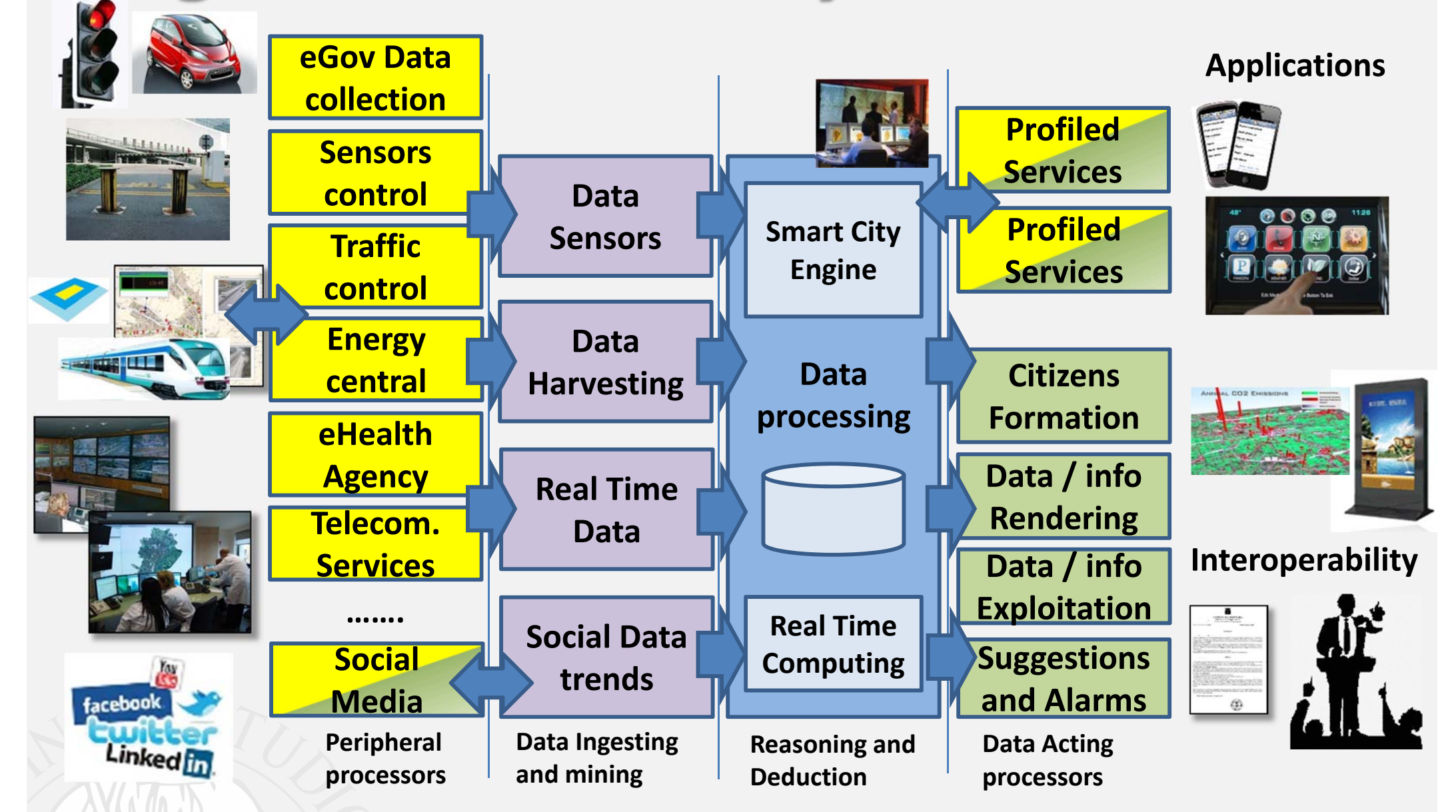

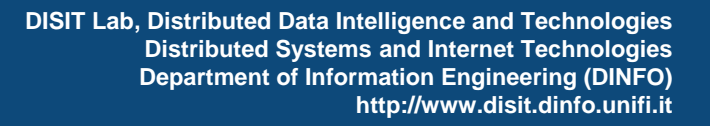

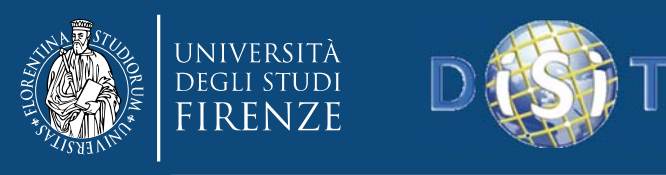

- **From RDF to OWL**
- **Knowledge engineering for Beginners**
- **Smart Cloud Application (ICARO Case)**
- **Big Data Smart City Architecture**
- **Smart‐city Ontology**
- **Data Ingestion and Mining**
- **Distributed and real time processes**
- **RDF processing**
- **Smart City Engine**
- **Development Interfaces**
- **Sii-Mobility**

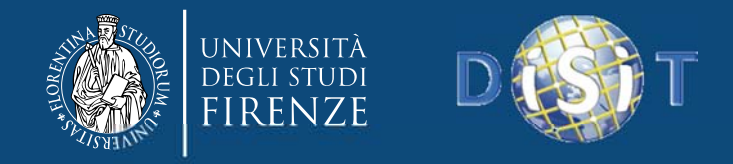

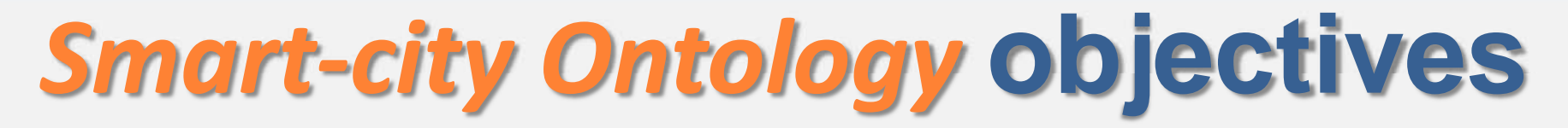

- Create <sup>a</sup> unified knowledge base grounded on <sup>a</sup> common ontology that allows to combine all data coming from different sources making them semantically interoperable
- $\bullet$  To.
	- $-$  Create coherent queries independently from the source, format, date, time, provider, etc.
	- $-$  Enrich the data, make it more complete, more reliable, more accessible
	- – $-$  Enable to perform inference as triple materialization from some of the relations
	- – to enable the implementation of new integrated services related to mobility
	- –to provide repository access to SMEs to create new services

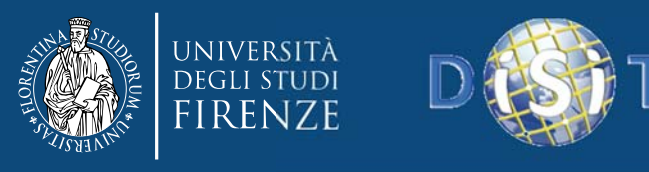

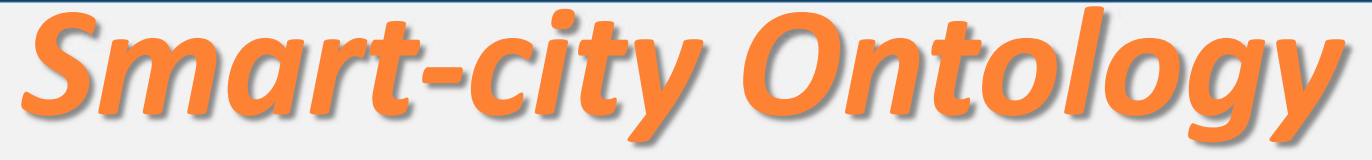

- The data model provided have been mapped into the ontology, it covers different aspects:
	- Administration
	- **Hart Common** Street‐guide
	- Points of interest
	- Local public transport
	- Sensors
	- –- Temporal aspects – Metadata on the data

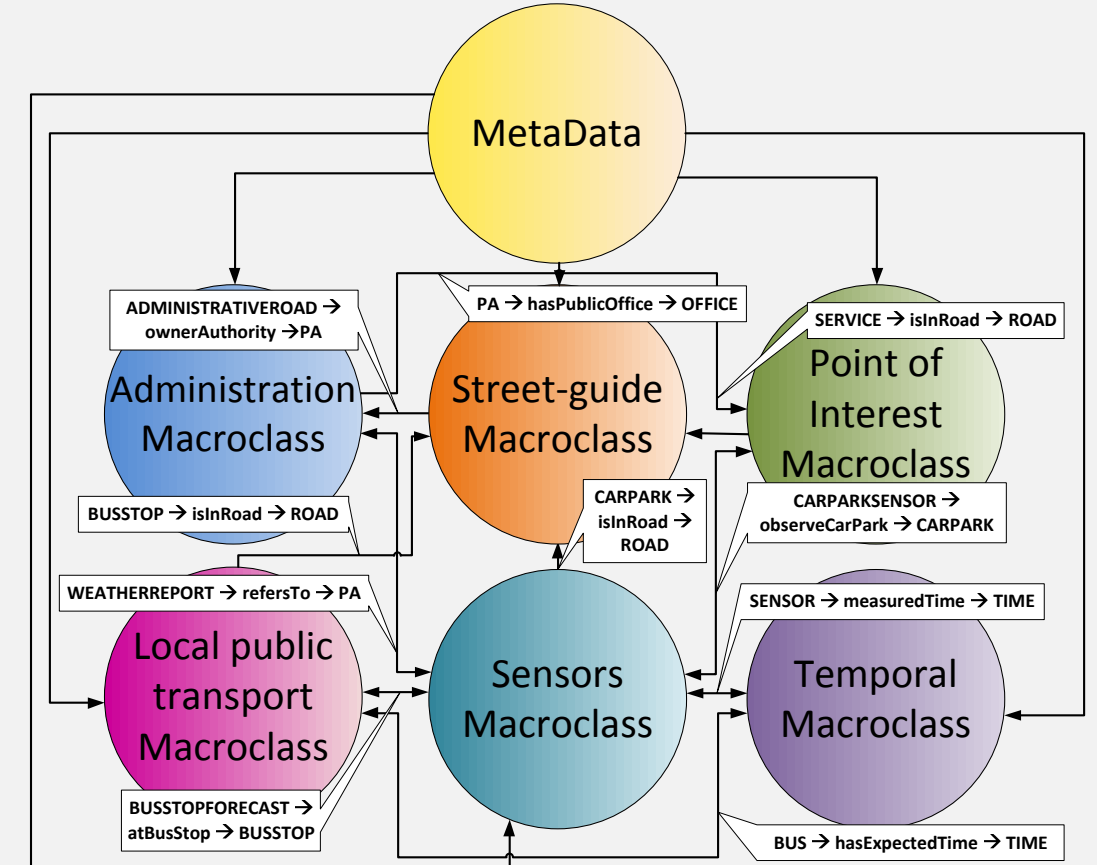

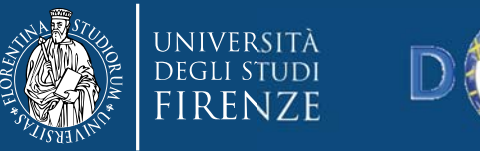

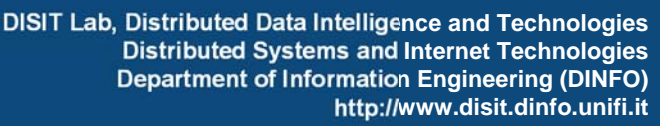

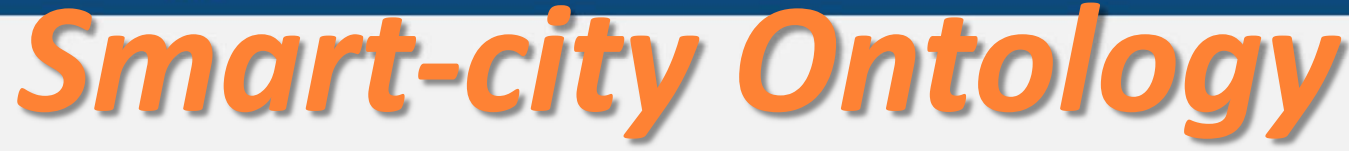

- • **Metadata**: modeling the additional information associated with:
	- **Descriptor** of Data sets that produced the triples: data set ID, title, description, purpose, location, administration, version, responsible, etc..
	- **Licensing** information
	- **Process** information: IDs of the processes adopted for ingestion, quality improvement, mapping, indexing,.. ; date and time of ingestion, update, review, …;

When <sup>a</sup> problem is detected, we have the information to understand when and how the problem has been included

#### •**Including basic ontologies as:**

- *DC: Dublin core, standard metadata*
- *OTN: Ontology for Transport Network*
- *FOAF: for the description of the relations among people or groups*
- *Schema.org: for <sup>a</sup> description of people and organizations*
- *wgs84\_pos: for latitude and longitude, GPS info*
- *OWL‐Time: reasoning on time, time intervals*
- *GoodRelations: commercial activities models*

P. Bellini, M. Benigni, R. Billero, P. Nesi and N. Rauch, "Km4City Ontology Building vs Data Harvesting and Cleaning for *Smart‐city Services", International Journal of Visual Language and Computing, Elsevier,*

DISIT Lab (DINFO UNIFI), <sup>x</sup> Dottorato, 2015 79 *http://dx.doi.org/10.1016/j.jvlc.2014.10.023*

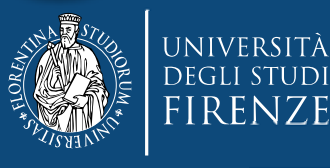

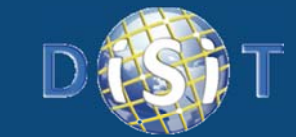

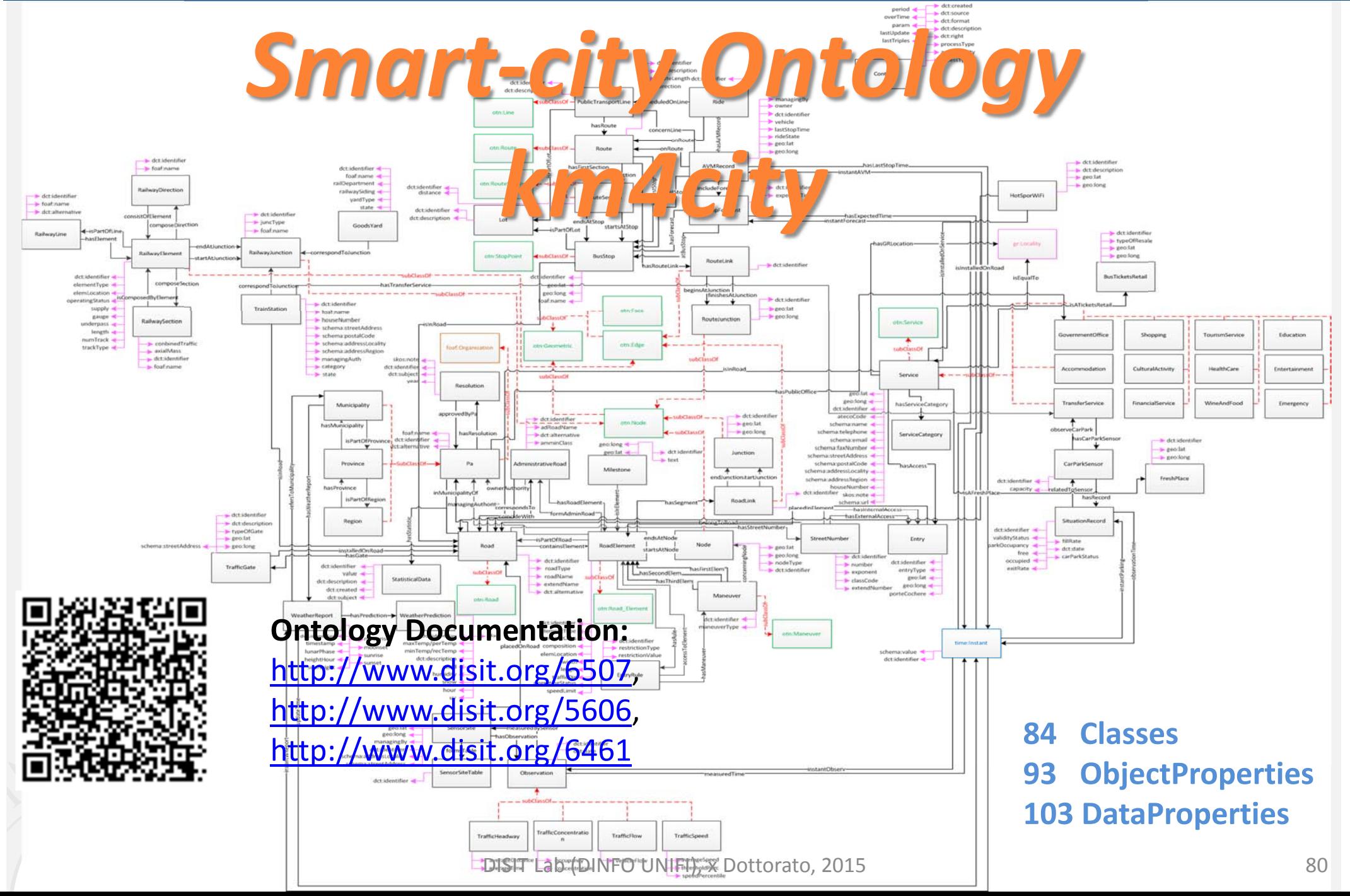

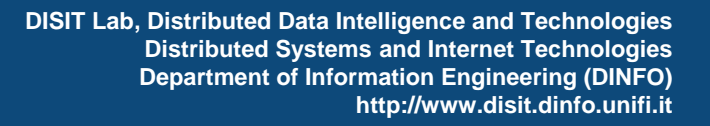

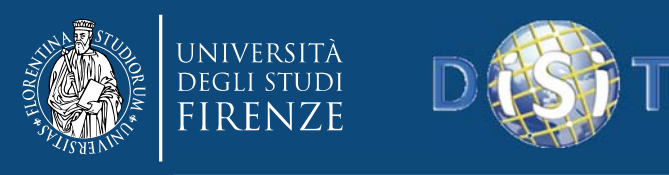

- **From RDF to OWL**
- **Knowledge engineering for Beginners**
- **Smart Cloud Application (ICARO Case)**
- **Big Data Smart City Architecture**
- **Smart‐city Ontology**
- $\bullet$ **Data Ingestion and Mining**
- **Distributed and real time processes**
- **RDF processing**
- **Smart City Engine**
- **Development Interfaces**
- •**KIISii-Mobility**

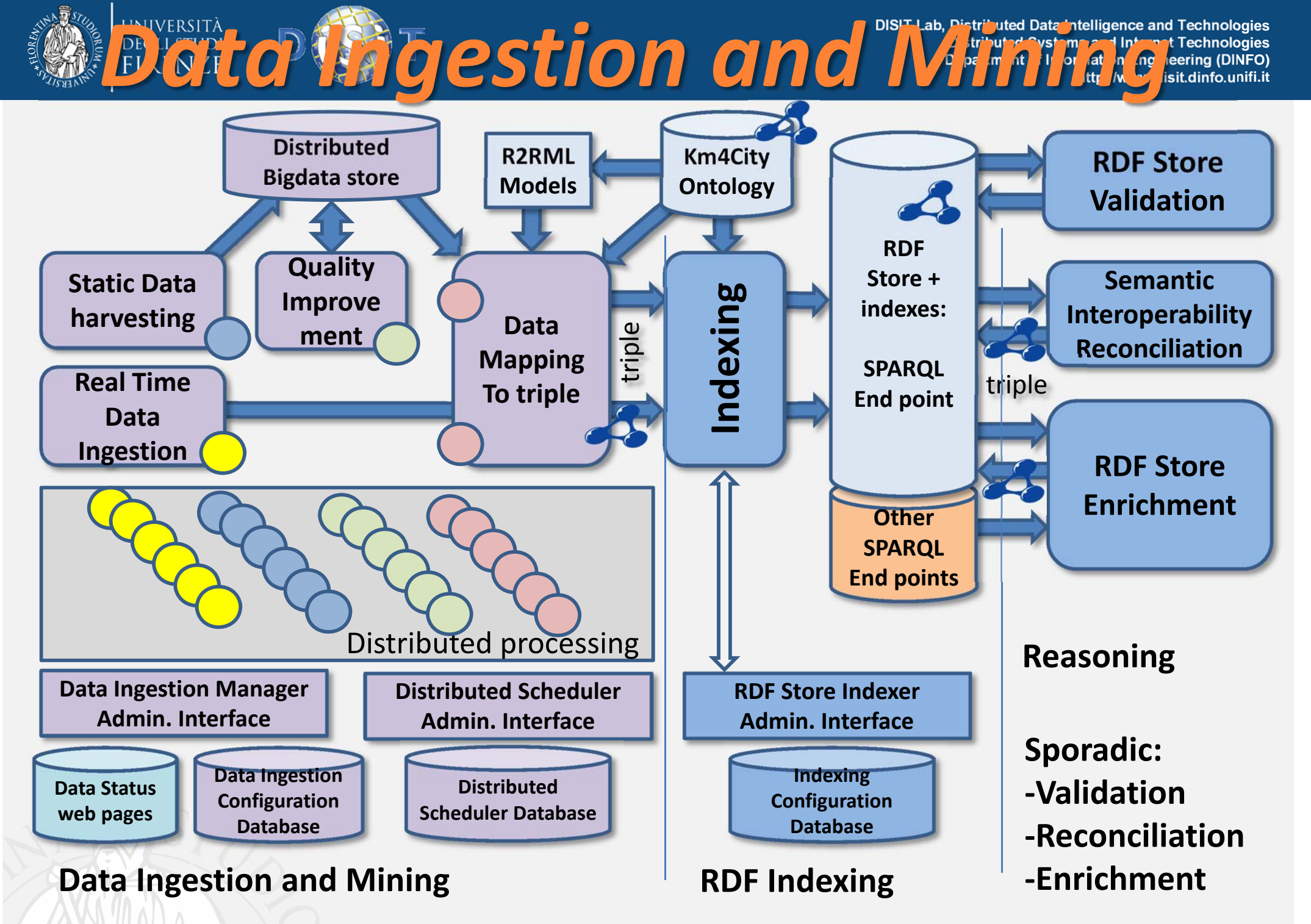

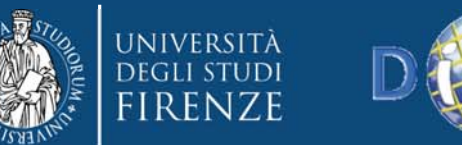

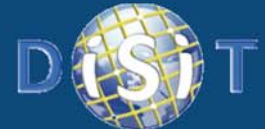

**DISIT Lab, Distributed Data Intelligence and Technologies Distributed Systems and Internet Technologies Department of Information Engineering (DINFO) http://www.disit.dinfo.unifi.it**

## Example of Ingestion process

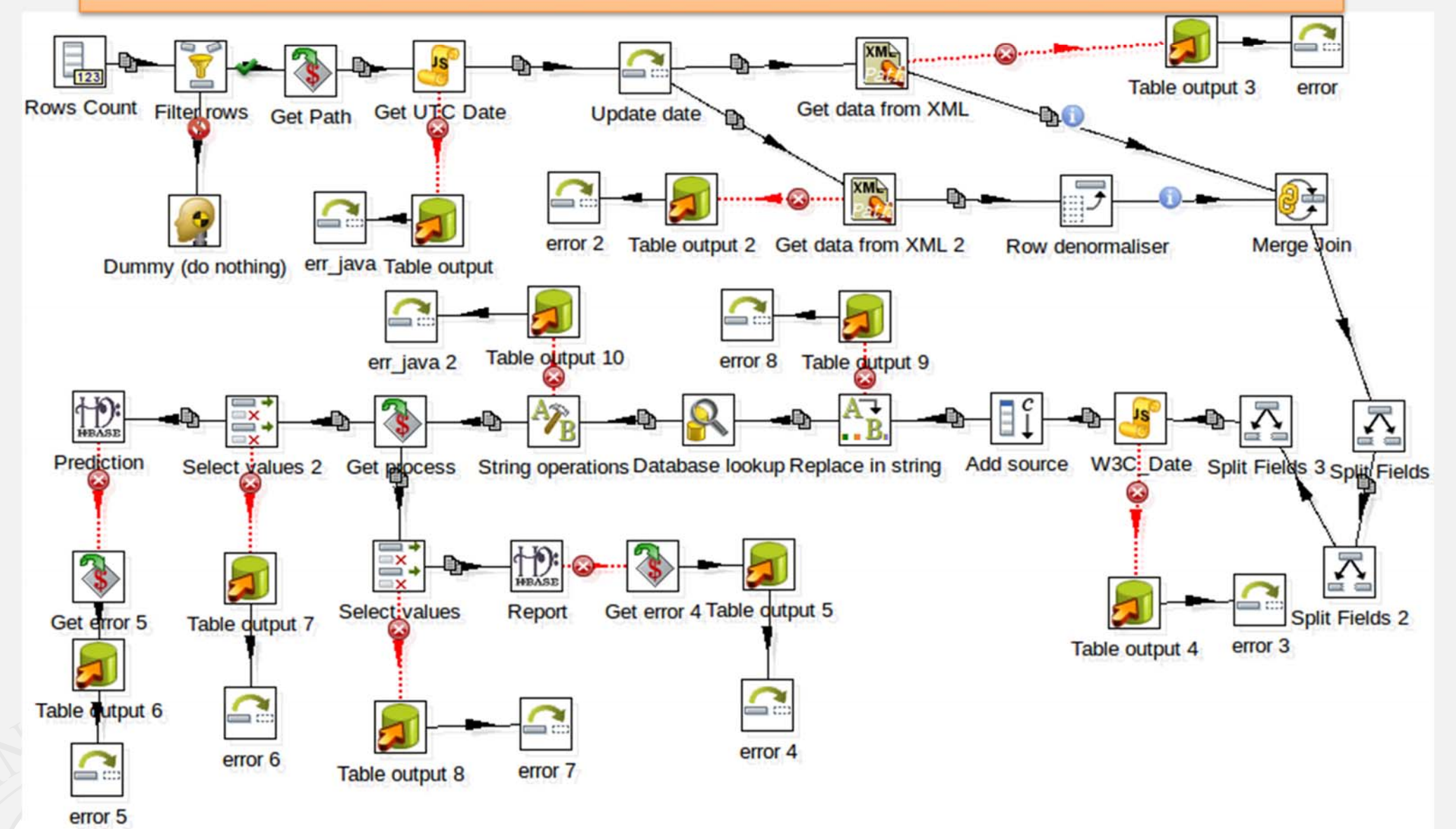

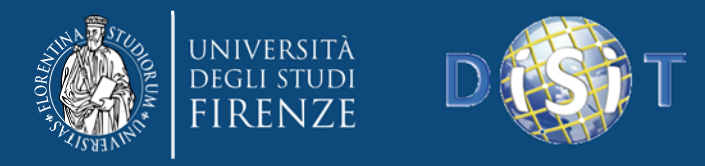

# *Data Quality Improvement*

Data quality's aspect:

- **Completeness**: presence of all information needed to describe an object, entity or event (e.g. Identifying).
- **Consistency**: data must not be contradictory. For example, the total balance and movements.
- **Accuracy**: data must be correct, i.e. conform to actual values. For example, an email address must not only be well-formed nome@dominio.it, but it must also be valid and working.

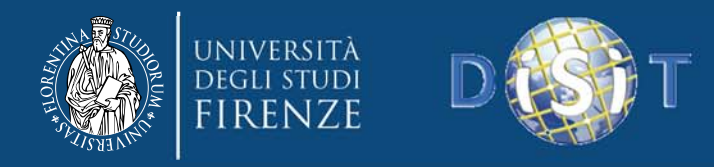

# *Data mapping to Triples*

- Transforms the data from HBase to RDF triples
- Using **Karma Data Integration tool**, <sup>a</sup> mapping model from SQL to RDF on the basis of the ontology was created
	- – $-$  Data to be mapped first temporarily passed from Hbase to MySQL and then mapped using Karma (in batch mode)
- The mapped data in triples have to be uploaded (and indexed) to the **RDF Store** (OpenRDF – sesame with OWLIM‐SE)

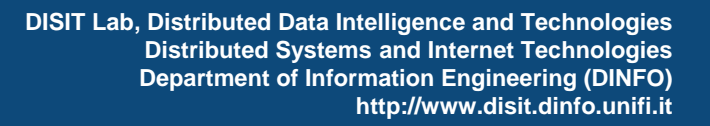

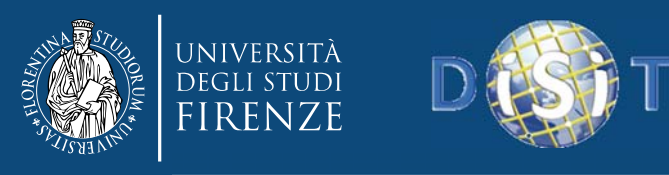

- **From RDF to OWL**
- **Knowledge engineering for Beginners**
- **Smart Cloud Application (ICARO Case)**
- **Big Data Smart City Architecture**
- **Smart‐city Ontology**
- **Data Ingestion and Mining**
- **Distributed and real time processes**
- **RDF processing**
- **Smart City Engine**
- **Development Interfaces**
- •**KIISii-Mobility**

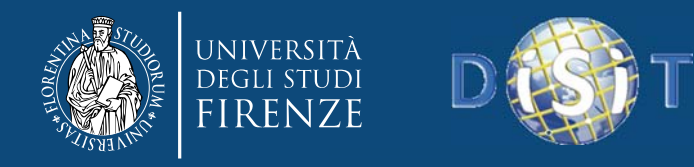

# *Distributed Scheduler*

- Use of <sup>a</sup> scheduler to manage periodic execution of ingestion and triple generation processes.
	- – This tool throws the processes with predefined interval determined in phase of configuration.
- **Static Data: as Sporadic processes**:
	- – $-$  scheduled every months or week
- **Real Time data** (car parks, road sensors, etc.)
	- – $-$  ingestion and triple generation processes should be performed periodically (no for **static data**).

http://192.168.0.72

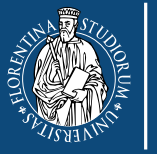

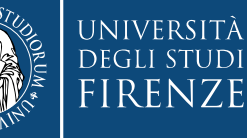

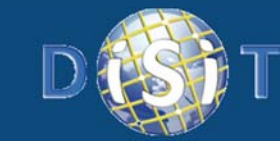

**DISIT Lab, Distributed Data Intelligence and Technologies Distributed Systems and Internet Technologies Department of Information Engineering (DINFO) http://www.disit.dinfo.unifi.it**

### *Distributed Scheduler*

#### **Smart Cloud Engine** Sii-Mobility DISIT - Distributed Systems and Internet Technology Lab

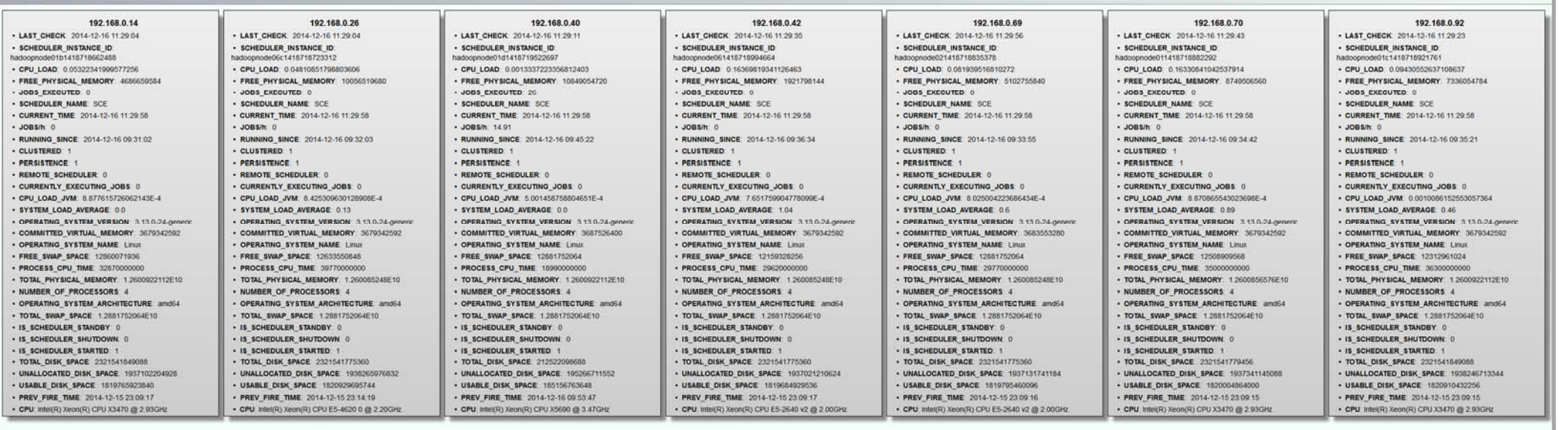

#### CPU: 18.01 GHz 197.168.0.77.foreloxnroch.nhp2metric.nome=CRFRATING\_SYSTEM\_ARCHITECTURE8.in.oddoor

CPU Load: 1.48 GHz (8.19%)

Mem Tot: 82.15 GB

Mem Free: 45.47 GB

Cores: 28

Jobs/h: 14.91

### http://192.168.0.72

 $-197,168.0$ 

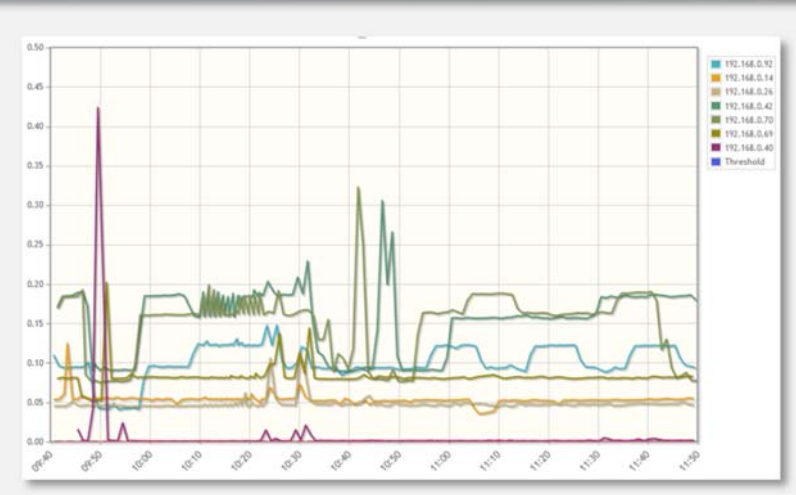

**PREFIT TRIPLES**<br> **DEPARTMENT OF INTELLIGENCE AND PREFIT OF INC.** Strip and Internet Technologies<br> **RDFF PREFIT OF INFO** and Internet Technologies

**Macro Class StaticThe Eventify Reall Time Triples Total on 1.5**<br> **Triples Real Time Triples Triples Triples Property EVALUATES Administration 2.431 0 ‐‐ 2.431 Metadata of DataSets 416 0 ‐‐ 416 Point of Interest (35.273 POIs in Tuscany) 471.657 34.392 ‐‐ 506.049 Street‐guide (in Tuscany) 68.985.026 0 ‐‐ 68.985.026 Local PublicTransport (<5 lines of FI) 644.405 2.385 135.952per line per day, to be filtered, read every 30 s, they respond in minutes (static) 646.790 51.111.078Sensors (<201 road sensors, 63 scheduled every two hours) ‐‐ 4.240 102per sensor per read, every 2 hours, they are very slow in responding Parking (<44 parkings, 12 scheduled every 30min) ‐‐ 1.240 7920per park per day, 3 read per hour, they respond in seconds Meto (286 municipalities, all scheduled every 6 hours) ‐‐ ‐‐ 185per location per update, 1‐2 updates per day Temporal events, time stamp ‐‐ ‐‐ 6for each event 1.715.105 Total 70.103.935 42.257 122.966.893**

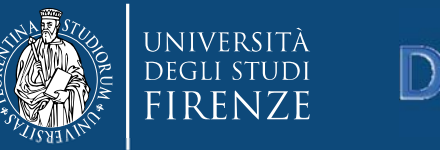

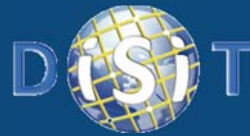

**DISIT Lab, Distributed Data Intelligence and Technologies Distributed Systems and Internet Technologies Department of Information Engineering (DINFO) http://www.disit.dinfo.unifi.it**

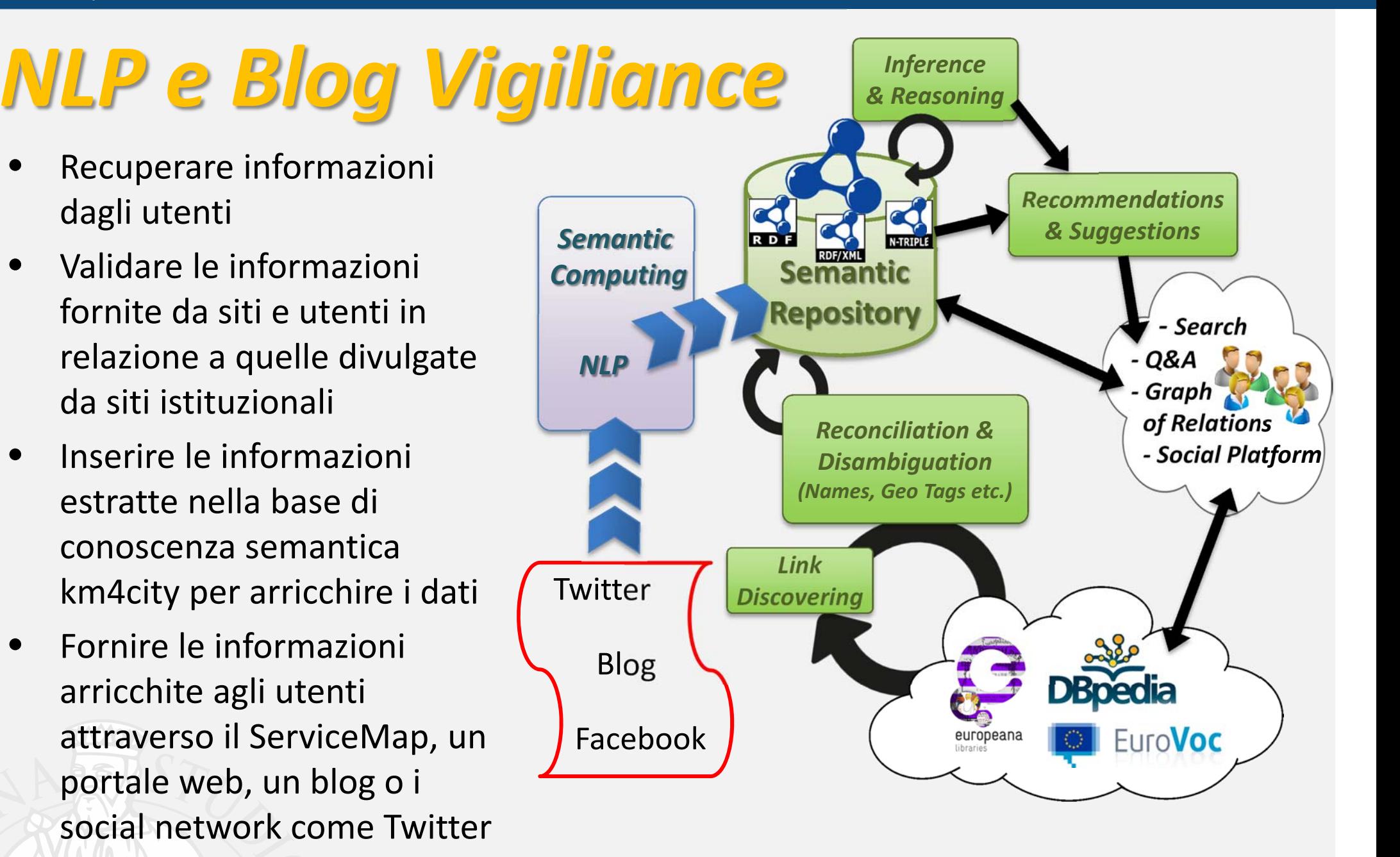

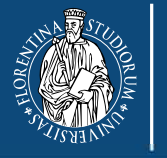

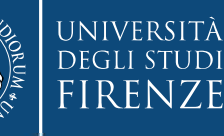

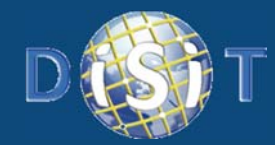

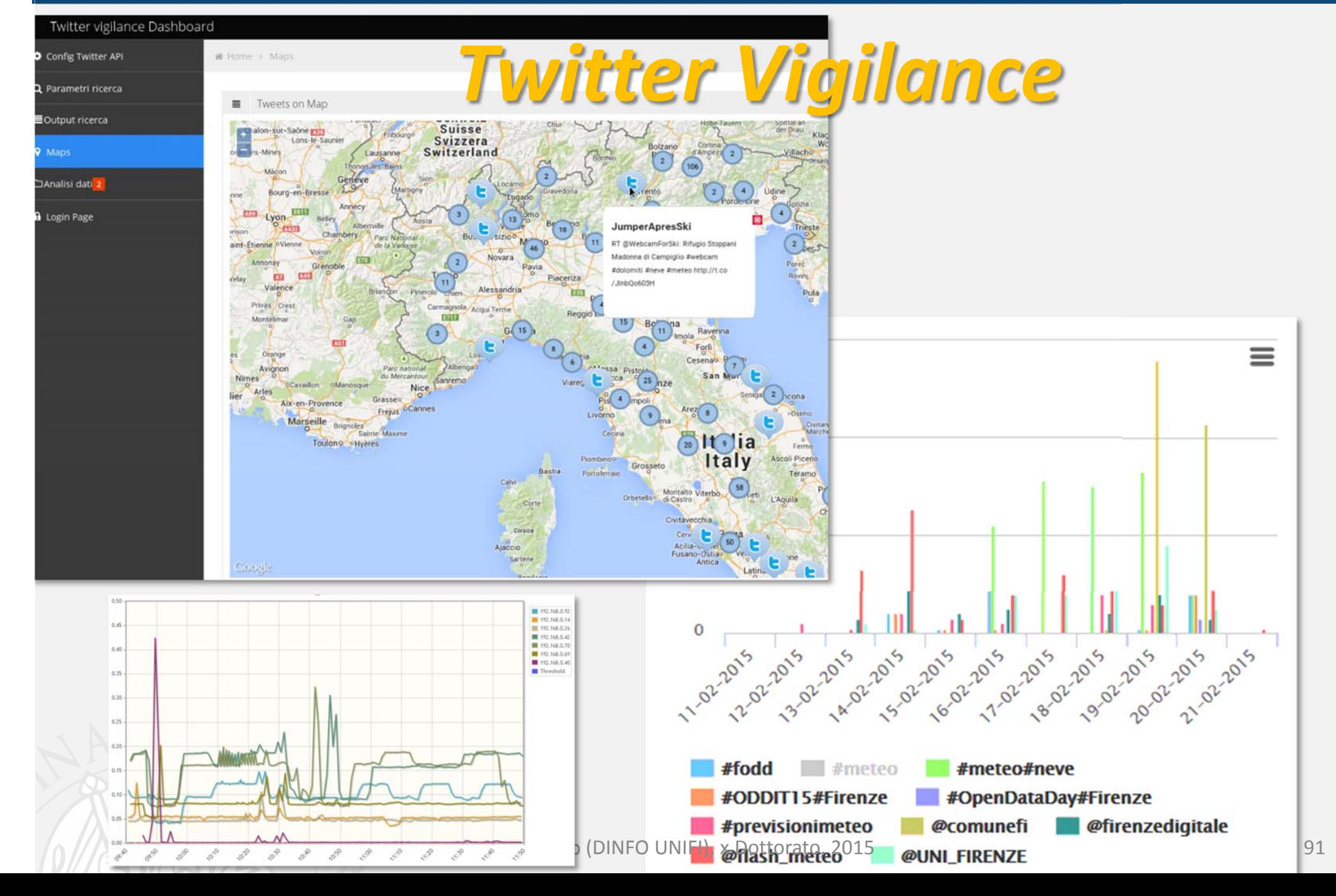

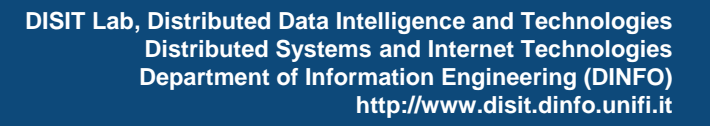

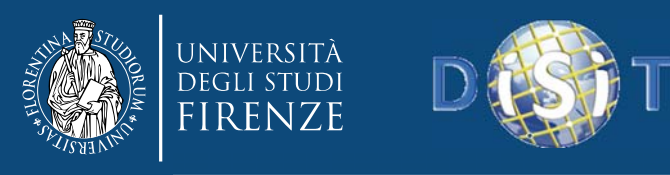

- **From RDF to OWL**
- **Knowledge engineering for Beginners**
- **Smart Cloud Application (ICARO Case)**
- **Big Data Smart City Architecture**
- **Smart‐city Ontology**
- **Data Ingestion and Mining**
- **Distributed and real time processes**
- **RDF processing**
- **Smart City Engine**
- **Development Interfaces**
- **Sii-Mobility**

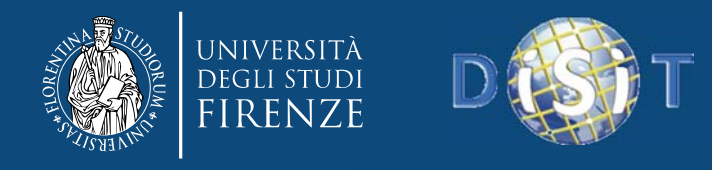

## *RDF Store Validation*

- Some of the produced and addressed triples in indexing could not be loaded and indexed since the code can be wrong or for the presence of noise and process failure
- A set of queries applied to verify the consistency and completeness, after new re‐indexing and new data integration
	- –— I.e.: the KB regression testing !!!!!
	- –– Success rate is presently of the 99,999%!
		- Non loaded: 0,00000638314%

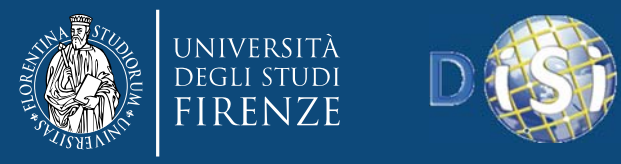

### **Comparing different reconciliation approaches** based on

- SILK link discovering language
- •SPARQL based reconciliation described above

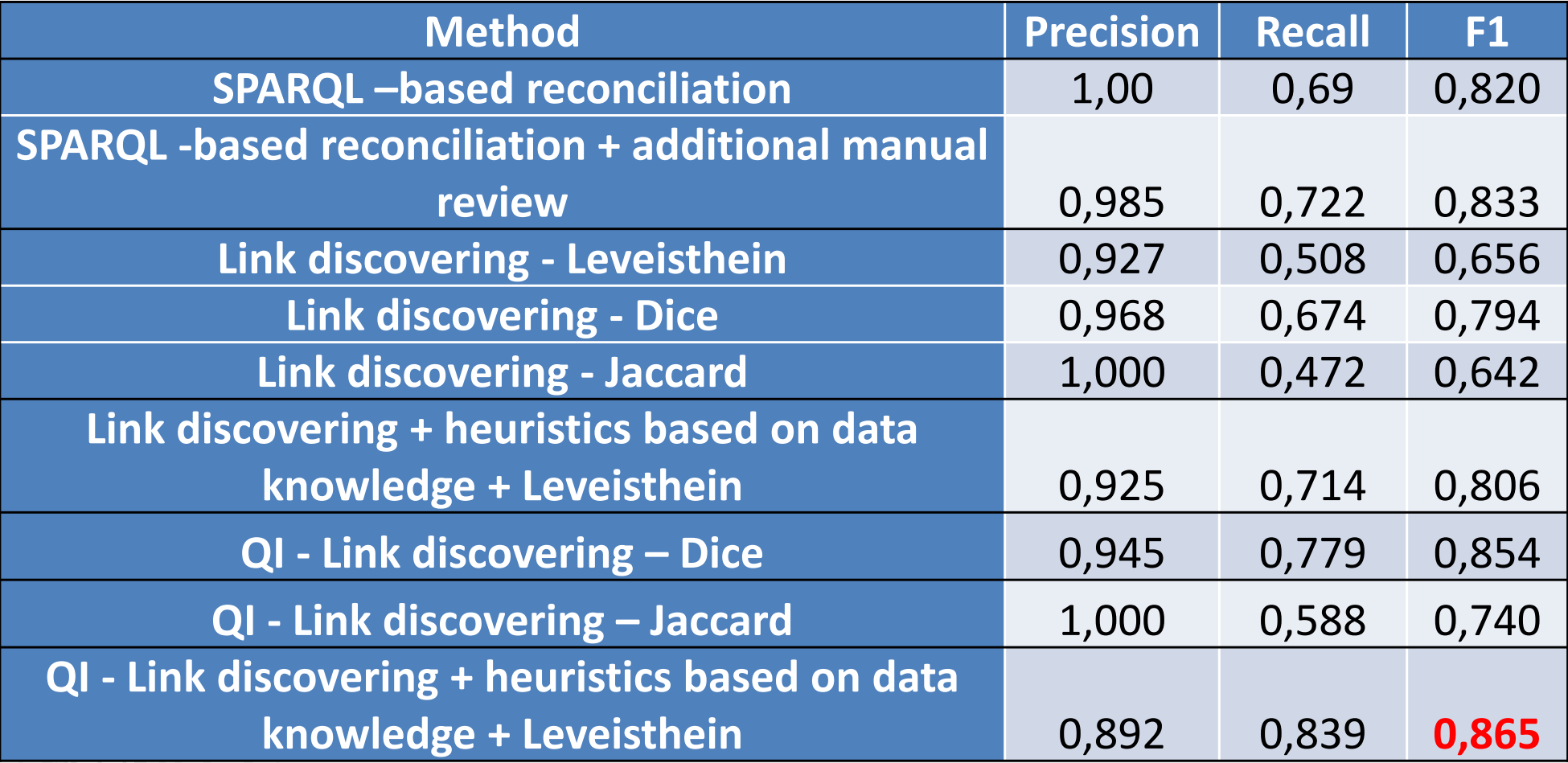

*acceptable results!!* DISIT Lab (DINFO UNIFI), x Dottorato, 2015 **1948** 94 *Thus automation of reconciliation is possible and produces*

**DISIT Lab, Distributed Data Intelligence and Technologies Distributed Systems and Internet Technologies Department of Angle Store** *Store and Technologies* **<b>Control Control Control Control Control Control Control Control Control Control Control Control Control Control Control Control Control Control Control Control Control C** 

# *Localization via web crawling*

- Using the **Ge(**o)**Lo(**cator) framework:
	- Mining, retrieving and geolocalizing web‐domains associated to companies in Tuscany (thanks to <sup>a</sup> Distribute Web Crawler based on Apache Nutch <sup>+</sup> Hadoop)
	- Extraction of geographical information based on <sup>a</sup> hybrid approach (thanks to Open Source **GATE** Framework <sup>+</sup> using external gazetteers)
	- Validation in 2 steps: Evaluation of Complete Address Array Extraction, Evaluation of Geographic Coordinate Extraction
- New services found, can be transformed into RDF triples and added to the repository!

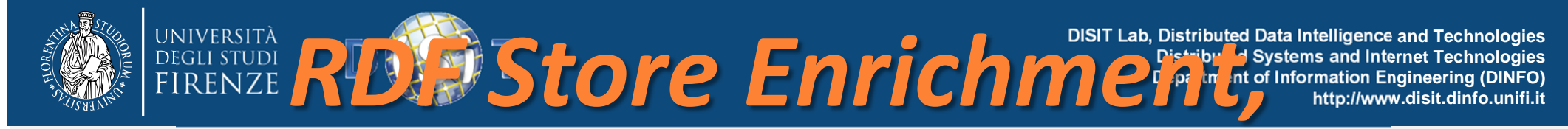

# *VIP names identification*

- Searching RDF and/or MySQL stores looking for VIP names (citations) into strings:
	- *Via Leonardo Da Vinci*
	- –*Piazza Lorenzo il Magnifico*
	- *Palazzo Medici Riccardi*
	- *Etc.*
- The idea is to link those entities with LD/LOD information as dbPedia information and

RDFE **Enrichment, District of Streams** and Internet Technologies<br> *RDFE Enrichment Property and Internet Technologies*<br> *http://www.disit.dinfo.unifi.it* 

**DISIT Lab, Distributed Data Intelligence and Technologies Distributed Systems and Internet Technologies Department of Information Engineering (DINFO)**

## *VIP names identification*

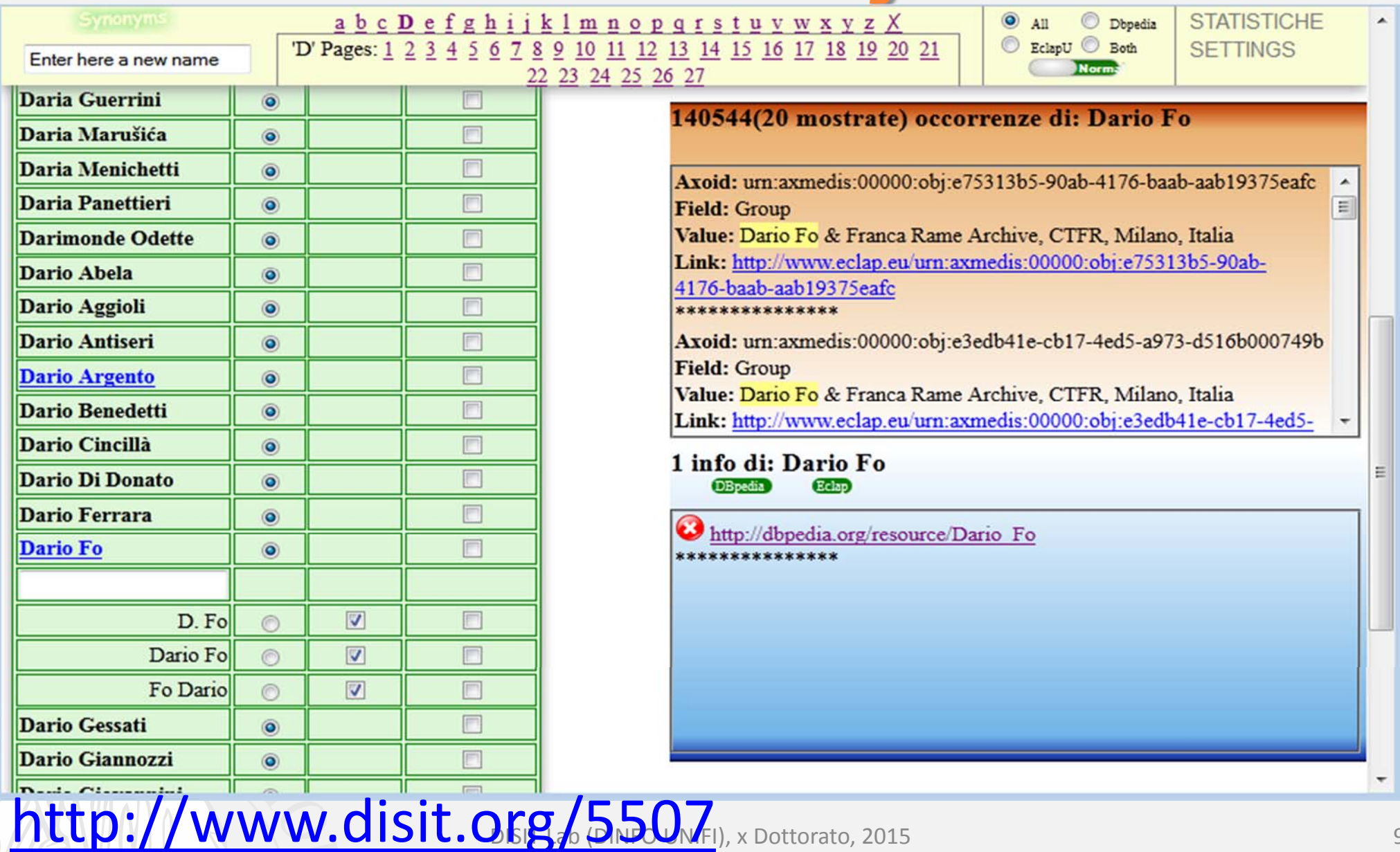

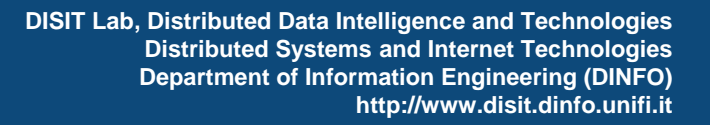

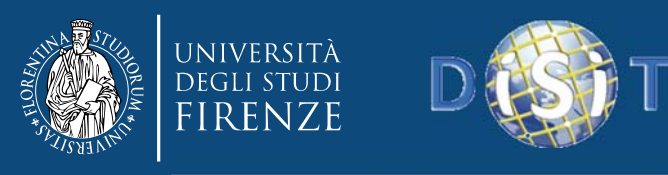

- **From RDF to OWL**
- **Knowledge engineering for Beginners**
- **Smart Cloud Application (ICARO Case)**
- **Big Data Smart City Architecture**
- **Smart‐city Ontology**
- **Data Ingestion and Mining**
- **Distributed and real time processes**
- **RDF processing**
- **Smart City Engine**
- **Development Interfaces**
- •**KIISii-Mobility**

**DISIT Lab, Distributed Data Intelliging ce and Technologies Distributed Systems and Internet Technologies Department of Information Engineering (DINFO) http://www.disit.dinfo.unifi.it Kutha Report of the surface and service of the service of the service of the service of the service of the service of the service of the service of the service of the service of the service of the service of the service o** 

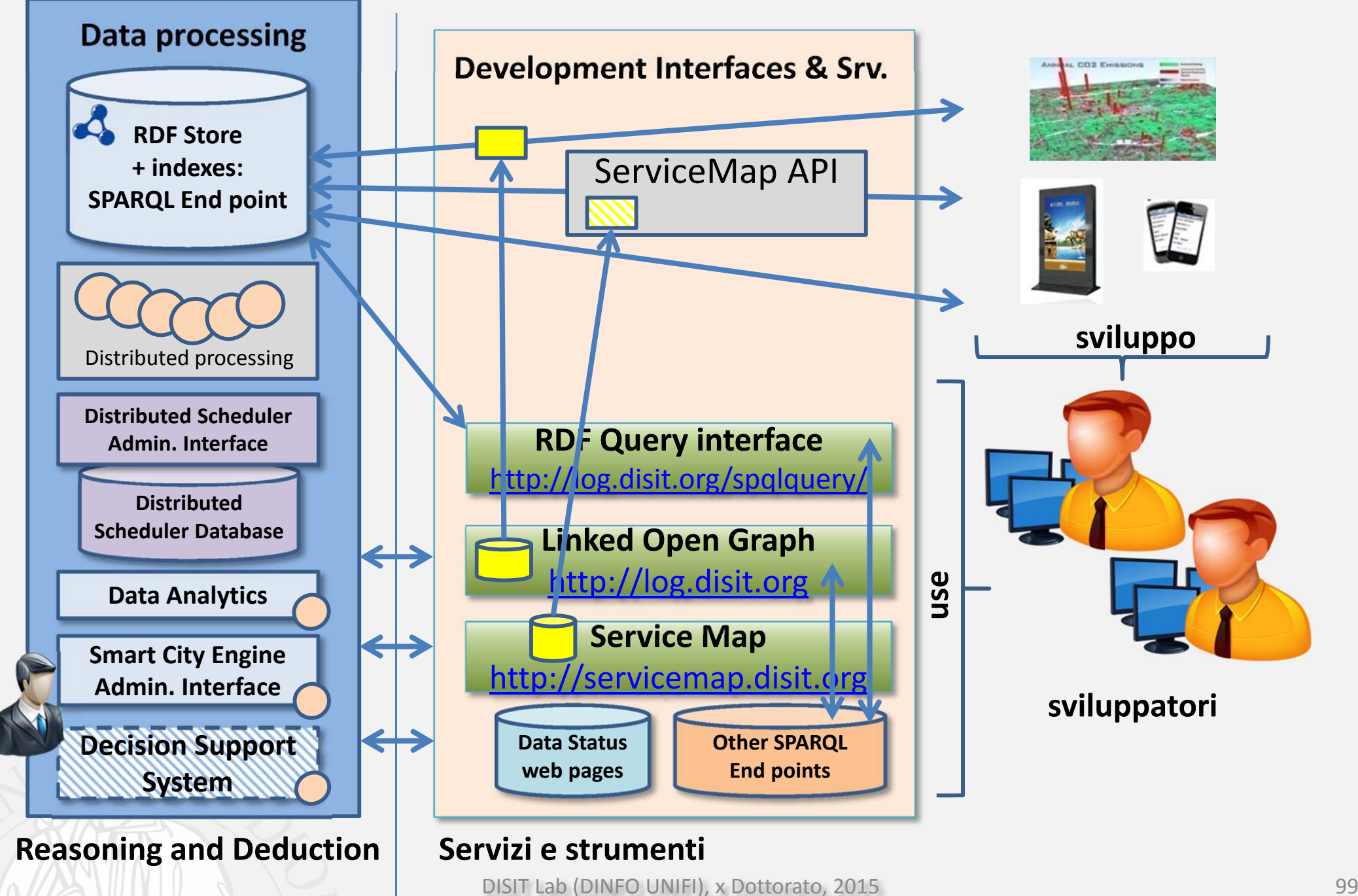

### https://play.google.com/store/apps/deta **DISIT Lab, Distributed Data Intelligence and Technologies Distributed Systems and Internet Technologies Department of Information Engineering (DINFO)** ils?id=org.disit.fodd enze OnenDataDa

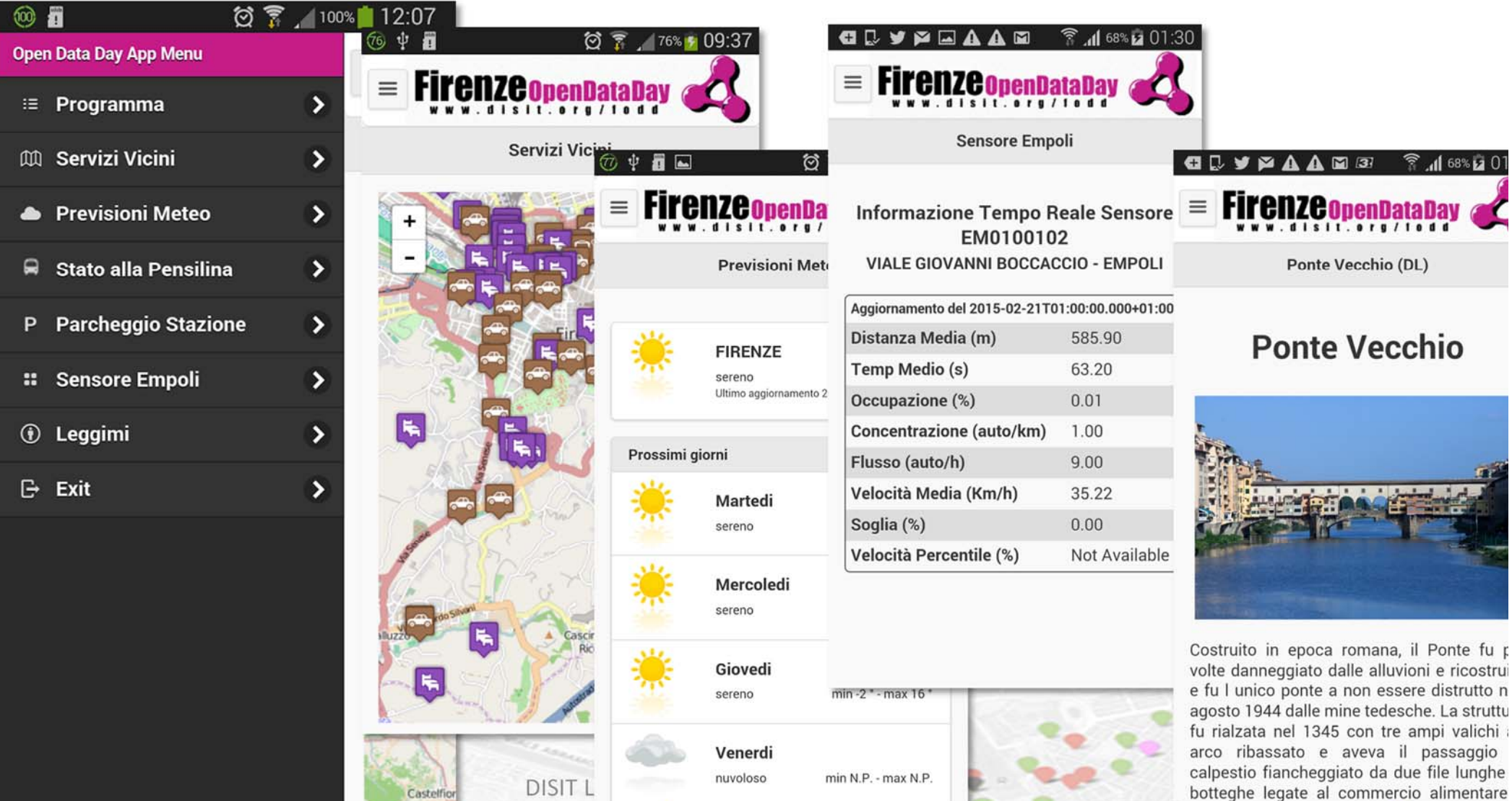

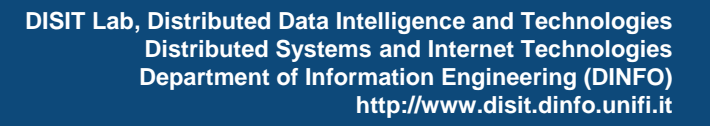

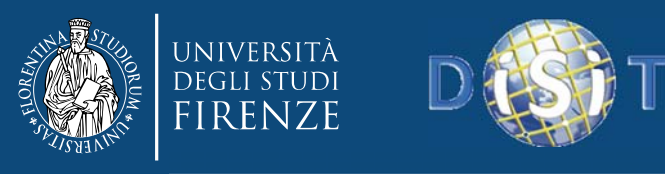

- **From RDF to OWL**
- **Knowledge engineering for Beginners**
- **Smart Cloud Application (ICARO Case)**
- **Big Data Smart City Architecture**
- **Smart‐city Ontology**
- **Data Ingestion and Mining**
- **Distributed and real time processes**
- **RDF processing**
- **Smart City Engine**
- **Development Interfaces**
- •**KIISii-Mobility**

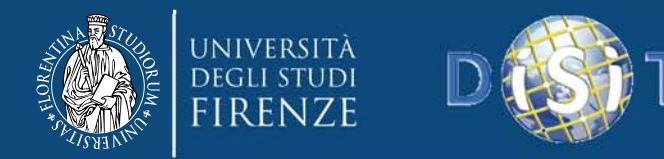

# *Development Interfaces*

- • **Service map**: http://servicemap.disit.org
	- service based on OpenStreetMaps that allows to search services available in <sup>a</sup> preset range from the selected bus stop.
- • **Linked Open Graph**: http://log.disit.org
	- <sup>a</sup> tool developed to allow exploring semantic graph of the relation among the entities. It can be used to access to many different LOD repository.
	- To query Europeana, ECLAP, Getty, Camera, Senato, Cultura Italia, ….‐<sup>&</sup>gt; digital location
- • **Ontology Documentation:** http://www.disit.org/6507,
	- http://www.disit.org/5606, http://www.disit.org/6461
- • **Data Status Web pages**:
	- active, you have to be registered on www.disit.org, smart city group, send an email to info@disit.org with the request
- • **LOD UNIFI as RDF Stores:**
	- OSIM: to access at UNIFI open data as RDF store on UNIFI competence: http://osim.disit.org
	- ECLAP: to provide access to Performing arts data http://www.eclap.eu
- •**Visual Query Graph**: under development
- •**SCE as Decision Support System**: under development

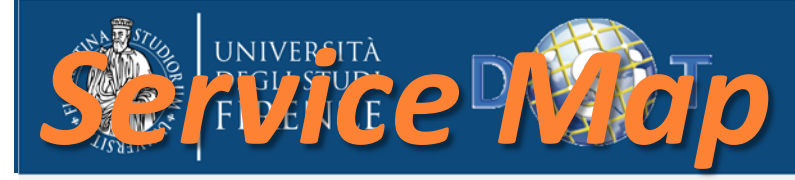

## *http://servicemap.disit.org*

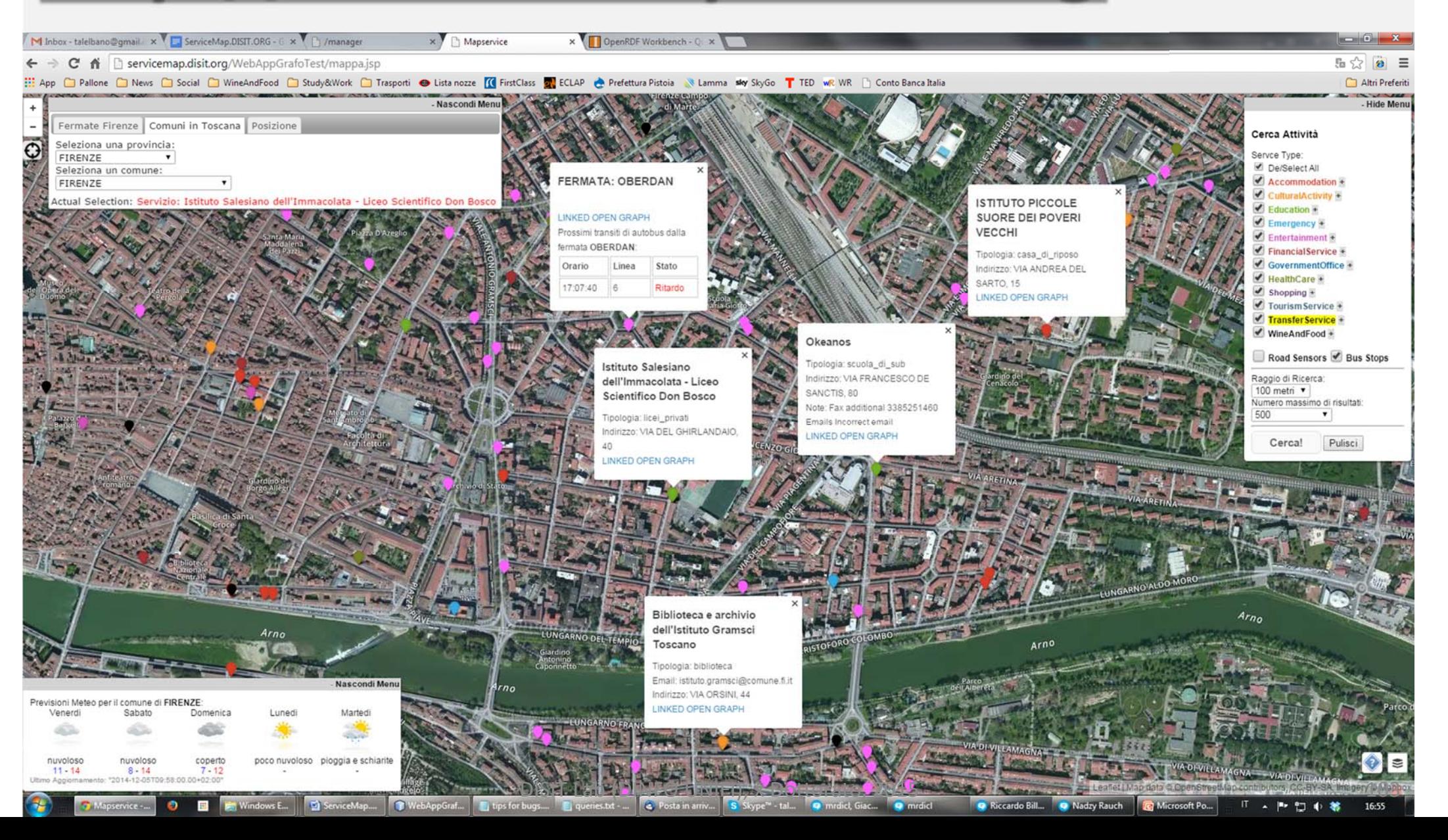

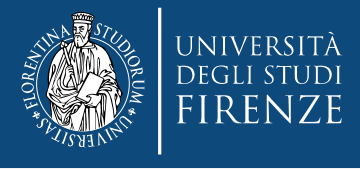

## Linea 4

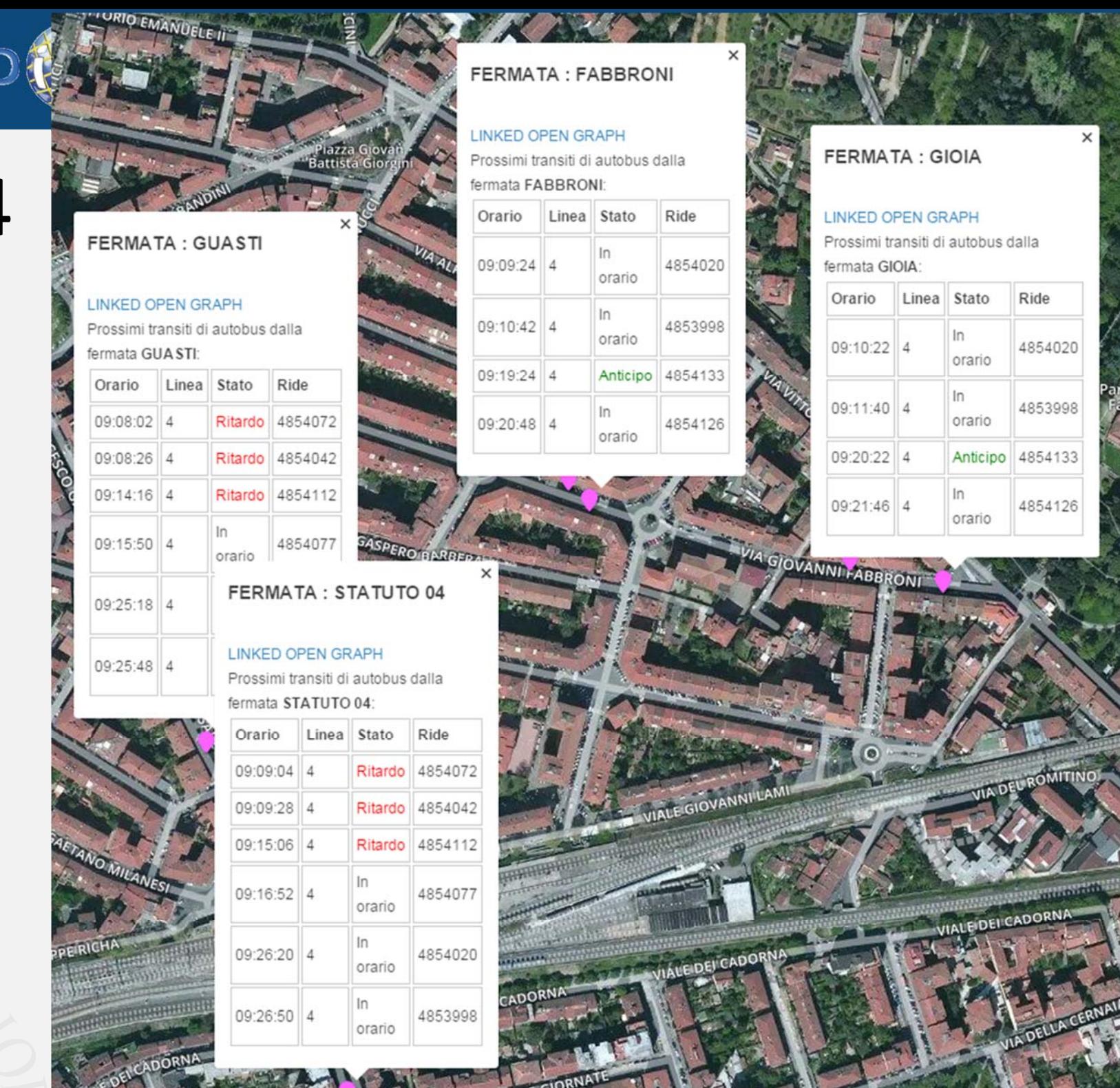

#### **FERMATA: FABBRONI**

#### **LINKED OPEN GRAPH** Prossimi transiti di autobus dalla fermata FABBRONI: Linea Stato Orario Ride  $In$ 09:09:24 4 4854020 orario  $ln$ 09:10:42 4 4853998 orario Anticipo 4854133 09:19:24 4  $In$ 09:20:48 4 4854126 orario

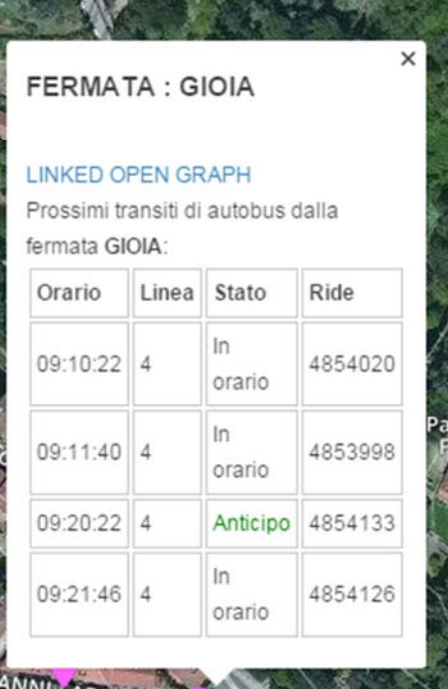

**DISIT Lab, Distributed Data Intelligence and Technologies**

**Distributed Systems and Internet Technologies DEPARTMENT OF INFORMATION ENGINEERING** 

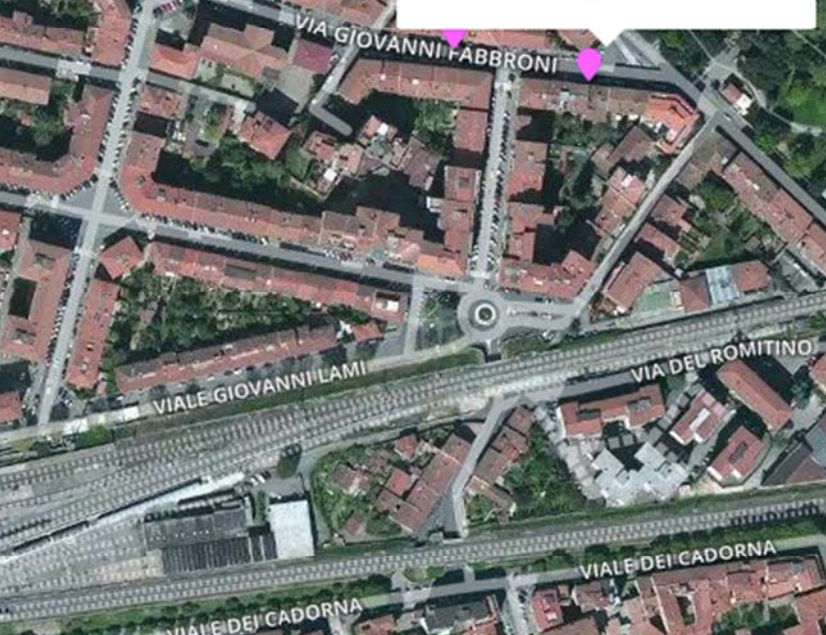

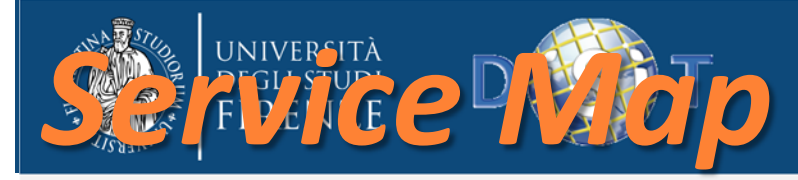

## *http://servicemap.disit.org*

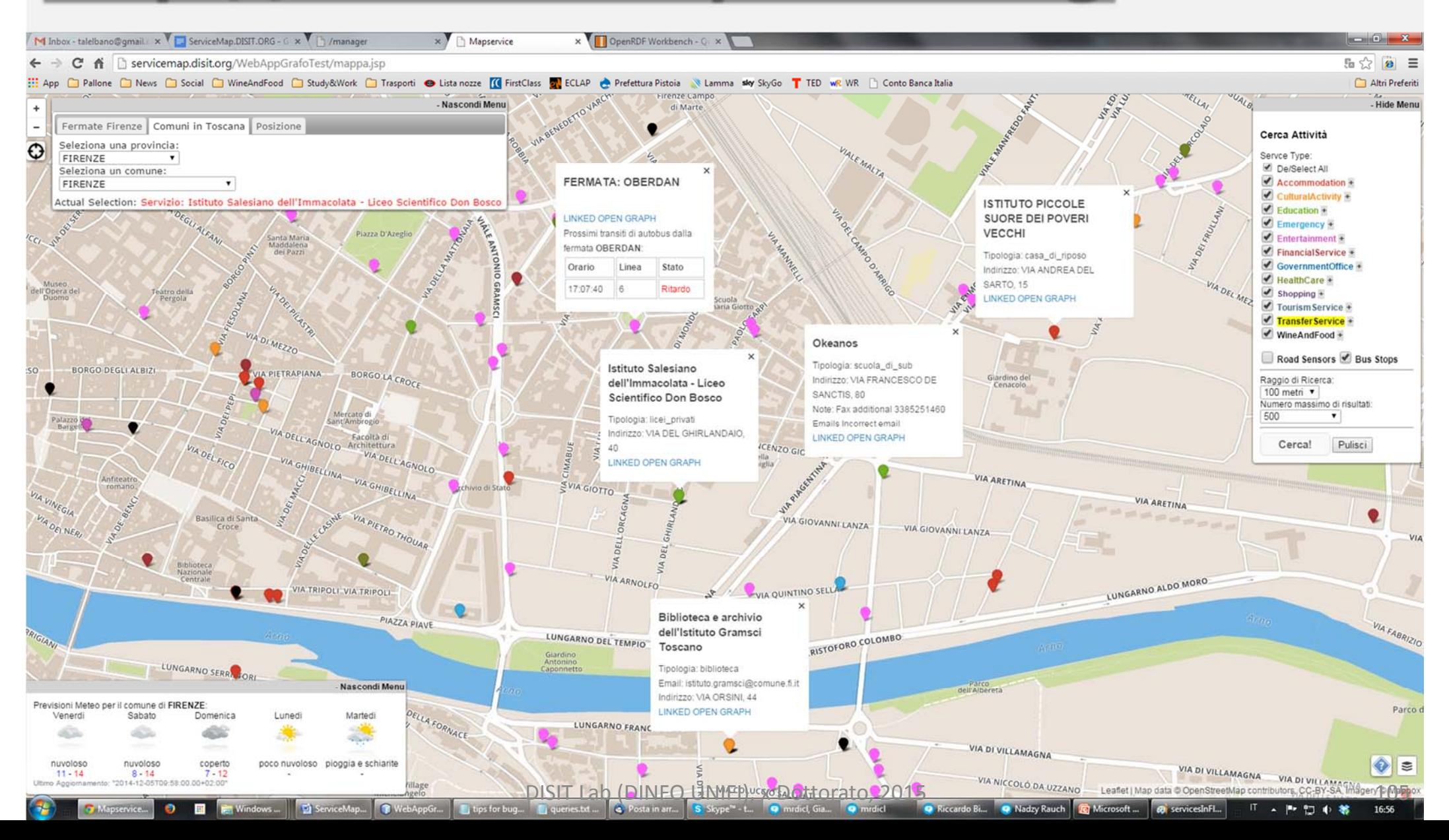

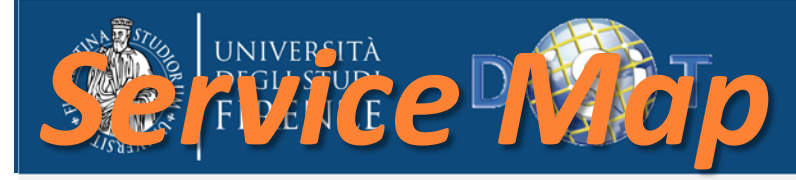

## *http://servicemap.disit.org*

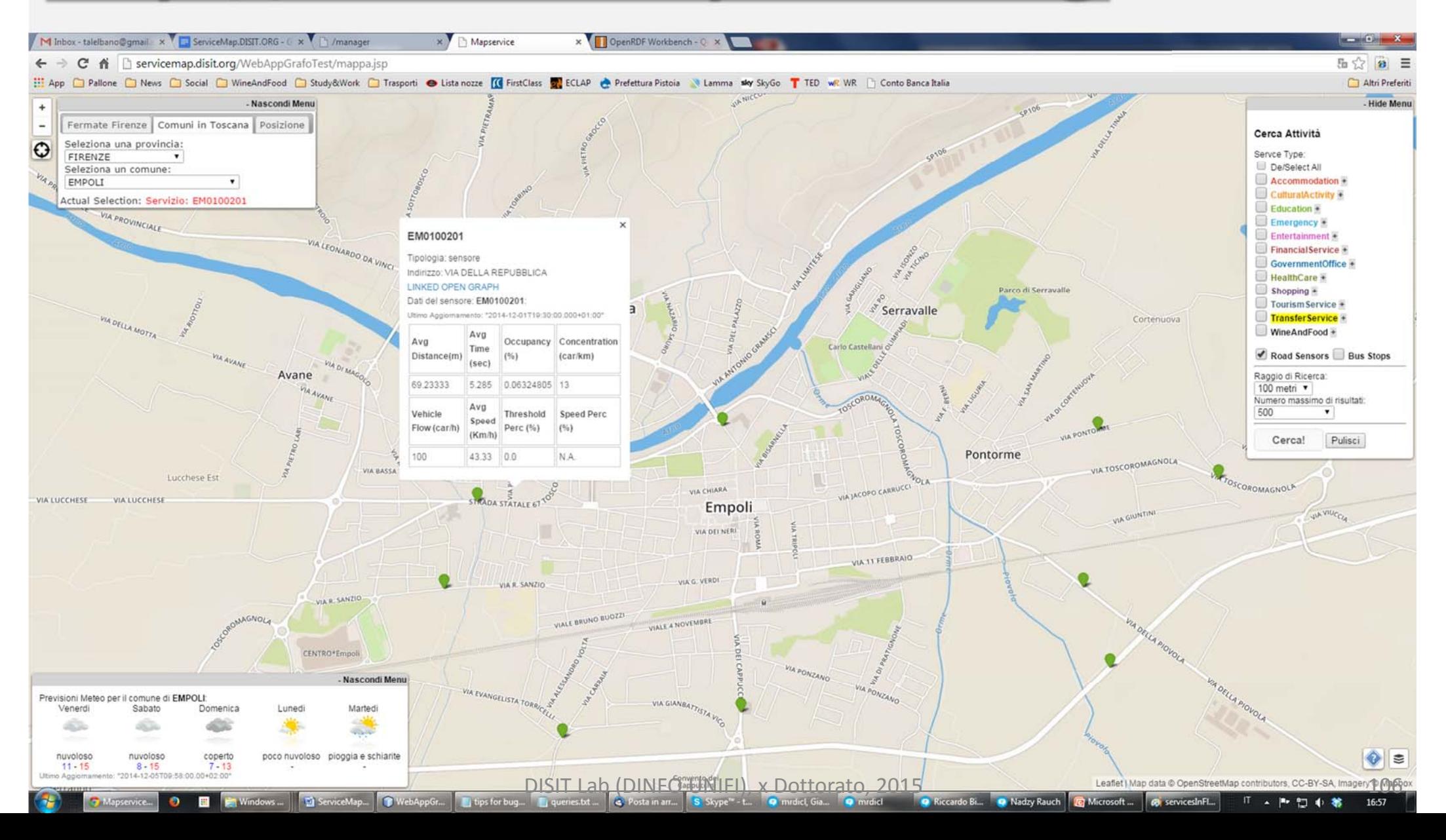

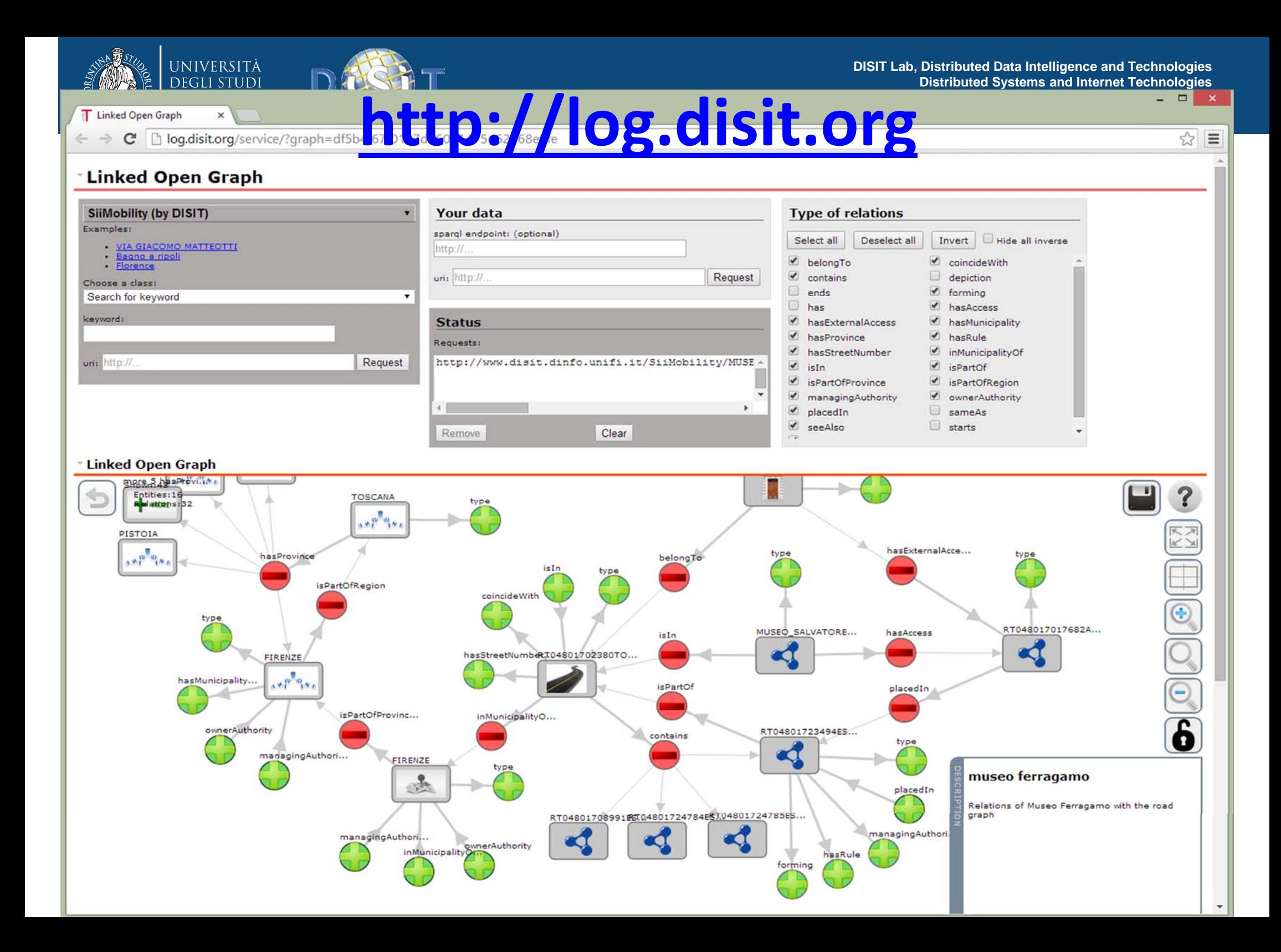

# *http://log.disit.org A bus stop info….*

#### **Linked Open Graph**

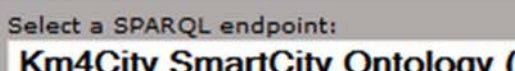

**Km4City SmartCity Ontology (by DISIT)** 

- dbpedia live
- **British Museum**
- **FactForge live**
- LinkedGeoData
- Europeana
- Cultura Italia
- Comune di Firenze
- Senato, Italiano
- Camera dei deputati, Italiano
- **Getty Vocabularies**
- **Open Link SW**

#### **IEEE Video Stanford representation**

#### **Km4City SmartCity Ontology (by DISIT)**

**ICARO Smart Cloud Ontology (by DISIT) MyStory Player (by DISIT) OSIM UNIFI Competences (by DISIT) ECLAP Performing Arts Network (by DISIT)** lodlaundromat.org geo.linkeddata.es

**Relations (4** 

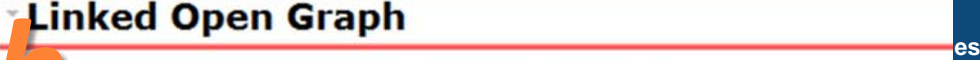

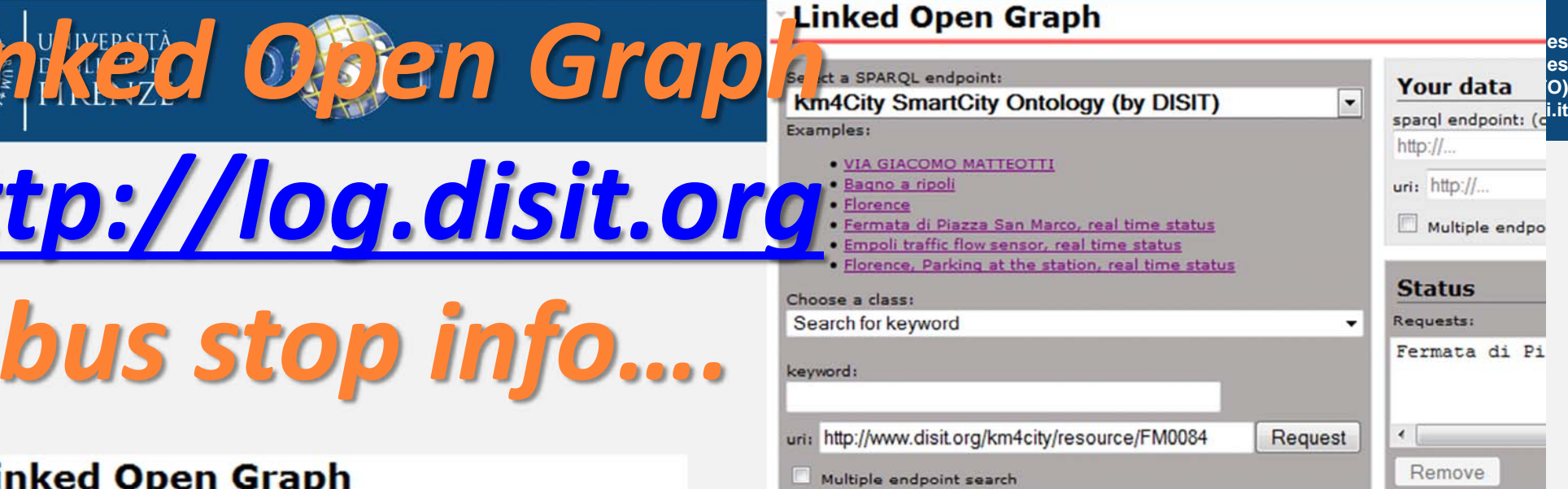

#### **Linked Open Graph**

 $\ddot{}$ 

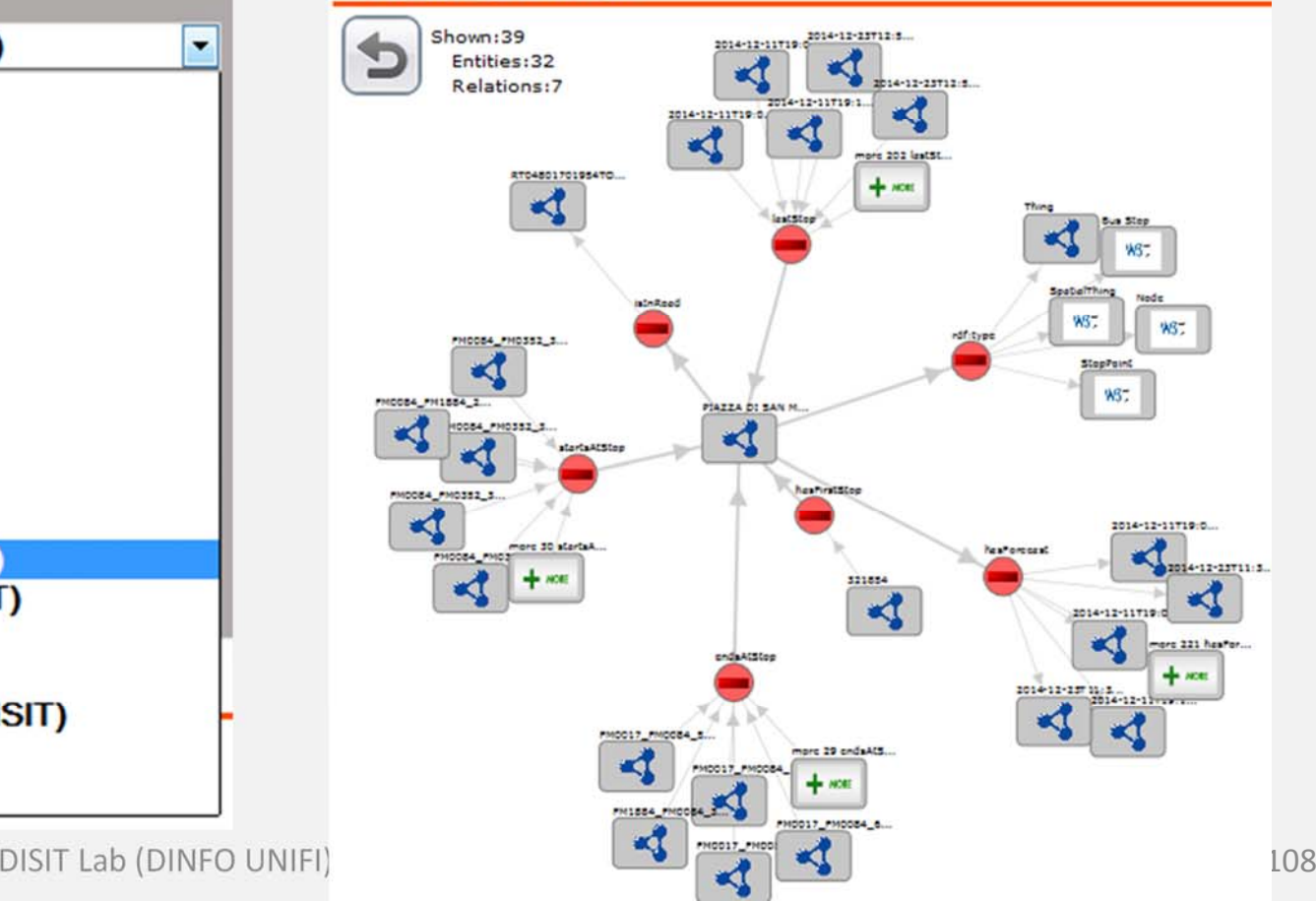
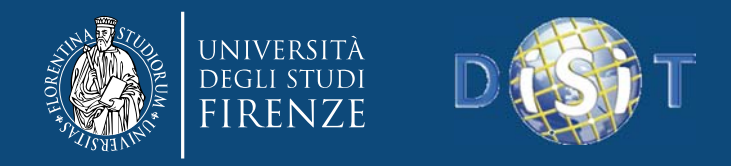

### Strumenti: km4city <sup>e</sup> DISIT

- **Service Map**: http://servicemap.disit.org
- **Linked Open Graph**, Multiple RDF Store Visual Browser: <u>http://log.disit.org</u>
- **RDF Store SPARQL query tool**: http://log.disit.org/spqlquery/
- **FODD 2015 applicazione dimostrativa**:
	- –— http://www.disit.org/6595 (pagina)
	- Google Play https://play.google.com/store/apps/details?id=org.disit.f odd
	- –Sorgenti: http://www.disit.org/6596

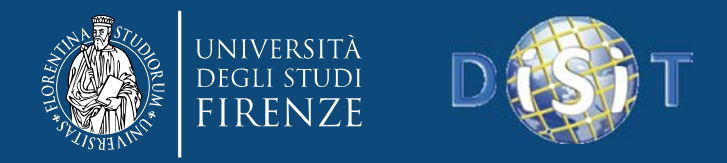

## Documentazione Km4City <sup>e</sup> DISIT

- API Service Map: http://www.disit.org/6597
- grafico: http://www.disit.org/6507
- articolo: http://www.disit.org/6573
- descrizione ITA, v2.3: http://www.disit.org/6461
- Descrizione ENG, v2.1: http://www.disit.org/5606
- OWL e XML: http://www.disit.org/6506

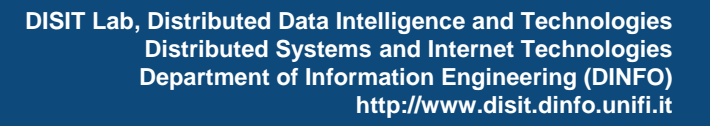

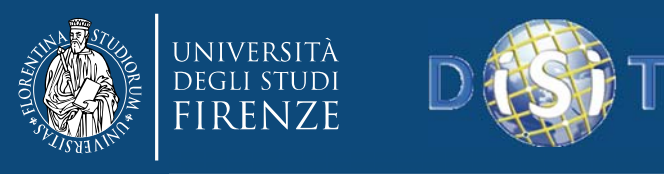

# *Major topics addressed*

- **From RDF to OWL**
- **Knowledge engineering for Beginners**
- **Smart Cloud Application (ICARO Case)**
- **Big Data Smart City Architecture**
- **Smart‐city Ontology**
- **Data Ingestion and Mining**
- **Distributed and real time processes**
- **RDF processing**
- **Smart City Engine**
- **Development Interfaces**
- •**Sii-Mobility**

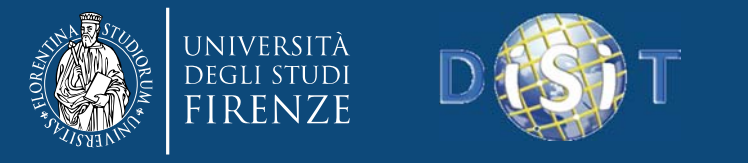

**DISIT Lab, Distributed Data Intelligence and Technologies Distributed Systems and Internet Technologies Department of Information Engineering (DINFO) http://www.disit.dinfo.unifi.it**

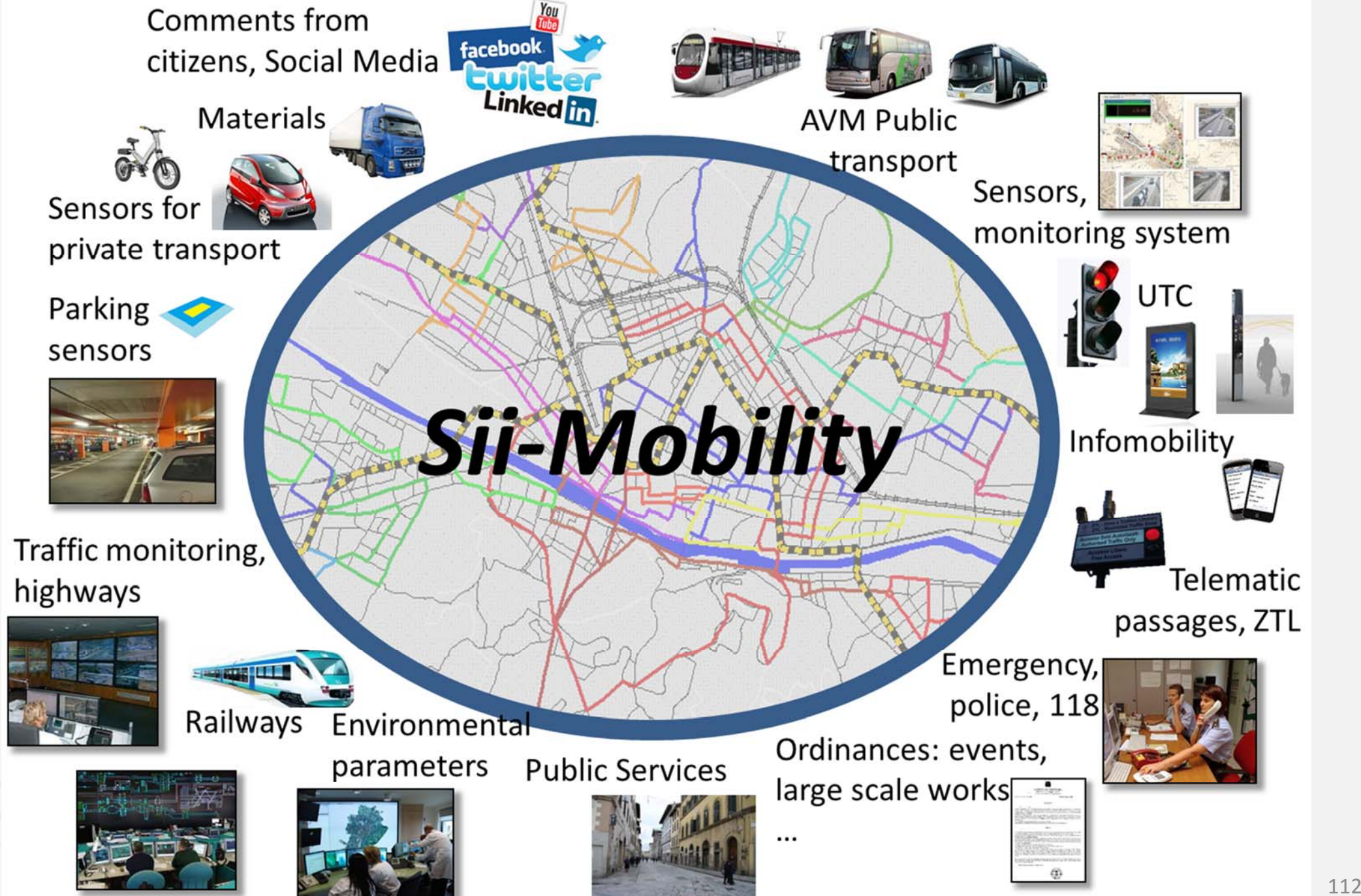

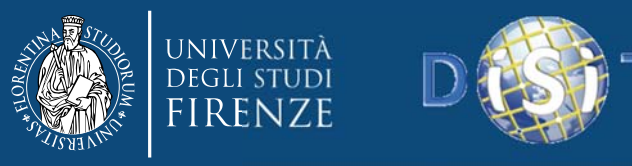

#### **Sii‐Mobility:** main scenarious

#### •• solutions of connected guide / path

- personalized services, alarms, vehicle / person receives commands and information in real time, personalized and contextualized;
- •• Platform of participation and awareness
	- – to receive information from the citizen, the citizen as Intelligent Sensor, to inform and educate the citizen, through totem, mobile applications, web applications, etc .;
- • personalized management of access policies
	- Incentive policies of deterrence and the use of the vehicle, Credit mobility, flow monitoring;
- • interoperability and integration of management systems
	- contribution to standards, testing and data validation, data reconciliation, etc .;
- • integration of methods of payment and identification
	- Political pay‐per‐use, monitoring user behavior;
- • dynamic management of the boundaries of the areas controlled traffic
	- dynamic pricing and category of vehicles;
- • management shared network data exchange between services (PA and private)  $\Box$  data reliability and separation of responsibilities, integration of open data, reconciliation, ... .;
- • monitoring of supply and demand of public transport in real time
	- solutions for the integration and processing of data.

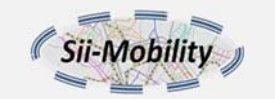

**DISIT Lab, Distributed Data Intelligence and Technologies Distributed Systems and Internet Technologies Department of Information Engineering (DINFO) http://www.disit.dinfo.unifi.it**

•Experimentations and validation in Tuscany

UNIVERSITÀ **DEGLI STUDI FIRENZE** 

•Integration with present central station and subsystems

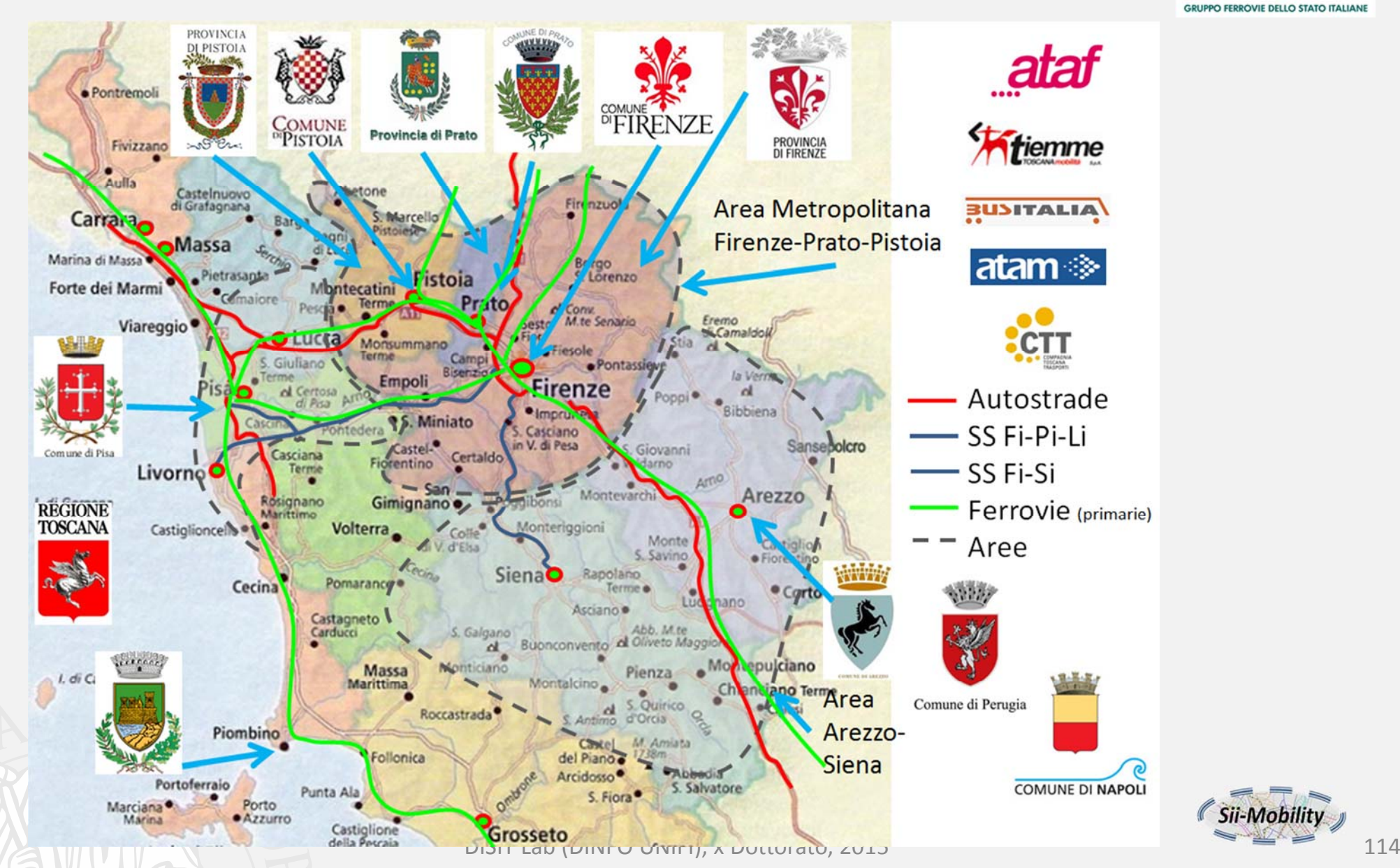

*Sii‐Mobility*

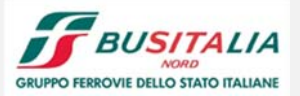

**DISIT Lab, Distributed Data Intelligence and Technologies Distributed Systems and Internet Technologies Department of Information Engineering (DINFO)** *Some References* **http://www.disit.dinfo.unifi.it**

•Smart City Group on DISIT and several slides: www.disit.org

FIRENZE

- • P. Bellini, M. Benigni, R. Billero, P. Nesi and N. Rauch, "Km4City Ontology Bulding vs Data Harvesting and Cleaning for Smart‐city Services", International Journal of Visual Language and Computing, Elsevier, http://dx.doi.org/10.1016/j.jvlc.2014.10.023, P. Bellini, P. Nesi, A. Venturi, "Linked Open Graph: browsing multiple SPARQL entry points to build your own LOD views", International Journal of Visual Language and Computing, Elsevier, 2014, DOI information: http://dx.doi.org/10.1016/j.jvlc.2014.10.003,
- • A. Bellandi, P. Bellini, A. Cappuccio, P. Nesi, G. Pantaleo, N. Rauch, "ASSISTED KNOWLEDGE BASE GENERATION, MANAGEMENT AND COMPETENCE RETRIEVAL", International Journal of Software Engineering and Knowledge Engineering, World Scientific Publishing Company, press, vol.32, n.8, pp.1007‐1038, Dec. 2012, DOI: 10.1142/S021819401240013X
- • P. Bellini, M. Di Claudio, P. Nesi, N. Rauch, "Tassonomy and Review of Big Data Solutions Navigation", as Chapter 2 in "Big Data Computing", Ed. Rajendra Akerkar, Western Norway Research Institute, Norway, Chapman and Hall/CRC press, ISBN 978‐1‐46‐657837‐1, eBook: 978‐1‐46‐657838‐8, july 2013, pp.57‐101, DOI: 10.1201/b16014‐4
- • P. Nesi, G. Pantaleo and M. Tenti, "Ge(o)Lo(cator): Geographic Information Extraction from Unstructured Text Data and Web Documents", SMAP 2014, 9th International Workshop on Semantic and Social Media Adaptation and Personalization, November 6‐7, 2014, Corfu/Kerkyra, Greece. technically co‐sponsored by the IEEE Computational Intelligence Society and technically supported by the IEEE Semantic Web Task Force. www.smap2014.org
- • P. Bellini, P. Nesi and N. Rauch, "Smart City data via LOD/LOG Service", LOD2014, Workshop Linked Open Data: where are we?, organized by W3C Italy and CNR, Rome, 2014

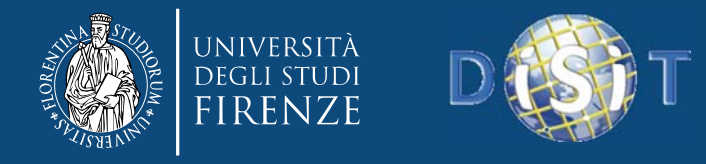

#### Knowledge mining and Semantic Models: from Cloud to Smart City *x Dottorato DIST, Univ. Firenze*

#### *Pierfrancesco Bellini, Paolo Nesi* **DISIT Lab**

Dipartimento di Ingegneria dell'Informazione, DINFO Università degli Studi di Firenze<br>Via S. Marta 3, 50139, Firenze, Italy<br>Tel: +39-055-2758511, fax: +39-055-2758570 **http://www.disit.dinfo.unifi.it** *alias* http://www.disit.org

Pierfrancesco.bellini@unifi.it , Paolo.nesi@unifi.it